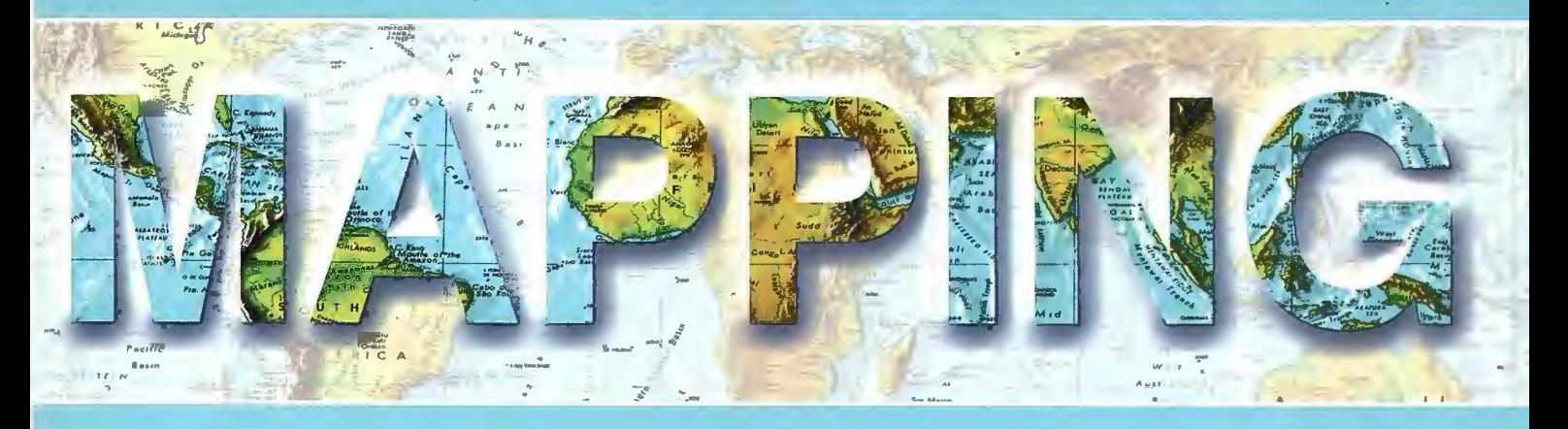

### Revista Internacional de Ciencias de la Tierra

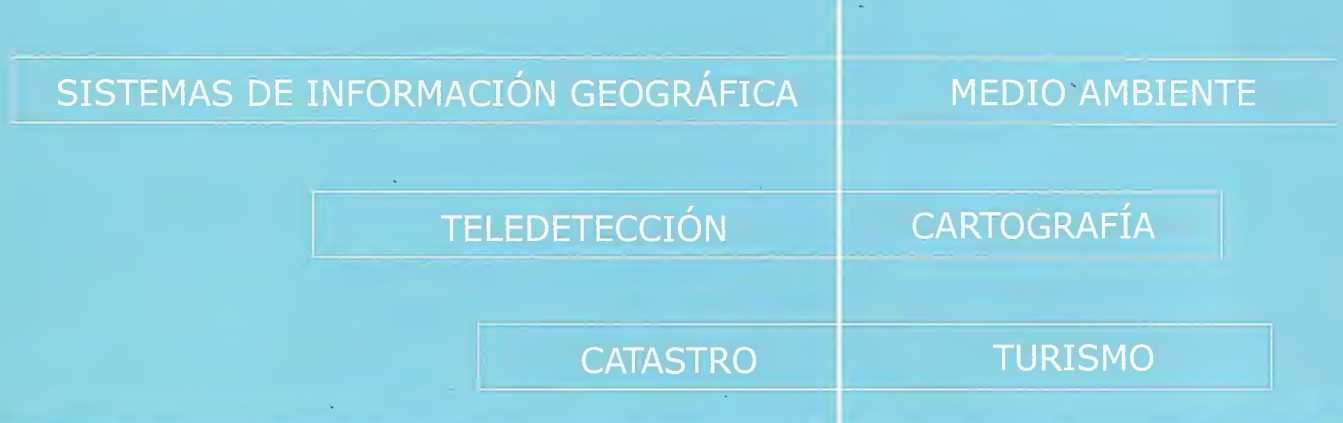

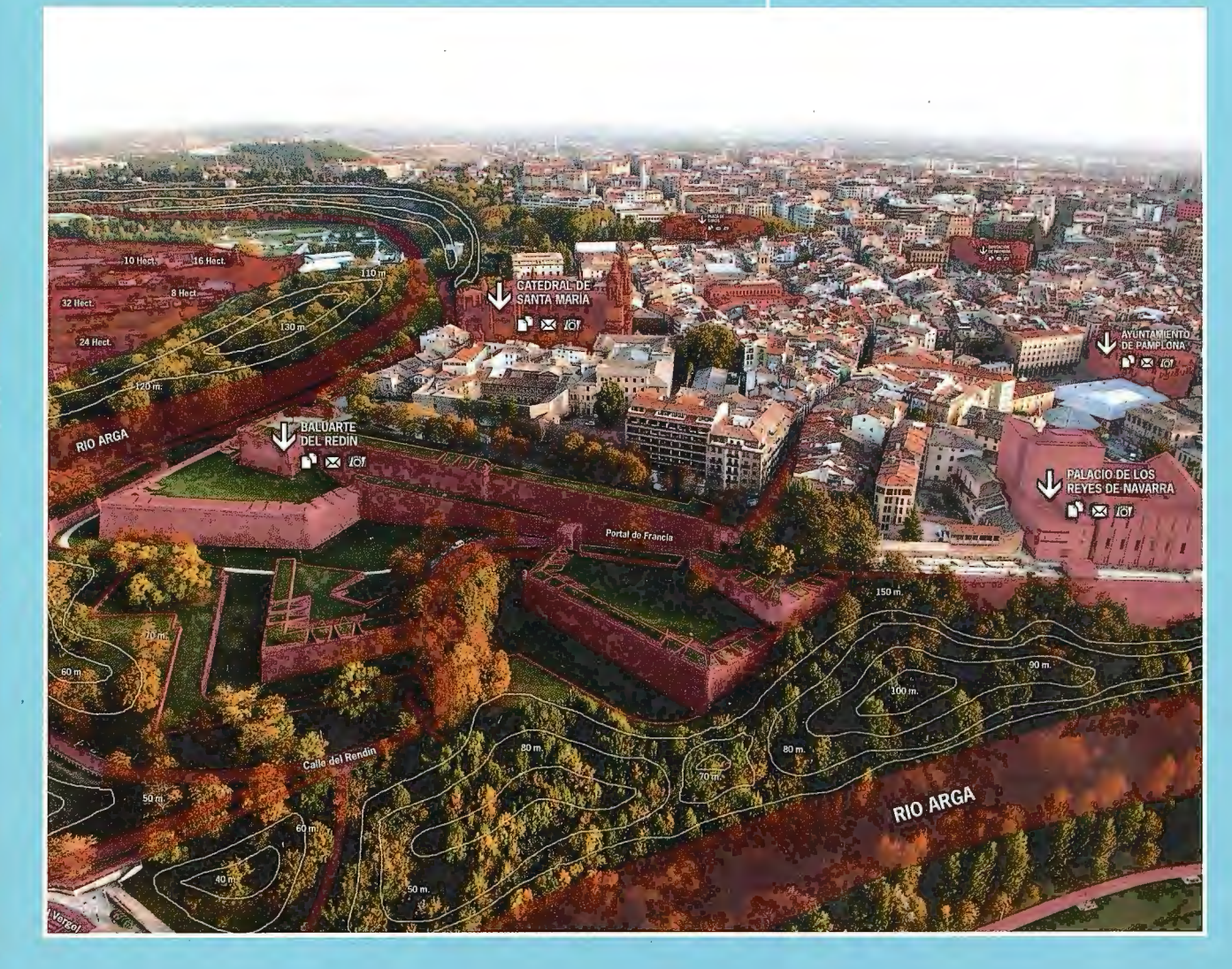

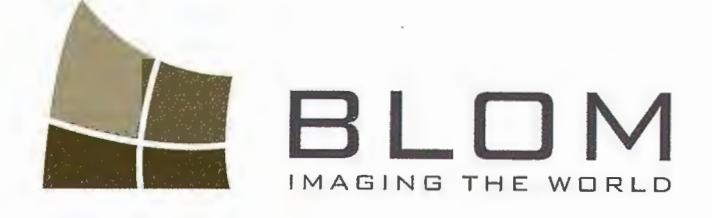

Medio Ambiente y Forestal **Trisonomy Office V Forest**<br>Gestión Urbana V Fores<br>Infraestructuras V Rural Infraesulucturias<br>Carreteras y Redes<br>Fondos de ayuda al desarrollo Telecomunicaciones

BLOM SE

BLOM SERVICIOS DE INFORM

OTNGENTERES

Navegación Real y LBS Geo Búsqueda Servicios de Emergencia Servicios Inmobiliarios Gobierno Local y Regional

 $\frac{1}{\sqrt{2}}$ 

**Blom Sistemas Geoespaciales, S.L.U.** Blom Sistemas Geoespack<br>C/ Zurbano, 46<br>28010 Madrid<br>Thio: +34 914 150-350<br>Fax: +34 913-104-914 Version Show Code **CONTRACTOR** 

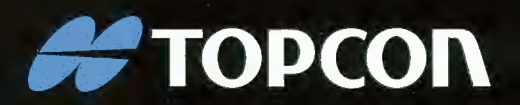

# LEVANTAMIENTO<br>EN MOVIMIENTO

Capture imágenes geo-referenciadas a 360° y nubes de puntos, con cualquier coche de su flota.

InlandGEO, SL. Av. de la Industria, 35 28760 Tres Cantos - Madrid TL: 902 103 930 · FX: 902 170 393 www.inlandgeo.com

TET

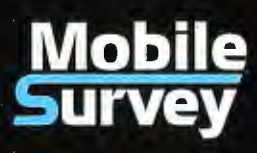

www.topcon.eu

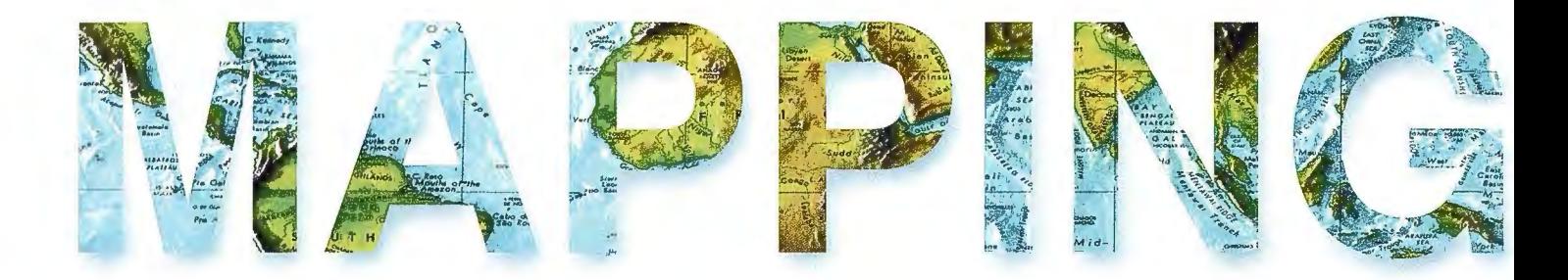

### COMITE CIENTIFICO

PRESIDENTE DE HONOR: D.Rodolfo Nuñez de la Cuevas EDITOR JEFE.

D.José Ignacio Nadal Cabrero EDITOR:

D. Andres Seco Meneses *1.lniversiáaá PúMica áe 'J{avarra, 'España*  MIEMBROS.

D. Javier González Matesanz *Instituto yeográfico 'J{aciona( ,'España* 

D.Benjamín Piña Paton

*1.lniversiáaá áe CantaGria, 'España* 

D. Andrés Diez Galilea

Universidad Politecnica de Madrid, España

D.Stéphane Durand *'Éco(e Superieure áe yeometres Et Topographes, Le Mans, Francia* 

Dña. Emma Flores

*Instituto yeografico* , *'E( Safvaáor* 

Dña. Tatiana Delgado Fernández *yrupo 'Empresaria( yeocuGa, CuGa* 

D. Luis Rafael Díaz Cisneros *Cesigma* , *CuGa* 

Dña. Sayuri Mendes

*Instituto áe yeografía Tropica(, CuGa* 

Dña.Rocío Rueda Hurtado

*<u>Universidad</u> de Morelos, México* 

Dña. Maria Iniesto Alba

*1.lniversiáaá áe Santiago, 'España* 

Dña.Cleópatra Magalhaes Pereira

*1.lniversiáaá áe Oporto* , *Portuga(* 

D. Javier García García

*Instituto Geográfico Nacional, España* 

D. Jorge Delgado García *1.lniversiáaá áe Jaen* 

# **SUMARIO**

6 Evaluación del riesgo sísmico con técnicas de información geográfica. Aplicación en Navarra!

19 Sobre la desviación del sistema de alturas venezolano respecto al geoide

22 Actualización de catastros asistida por detección de cambios en imágenes digitales

32 Especial Sistemas de Información Territorial de Navarra: SITNA

\* 10 Años de Sitna

\* La evolución tecnológica del SITNA

\* Cartografía básica y geodesia en el SITNA, diez años de evolución

\* La imagen del territorio del registro de la riqueza territorial y los catastros de Navarra

\* La información ambiental en el SITNA y el SITNA en Medio Ambiente, una perftecta simbiosis

\* El sistema de información territorial y urbanística de Navarra

Plataforma territorial agraria de Navarra(Planta): una iniciativa para la modernización en el departamento de desarrollo rural y medio ambiente

\* La información geográfica en la mancomunidad de la comarca de Pamplona

\* La información territorial en acción energía

\*Proyección internacional de SITNA

\* Diez años de innovación

70 Sistema de pronóstico para el potencial de incendios forestales en baja california, México

82 Implementación de un sistema de información geografica en el parque nacional Jardines de la Reina

94 Impactos ambientales de la pequeña minería en la subcuenca lkabarú, Estado Bolívar, Venezuela

Edita: Revista Mapping, S.L. Redacción, administración y publicación: C/ Hileras, 4 Madrid 28013 -Tel. 9154711 16 - 91 547 74 69 www.mappinginteractivo.com. E.mail: mapping@revistamapping.com Diseño Portada: R&A MARKETING Fotomecánica: P.C. Impresión: COMGRAFIC ISSN: 1.131-9.100 Dep. Legal: B-4.987-92 Los trabajos publicados expresan sólo la opinión de los autores *y* la Revista no se hace responsable de su contenido.

### **Evaluación del riesgo sísmico con técnicas de información geográfica. Aplicación en Navarra**

### **Seismic risk evaluation with geographic information techniques: Application in Navarre**

*A licia Rivas Medina, Jorge Gaspar Escribano, Mª Belén Benito Oterino y Mª José García Rodríguez ETSJ Topografia, Geodesia y Cartografia Universidad Pontificia de Madrid* 

### **Resumen**

El SIG-RJSNA es un sistema de información geográfica desarrollado en el marco de un proyecto de evaluación del riesgo sísmico en la Comunidad Foral de Navarra, Proyecto RJSNA. El objetivo general del mismo es hacer una evaluación, de carácter científico-técnica, que sirva de base para desarrollar el Plan Especial de Emergencia de la región y para la identificación de municipios de especial riesgo de cara a su posterior estudio local.

Para esta evaluación, se combinan diferentes factores influyentes en el riesgo sísmico, tales como la peligrosidad sísmica, las características geotécnicas del suelo y la vulnerabilidad de estructuras de la región. Todas estas variables se integran en la estimación del riesgo por medio un SIG, que constituye una herramienta de trabajo de gran utilidad, ya que facilita la interoperabilidad de los datos haciendo más manejable el gran volumen de información requerida y los numerosos procesos que intervienen en el cálculo. En este artículo de describirán las características y el esqueleto del SIG-RISNA, incluyendo los datos de partida necesarios y los procesos y análisis realizados para la consecución del mismo.

El resultado de este estudio comprende un gran conjunto de variables que dan una visión global del riesgo sísmico en la región, como son la distribución de daños para diferentes tipologías, el daño medio y el número de edificaciones que quedarían inhabitables ante el movimiento esperado, entre otros. Estos resultados están destinados a la interpretación y toma de decisiones, de personal no especializado (técnicos y gestores de Protección Civil), hacia la gestión de la emergencia. Por este motivo, una transmisión comprensible de los resultados de forma que puedan ser correctamente interpretados se considera un apartado de especial importancia dentro del estudio. En este contexto se desarrolló el visualizador Web VISOR-RISNA, una ap licación Web que contiene todos los resultados del estudio expuestos por medio de un conjunto de capas de información temática y con un acceso múltiple a la correspondiente base de datos. Esta herramienta también fue diseñada para que los usuarios finales pudieran establecer diferentes niveles de actuación considerando el daño esperado en cada municipio, mediante un módulo específico creado con dicha finalidad.

*Palabras clave:* Sistemas de información geográfica, Riesgo sísmico, Navarra

#### *Abstrae*

*SIG-RISNA is a geographic information system developed in the frame of a seismic risk assessment project in the* Foral Community of Navarre (RISNA Project). Its general *goal is to make a scientific-technical evaluation that serves as basisfor the Special Emergency Plan of the region and for the identification of special-risk municipalities for posterior local studies.* 

*For this evaluation, different factors influencing seismic risk, such as seismic hazard, geotechnical soil characteristics and the vulnerability of structures of the region, are combined. All these variables are integrated in the seismic risk estimation by means of a GIS (Geographic Information System) that constitutes a highly usefitl working tool because infacilitates data interoperability making more*  easy to handle the great volume of information required *and the numerous processes that take part in the calculations. The features and the structure of SIG-RISNA are described in this article, including the necessary input data and the processes and analyses made for its consecution.* 

*The result is a study that comprises a great set of variables that pro vide a global view of the regional seismic risk, such as the damage distribution for d!fferent typologies, the mean damage and the number of uninhabitable buildings for the expected seismic motion, among others. These results are oriented to the interpretation and decision making by unspecialised users (Civil Protection technicians and managers) for emergency management. For this reason, an understandable transmission of results in such a way that they can be correctly interpreted it is considered an especial/y important issue in this study. In this context, the web visualization too! VJSOR-RISNA is developed. It is a web application that contains ali results of the study presented through a set of thematic üiformation layers and with mu/tiple access the corresponding data-* *bases. This tool is also designed so that the end-users may establish different actuation levels considering the expected damage at each municipality, trough a spectfic module created ad hoc.* 

Key words: Geographic Information Systems, Seismic risk, *Navarre* 

### **Introducción**

El sistema de información geográfica SIG-RISNA es un resultado parcial del proyecto RISNA, cuyo objetivo general fue hacer una evaluación del riesgo sísmico de la Comunidad Foral de Navarra que sirviese de base para el desarrollo e implantación del Plan Especial de Protección Civil "SISNA" ante el riesgo sísmico a escala regional primero y municipal después. Este plan forma parte del Plan Territorial de Protección Civil de Navarra "PLATENA", donde se plantea la necesidad de desarrollar planes de emergencia especiales y específicos de protección civil para proteger a la población de riesgos de carácter natural por medio de estudios científico-técnicos.

Dentro del proyecto RISNA el riesgo se calculó y expresó siguiendo un planteamiento probabilista, como el grado de daños causados por las acciones sísmicas esperables en cada punto del territorio con una probabilidad de excedencia de 10 % en 50 años, que corresponde a un periodo de retorno de 475 años. Este periodo de retorno coincide con el asumido en el mapa de intensidades de la Directriz Básica de Protección Civil y con el adoptado en la Norma de Construcción Sismorresistente Española NCSE-02 para el diseño de estructuras de importancia normal (como edificios de viviendas o comerciales).

En este estudio se estimaron y calcularon diferentes variables condicionantes del riesgo en la zona de estudio, como son la peligrosidad sísmica que refleja el movimiento esperado, las características geotécnicas del suelo y su amplificación al movimiento sísmico y la vulnerabilidad de las estructuras. Se introdujeron además relaciones entre las variables anteriores con el daño esperado, por medio de matrices de probabilidad de daño y curvas de fragilidad.

Para realizar esta evaluación, en la que deben interactuar diferentes variables espaciales, es imprescindible dar a todas ellas una correcta representación geográfica, complementada con las características que las identifican. Por este motivo, la utilización de un sistema de información geográfica en un estudio de riesgo sísmico a escala regional resulta de gran utilidad, considerándose el SIG como la herramienta más adecuada para la elaboración, análisis, presentación e interpretación de resultados de las diferentes fases del estudio -peligrosidad, vulnerabilidad y daño que además aporta una base cartográfica precisa donde situar dichos resultados.

### **Estudio RISNA**

Este estudio se ha estructurado en varias fases, llevadas a cabo por especialistas en cada materia, siendo el SIG-RISNA la herramienta que actúa como nexo de unión de todas ellas y como herram ienta de cálculo en algunas. Cada fase ha dado lugar a un módulo del STG, cuyo organigrama general se muestra en la Figura. !.

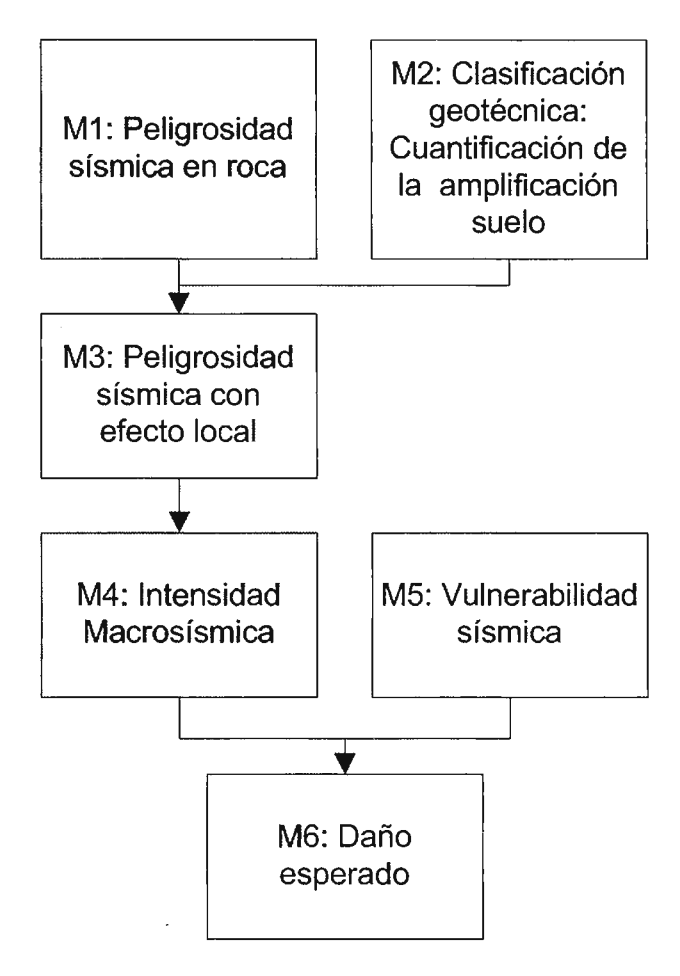

#### Figura 1. Organigrama de trabajo

A continuación se detallarán cada uno de los módulos que componen el estudio, haciendo una breve descripción de la metodología empleada en cada fase.

El cálculo de la peligrosidad sísmica en roca (Ml), es una de las primeras tareas a desarrollar en todo estudio de riesgo sísmico. En ella se calcula el movimiento del terreno esperado a causa de los terremotos que afectan a la región, con una cierta probabilidad, que será condicionante del riesgo a determinar. Para ello, en este trabajo, se ha utilizado un método probabilista zonificado, comúnmente empleado en este tipo de estudios. El movimiento del suelo se caracterizó en términos de los siguientes parámetros: aceleración pico (PGA) y aceleraciones espectrales (SA) para los periodos de vibración 0.1 , 0.2, 0.3, 0.5, 1.0 y 2.0 segundos.

Las características morfoestructurales del terreno y del subsuelo y las propiedades sismo-geotectónicas de los materiales geológicos pueden modificar significativamente el movimiento sísmico en roca a escala muy local (Aki, 1988). Dicho movimiento puede ser amplificado drásticamente de modo que la cuantificación de dicha amplificación (efecto local o de sitio) se considera un factor de crucial importancia en el estudio (M2). Debido al carácter regional del mismo, no se puede analizar el efecto de sitio con el detalle requerido para cada emplazamiento concreto. En estos casos, se emplean mapas que suministran una información general del comportamiento sísmico de los materiales geológicos sobre la base de sus propiedades sismo-geotécnicas, estimadas en función de la edad, génesis, origen y disposición de estos materiales.

Una vez definidos los tipos de terreno desde un planteamiento sisrno-geotécnico y clasificados sobre la base de su respuesta dinámica (Tsige, 2008), se ha procedido a asignar los factores de amplificación en virtud de la composición de dichos terrenos, considerado la aceleración pico (PGA) y aceleraciones espectrales SA (T) que representan el "movimiento de entrada" en roca, siguiendo la clasificación del NEHRP-2003 (ICC, 2006).

Los módulos (Ml y M2) se combinan haciendo uso del SIG, obteniendo el movimiento esperado del suelo incluyendo el efecto local en términos de aceleraciones pico y espectrales (M3).

Los módulos M4, MS y M6 se refieren respectivamente a la estimación de la intensidad macrosísmica, de la vulnerabilidad y del daño esperado. En estos tres casos, se han adoptado las definiciones y clasificaciones establecidas en la Escala Macrosísmica Europea (EMS 98, Grünthal, 1998). Esta escala se basa en descripciones cualitativas de los efectos del terremoto y está adaptada a las tipologías constructivas prevalentes en el continente europeo.

Los resultados del estudio de peligrosidad sísmica (originalmente dados en términos de aceleraciones pico y espectrales) se expresan en términos de otro parámetro del movimiento que correlaciona mejor con el daño, como es la Intensidad Macrosísmica (M4). Para el caso de Navarra, se obtienen intensidades de grado V (representativa de un terremoto fuerte), grado VI (levemente dañino) y grado VII (dañino).

Para componer el módulo de vulnerabilidad (MS) se analizó todo el parque inmobiliario de Navarra asignando cada tipología estructural a una clase de vulnerabilidad, dependiendo de la mayor o menor susceptibilidad de la estructura a sufrir daños debido a la acción sísmica. De acuerdo con la escala EMS 98, en Navarra se distinguen 4 clases de vulnerabilidad:

\* clase A: edificios de fábrica de piedra suelta o adobe.

\* clase B: edificios de fábrica de mampostería o sin armar, de ladrillo o bloque.

\* clase C: edificios de fabrica de sillería o sin armar, con forjado de honnigón armado o de hormigón armado con estructura y muros sin diseño sismorresistente.

\* clase D: edificios de fabrica con estructura armada, de hormigón armado con estructura y muros con un diseño sismorresistente medio o con estructura de madera.

Las clases menos vulnerables definidas en la escala EMS 98 no se encuentran en Navarra.

Para establecer el daño esperado de una zona (M6), se asigna para cada edificación un grado de daño en función del movimiento sísmico esperado (en este caso intensidad macrosísmica) y de la clase de vulnerabilidad a la que pertenece dicha edificación. Se consideran los cinco grados de daño de la escala EMS 98, que tienen en cuenta los efectos causados por el terremoto en elementos estructurales y no estructurales: D1 (daño de leve a despreciable), D2 (moderado), D3 (de sustancial a severo), D4 (muy severo) y *DS* (destrucción). A estos grados de daño habría que añadir el grado nulo, que se refiere a la ausencia de daño.

Las relaciones entre el daño esperado sobre una estructura de una determinada vulnerabilidad y sometida a un movimiento del suelo concreto vienen dadas por las matrices de probabilidad de daño (MPD).

### **SIG-RISNA**

El SIG en este trabajo se plantea como una herramienta para calcular el riesgo sísmico y, al mismo tiempo, como una herramienta para mostrar los resultados por medio de un Visualizador Web que permita a Protección Civil definir los niveles de emergencia que requiere cada municipio teniendo en cuenta la distribución de daños estimada y los recursos de que dispone.

#### *Objetivo del SIG*

El objetivo del SIG-RlSNA es dar respuestas a las preguntas que se quieren resolver en cada una de las fases del estudio y, de ese modo, ayudar a la toma de decisiones a partir del mismo. A modo de ejemplo, se presentan algunas de estas preguntas:

\* ¿A qué tipo de material geológico y zonación geotécnica pertenece el suelo que configura cada unidad geográfica de Navarra y qué tipo de amplificación provoca en las diferentes aceleraciones espectrales?

\*¿Qué movimiento se espera teniendo en cuenta el tipo de suelo, para el periodo de retorno de 475 años, expresado corno PGA o SA en los diferentes periodos de vibración?

\* ¿Cómo se distribuye la vulnerabilidad de las edificaciones en Navarra?

\* ¿Qué daño se espera y cómo se distribuye?

\*¿Qué municipios de Navarra requieren un estudio más detallado por su nivel de Riesgo Sísmico?

#### *Características del SIG*

Una vez fijados los objetivos del SIG y considerando el propósito del estudio completo se determina las características básicas que nos llevarán a la consecución de los mismos.

### Unidad de trabajo y su clave primaria

Para poder diseñar la base de datos del Proyecto RISNA, lo primero que se debe fijar es la unidad geográfica de trabajo como centro de toda su estructura, que debe ser acorde con el rango espacial del estudio y con la temática del mismo. Puesto que el estudio abarca todo el territorio de Navarra y teniendo en cuenta su carácter regional, así como los objetivos y propósitos del mismo, en primera instancia se decide elegir como unidad de trabajo el código postal (269 c.p. diferente en Navarra). No obstante, se comprueba que en algunos casos existen varios municipios con el mismo código postal y varias áreas separadas geográficamente que también tienen el mismo código postal. Para tener en cuenta estos casos singulares y al mismo tiempo frecuentes, se decide establecer como unidad geográfica mínima de trabajo el código postal pero considerando como elementos independientes aquellos separados geográficamente y aquellos que correspondan a municipios diferencies. Resultan así un total de 473 unidades geográficas mínimas de trabajo.

El hecho de utilizar el código postal como unidad de trabajo nos permite analizar de un modo más detallado los núcleos urbanos grandes, como por ejemplo Pamplona. No obstante uno de los objetivos fijados anteriormente fue conocer qué municipios tienen mayor riesgo sísmico, por lo que la unidad de representación, en la que se mostrarán finalmente los resultados en la herramienta de definición de niveles de actuación (VISOR-RISNA), será el municipio (272 municipios). Al ser esta última una unidad geográfica mayor que la primera y que engloba a la misma, el cambio final de unidad para el visualizador será una labor relativamente sencilla.

Con el objeto de caracterizar de fonna biunívoca cada unidad de trabajo mediante un identificador que englobe las particularidades antes citadas, se procedió a su correspondiente creación por medio de un código de 11 dígitos repartidos de izquierda a derecha de la siguiente manera:

\* Los 2 primeros corresponden al identificador de Navarra.

\* Los 3 siguientes corresponden al identificador municipal.

\* Los 5 siguientes corresponden al Código Postal.

\* El último al "subcódigo".

El "subcódigo" es un atributo que se incluyó para diferenciar los polígonos que, aún teniendo el mismo código postal y municipal, estaban separados geográficamente. Estos casos de conflicto se identificaron primero y se etiquetaron después con los valores 1, 2 ó 3 considerando las unidades de trabajo de mayor a menor superficie, reservando el valor O para los elementos sin conflicto.

#### Escala de trabajo

Considerando la base cartográfica de partida facilitada por Protección Civil de Navarra (escala 1: 100.000), la cartografia geológica utilizada para el estudio geotécnico a escala 1:200.000, así como la unidad de trabajo considerada, se determinó la escala 1 :200.000 como la escala adecuada para realizar el cálculo y análisis del proyecto.

### Sistema de referencia

Para la realización de este estudio, se fija como sistema de referencia el ETRS89 (Sistema de Referencia Terrestre Europeo 1989) coincidiendo con el sistema de referencia oficial de España. Dado que los datos de partida están en el sistema de referencia ED-50 (European Datum 1950), se procederá a su correspondiente transformación de coordenadas.

### Herramienta de trabajo

El software que se utilizó para la elaboración del sistema de información geográfica, fue ArcGIS v9.3, ya que este permite realizar todos los procesos del sistema de información geográfica en un mismo espacio, desde la captura y edición de datos y el análisis de variables hasta la creación del visualizador Web.

### *Modelado de datos*

En el ejercicio de la conceptualización se estructuró el esqueleto del SIG. Esta fase responde a la pregunta "¿Cómo representar?". Para ello fue necesario buscar una representación normalizada que se apoyara en un modelo

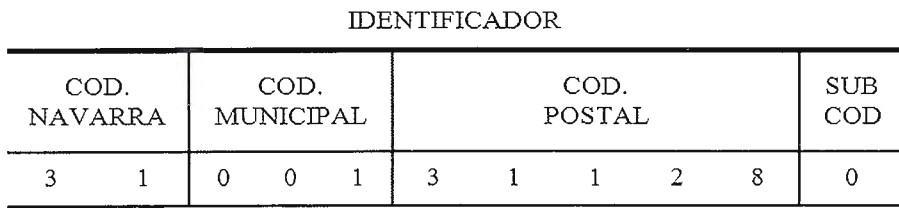

de datos que cumpliera determinadas propiedades, como: coherencia, abstracción de lo esencial de los fenómenos, no redundancia, simplicidad, fidelidad, etc., y así, llegar al denominado esquema conceptual. (Pérez-Escalante, 2008).

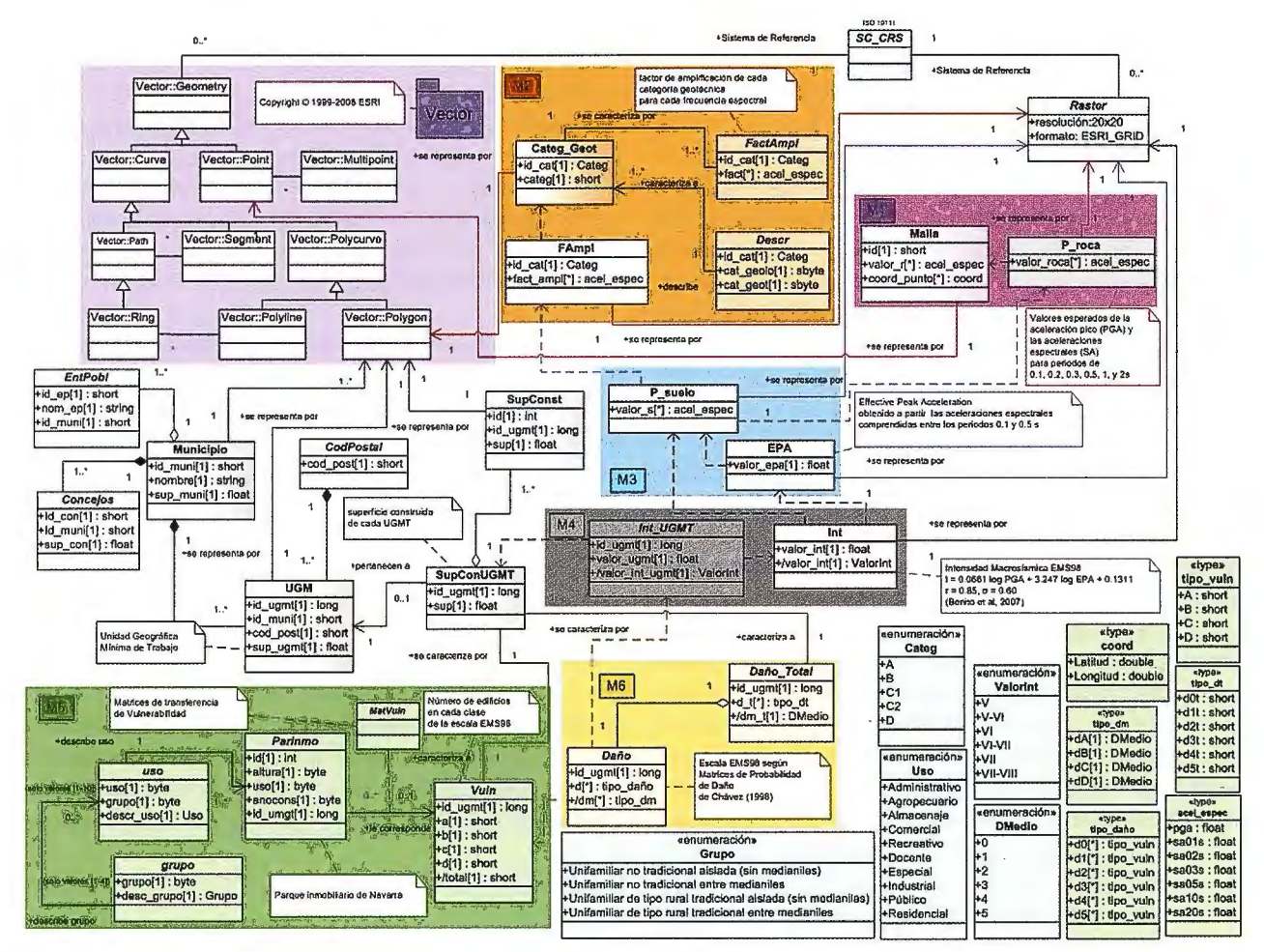

Figura 2. Diagrama de clases UML del proyecto.

El modelo fue diseñado de la siguiente manera:

1. Se emplean cuadros de colores que engloban los módulos temáticos del estudio, los colores coinciden con los de la Figura 1.

2.En la parte superior del modelo aparece la geometría de las clases participantes, en la parte de la derecha las capas raster y en la izquierda las vectoriales.

3. Las clases correspondientes a una capa raster se han mostrado en un color gris claro y las capas vectoriales con un degradado vertical de color, dejando el color liso para las clases abstractas del modelo (tablas sin representación geográfica).

4. Por último, las enumeraciones y "type" se han colocado en la esquina inferior derecha y se has coloreado de azul claro y de un verde claro respectivamente.

Como técnica de representación del esquema conceptual para este proyecto se eligió el lenguaje UML (Unified Modeling Language) y en concreto se utilizó el diagramas de clases estático propios de esta notación.

#### **Metadatos**

Para la elaboración de los metadatos de este provecto se ha elegido el editor ISO 19115. Los metadatos se establecieron como una propiedad unida directamente a los datos sobre los que se está trabajando, pudiendo ser exportados en formato XML.

#### Datos de partida

Los datos de entrada del SIG procedían de diferentes fuentes, por lo que fue necesario realizar un análisis y homogeneización de datos específico.

Una de las capas más importantes del estudio fue la que definía espacialmente las unidades mínimas de trabajo. Para crear esta capa se partió de una capa vectorial poligonal, facilitada por la Consejería de Obras Públicas de la Comunidad Foral de Navarra a escala 1:200.000, con una serie de objetos de una misma clase que representaban la combinación de los municipios y los códigos postales. Primeramente se identificaron los casos especiales en los que dos polígonos de una misma capa tenían los mismos atributos, identificándose un total de 33 polígonos, a los que se les asignó el valor del atributo "subcódigo" correspondiente. Por último, combinando diferentes atributos, se generó la clave primaria de esa capa. De este modo obtuvimos una capa vectorial poligonal con 473 elementos que se correspondían con todas las unidades geográficas mínimas del estudio.

## **Leica Viva TSl 5 La estación total con tecnología**  de imagen más rápida

r l

 $O$   $\overline{1}$  so  $\overline{1}$  B

# Viva  $\ldots$  let us inspire you

### **Leica Viva TSlS** - **¡No puede ser más rápida!**

Leica

Las visiones surgen de la interacción entre su experiencia, Leica Viva TS15 añade un sensor de imagen avanzado a su conocimiento y su creatividad. Hacer que sus visiones los probados sensores de la estación. Con la funcionalidad se hagan realidad es lo que hace que la topografía moderna única " capturar-dibujar-vincular", capture una imagen o sea tan excitante. Leica Viva TS15 -con tecnología de imagen pantalla, dibuje en ella y vincúlela a un objeto en la base avanzada y el Leica SmartWorx Viva, el software integrado más fácil de usar- ¡es la estación total más rápida del mercado!

Leica Geosystems, S.L. Barcelona. Bilbao. Madrid, Sevilla y Valencia www.leica-geosystems.es

Oficina de Madrid: Ctra. Fuencarral - Alcobendas, 24 (Km 15,700) Edificio Europa I, Portal 3, 1ª Planta 28100 Alcobendas. (Madrid) Teléfono: (+34) 91 744 07 40 Fax: (+34) 91 744 07 41

de datos. Con la función de medición asistida por imagen, simplemente toque la pantalla y la estación girará y medirá el objetivo deseado, sin tener que volver a la estación.

Bienvenido a Leica Viva - let us inspire you

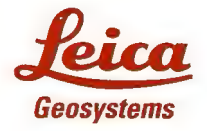

- when it has to be right

La principal fuente de información cartográfica básica fue el mapa digital de Navarra a escala 1:100.000 de la Consejería de Obras Públicas, del que se obtuvo la superficie edificada de toda Navarra. Esta información se reclasificó, transformó y generalizó para adaptarla al estudio, agrupando todos los objetos de una misma unidad de trabajo y asignándoles el identificador único de esa unidad, consiguiendo así una capa vectorial poligonal con la superficie construida de cada unidad mínima geográfica de trabajo a la escala del estudio. De la misma fuente, también se obtuvieron diferentes capas vectoriales con diferentes geometrías (lineales como la hidrografía, las curvas de nivel y las vías de comunicación, puntuales como la toponimia, los edificios singulares, los puntos de cota y poligonales como las superficies hidrográficas y los núcleos de población) que se utilizaron como cartografía base en el visualizador Web donde se presentaron los resultados.

La información proveniente del estudio de peligrosidad sísmica contenía una tabla en la que cada elemento de la misma correspondía a un punto de una malla regular que comprendía la zona de estudio. En ella se identificaba por medio de un conjunto de atributos la posición geográfica (latitud y longitud del punto), así como un conjunto de valores que constituían una estimación del movimiento esperado en roca (dado por las aceleraciones pico PGA o espectrales SA (T) para  $T= 0.1, 0.2, 0.5, 1 y 2 s$ ) para un periodo de retorno de 475 años.

En el caso del estudio geotécnico, la infonnación de partida consistía en una capa vectorial poligonal con sistema de referencia ED-50 y proyectada en el plano (UTM, Huso 30) a una escala de 1 :200.000 de toda la superficie de Navarra, en la que cada polígono de la capa representaba la categoría geotécnica a la que correspondía el terreno. Esta capa estaba asociada a una tabla en la que, por medio de atributos, se definían las características geológicas y geotécnicas de cada categoría representada, así como una asignación de la respuesta de la misma a las distintas aceleraciones esperadas en roca en la zona.

La información de partida del estudio de vulnerabilidad consistió en una tabla facilitada por Riqueza Territorial de Navarra. Esta tabla contenía 158.557 elementos que correspondían a las distintas unidades urbanas, como pueden ser pisos, locales, o cualquier parte de un edificio diferenciable por su uso, año de construcción o reforma, estado de conservación o cualquier otra característica.

Otra información de partida en este campo eran las matrices de asignación de vulnerabilidad específicas para Navarra, definidas por Murphy (2008).

#### *Procesos y análisis*

Una vez integrados los datos de entrada en el SIG, se procedió al aná lisis y combinación de las capas hasta obtener los resultados requeridos. Estos procesos y análisis

12

se pueden dividir en módulos, obteniendo resultados parciales y finales.

### Módulo de peligrosidad sísmica en roca (ml)

Partiendo de una tabla con los valores de aceleraciones PGA y SA(T) resultantes del cálculo de la peligrosidad en roca se realizó una representación geográfica tomando los atributos latitud y longitud de cada unidad y se generó una malla discreta de valores de aceleración. Aplicando un método geoestadístico de interpolación (kriging ordinario) se estimaron las aceleraciones de forma continua en todo el territorio de estudio. Esto dio lugar a un conjunto de capas ráster de resolución 20 m, representando cada capa la aceleración pico PGA o cada una de las aceleraciones espectrales analizadas SA(T) distribuidas en todo el territorio.

Finalmente, considerando la superficie construida de cada unidad de trabajo, se realizó un análisis estadístico de los valores de cada aceleración representada y se asignó a cada unidad de trabajo un valor representativo de la misma, obteniendo así un resultado parcial de gran interés.

En la figura 4 aparece un esquema de los procesos Citados que permite de un modo gráfico ver la temporalidad de los mismos.

### Módulo geotécnico (m2)

Partiendo de una capa vectorial con una clasificación geotécnica del suelo de Navarra (Tsige, 2008), y con los atributos anexos por medio de una tabla con los factores de amplificación para cada tipo de suelo y para cada periodo de vibración (ver tabla. 2), se obtuvieron las capas que contenían los factores de amplificación para cada una de las aceleraciones representadas, en función del movimiento de entrada.

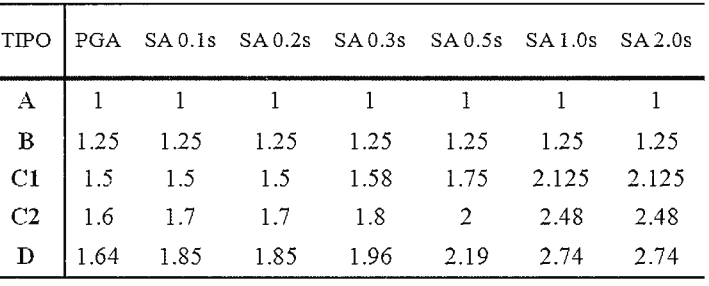

El resultado fue un conjunto de capas ráster, (1 capa por cada aceleración representada) de 20 metros de resolución, que muestran un aumento de la amplificación desde las zonas montañosas (Paleozoico y Mesozoico con mínima amplificación), hasta las zonas de la Ribera del Ebro (con máxima amplificación) pasando por zonas de amplificación intermedia de la cuenca Mesozoica-Eocena de Pamplona. En la figura 5 aparece un esquema de los procesos citados y seguidos en este modulo.

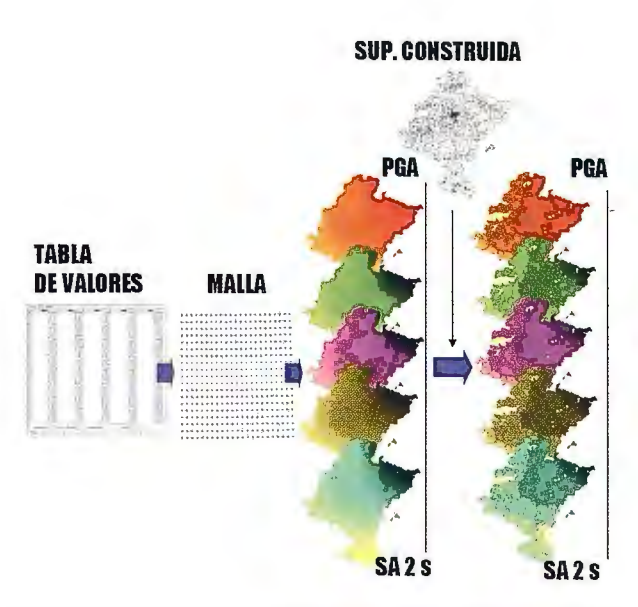

Figura 4. Esquema del módulo de peligrosidad sísmica en roca

#### Módulo de peligrosidad sísmica con efecto local (m3)

Una vez asignados los factores de amplificación a utilizar para cada una de las clases geotécnicas en M2, se procede al cálculo de la peligrosidad sísmica incluyendo ya el efecto del suelo.

Se parte para ello de las capas ráster de peligrosidad sísmica obtenidas sin la consideración explícita de tal efecto (Figura 4) y de las capas ráster con el factor de amplificación para cada una de las aceleraciones (Figura 5).

Las capas correspondientes a cada tipo de aceleración se combinan (aceleración en roca x factor de amplificación) resultando una serie de capas raster que reflejan el movimiento esperado para periodo de retorno de 475 años considerando ya el tipo de suelo en cada punto del territorio.

El patrón de variación de la aceleración es similar en todas las capas, mostrando valores máximos (265 gales en PGA)

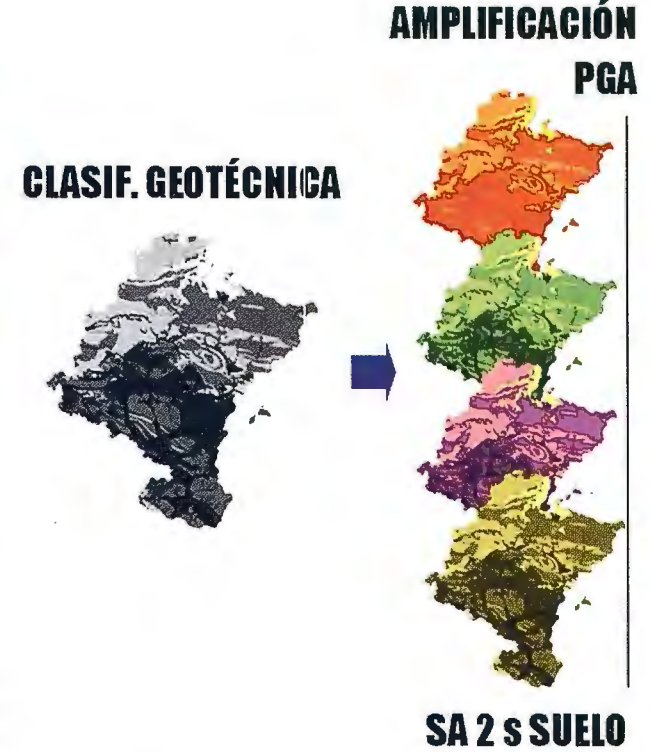

**FACTOR DE** 

Figura 5. Esquema del módulo geotécnico

de aceleración en la parte nororiental de Navarra y mínimos (52 gales en PGA) en la parte sur, observándose una variación más o menos gradual entre ambas zonas con las evidentes desviaciones locales debidas a la variabilidad de las propiedades geotécnicas de los materiales (especialmente en el entorno de los cursos fluviales).

A continuación, se realizó un análisis estadístico de la distribución de las aceleraciones espectrales en suelo considerando la superficie edificada de cada unidad de trabajo, y se asignó a cada una un valor representativo. En la figura 6 se muestra un esquema de estos procesos.

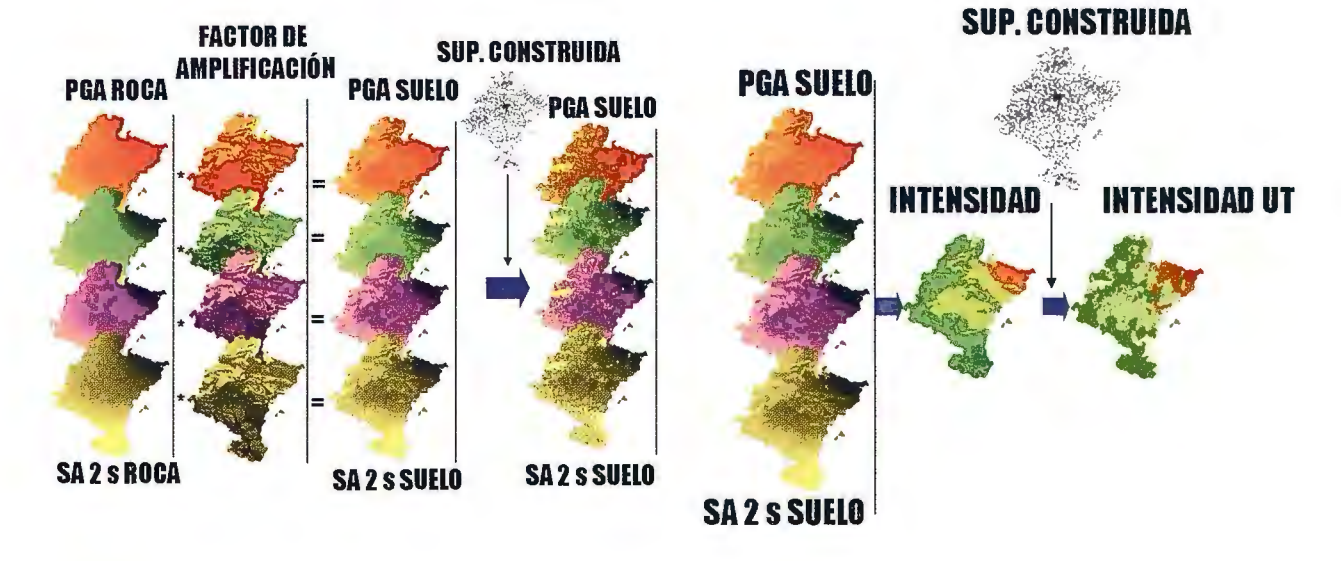

Figura *6* Esquema del módulo de peligrosidad sísmica considerando el efecto local

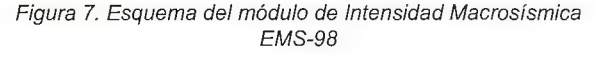

#### Módulo de intensidad macrosísmica (m4)

Para poder expresar el movimiento sísmico esperado en términos de Intensidad Macrosísmica en la escala EMS-98 se optó por aplicar la correlación multivariante entre la intensidad y las aceleraciones pico y espectrales propuesta en SISMOSAN (2007). Se combinaron así las correspondientes capas siguiendo la relación indicada y se dedujo el valor de intensidad macrosísmica en cada unidad de trabajo La figura. 7 muestra un esquema de los procesos seguidos en este modulo.

### Módulo de vulnerabilidad (m5)

Para realizar este módulo se partió de un inventario de todo el parque inmobiliario de Navarra. Los registros del mismo, correspondientes a las edificaciones existentes, se clasificaron según el año de construcción en 7 intervalos (2006-2005, 2004-1997, 1996-1977, 1976-1965, 1964-1941, 1940- 1921, 1920-... ) y según el uso del edificio en 6 grupos (Grupo 1 (Edificios públicos, sanitario, docente y especiales), Grupo 2 (Edificios administrativos, comerciales, de espectáculos y de hostelería), Grupo 3 (Edificios industriales, de almacenaje y deportivos), Grupo 4 (Residencial rural aislada y medianeras), Grupo 5 (Residencial aislada y medianera) y Grupo 6 (Residencial colectiva), para adaptarla a las matrices de transferencia de vulnerabilidad de Murphy (2008).

Después de la clasificación se agruparon en las unidades de trabajo obteniendo una tabla final con 381 registros en los que aparece el número de edificios perteneciente a cada una de las clasificaciones anteriores en cada unidad de trabajo. Las 92 unidades de trabajo restantes, hasta completar los 473 esperadas, corresponden a unidades de trabajo que carecen de clase de vulnerabilidad. De estos elementos sin vul-5 5.5 *6*  6.5 7 7.5 8 8.5 nerabilidad, 72 corresponden a los territorios deno- 9 minados "facerías" (lugares de pasto para el ganado 9.5 y explotación maderera) y el resto a unidades de tra- 10 bajo de las que no hay constancia en la tabla de vulnerabilidad debido a la falta de registros de edificaciones.

Esta tabla final, combinada con las matrices de asignación de vulnerabilidad específicas para Navarra y la capa vectorial poligonal que contenía la geometría de las unidades de trabajo generó, por medio de enlaces de tablas, reclasificaciones y uniones a capas vectoriales, una capa vectorial con la vulnerabilidad total de Navarra. Esta capa contenía una tabla anexa con el número total de edificios de cada unidad de trabajo correspondientes a cada tipo de vulnerabilidad (A, B, C y D) así como el porcentaje de los mismos. La figura 8 muestra un esquema de los procesos seguidos en este modulo.

#### Módulo de daño esperado (m6)

Como resultado de combinar las capas del SIG, en este módulo obtuvimos el daño esperado en función de la vulnerabilidad y del movimiento representativo de la peligrosidad. Existen diferentes variantes para estimar el daño esperado ante un cierto nivel de movimiento para cada tipología estructural. Pueden ser expresiones gráficas, matriciales o funciones matemáticas, pero en todos los casos representan relaciones entre tres términos que se pueden sintetizar como movimiento-vulnerabilidad-daños.

Para determinar las matrices de probabilidad de daño más apropiadas para la zona de estudio, es deseable disponer de datos locales, tanto de intensidad de movimiento como de daños causados en terremotos previos. Sin embargo, no se cuenta con estos datos para los sismos más fuertes ocurridos en Navarra y los pocos disponibles corresponden a eventos de magnitud pequeña y bajo nivel de movimiento registrado. Por ello, se acudió a otras matrices propuestas en la literatura, imponiendo para la elección un criterio de afinidad, tanto en lo referente a la tectónica que determina el movimiento, como a la tipología constructiva, entre la zona origen de los datos y la zona de aplicación, en este caso en Navarra. Las matrices de Chávez (1998) se consideraron las más adecuadas para el presente trabajo.

Estas matrices expresan de forma discreta, la probabilidad condicional de obtener un determinado grado de daño, para cada tipo de estructura o clase de vulnerabilidad, ante un cierto nivel de la acción sísmica.

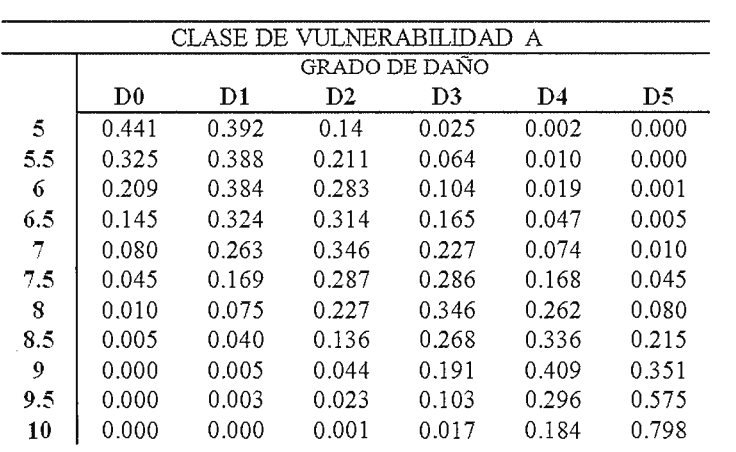

La aplicación de estas matrices a cada unidad de trabajo sobre la información generada en módulos previos referente al movimiento y a la distribución de vulnerabilidad permitió generar una amplia colección de capas que des criben el daño esperado tal y como se muestra en la figura. 9.

Para ayudar a la interpretación de los resultados y a la tomar decisiones de los usuarios finales, se procedió a las siguientes acciones:

\* Reagrupar los daños en tres niveles: Leve =  $D0 + D1$ , Moderado =  $D2+ D3$  y Grave =  $D4 + D5$ ).

\* Calcular el número de edificios que se esperan queden inhabitables considerando el daño de cada unidad de trabajo (nº edificios inhabitables =  $n^{\circ}$  de edificios con D5 + nº de edificios con D4 + la mitad de edificios con D3).

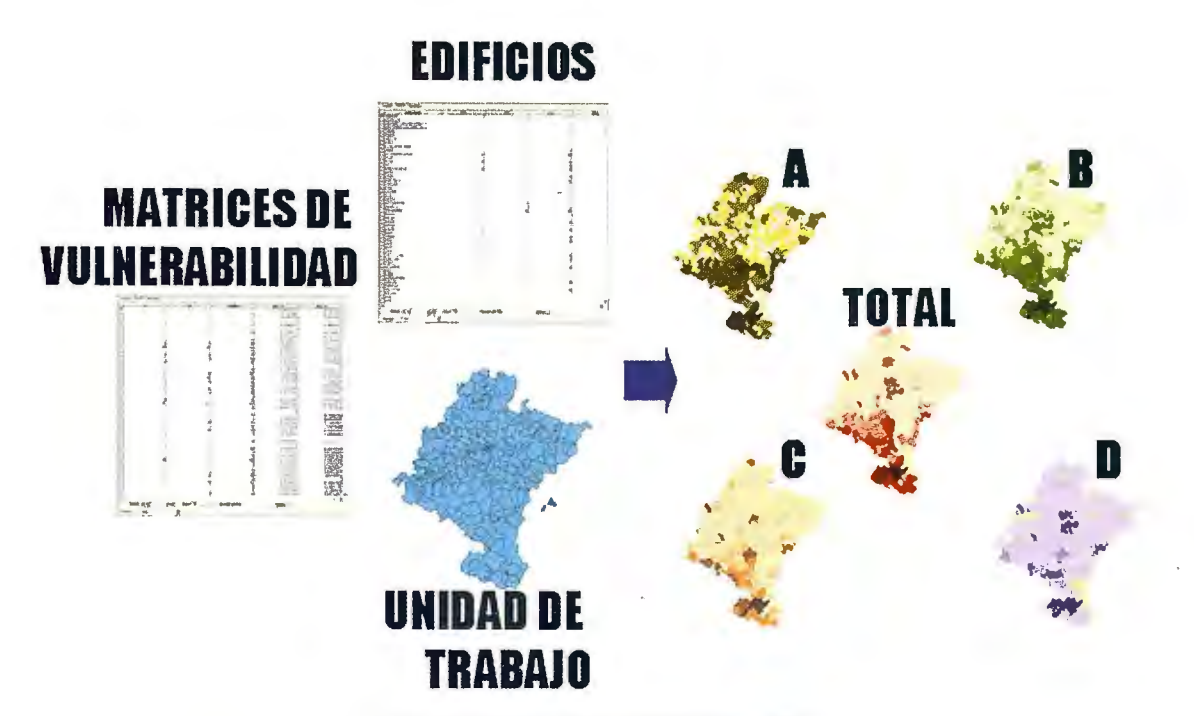

Figura 8. Esquema del módulo de Vulnerabilidad

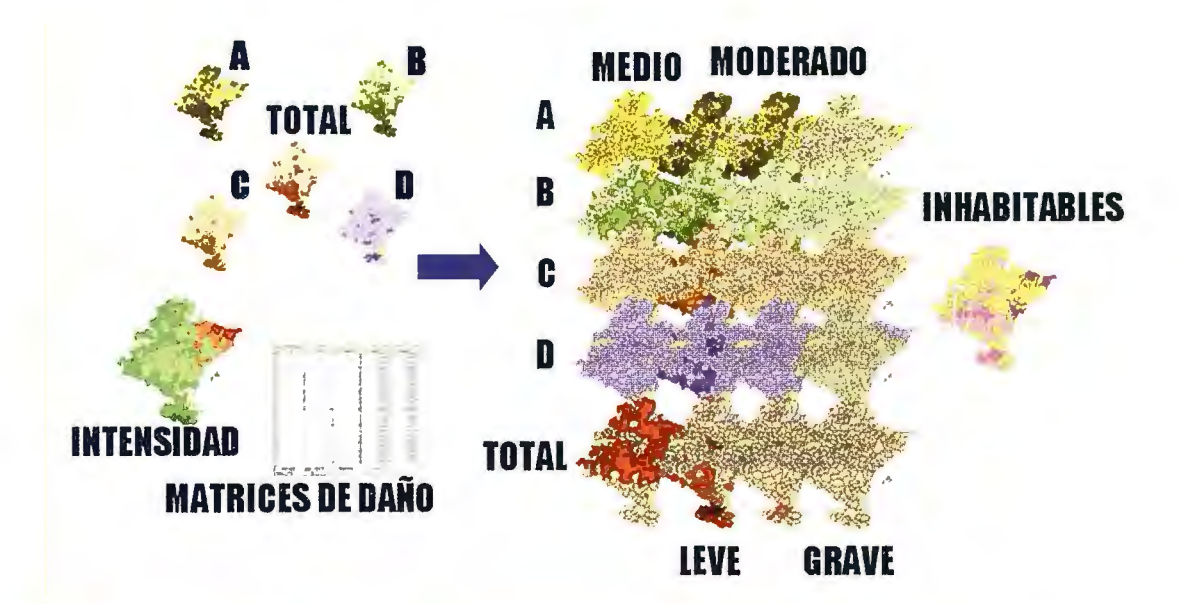

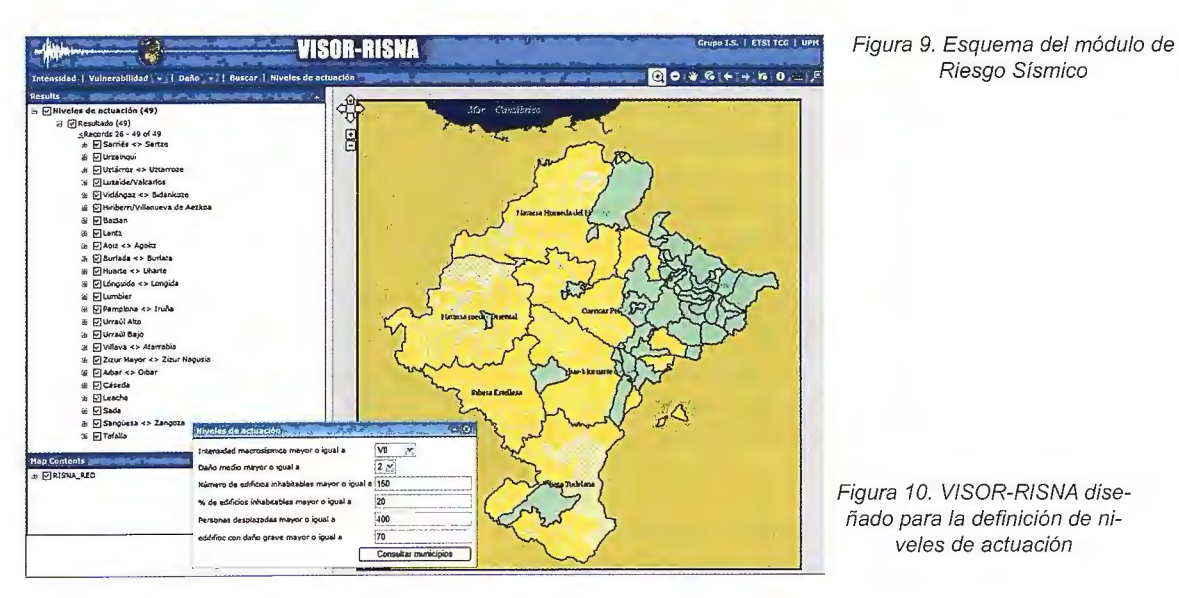

\*Reagrupar las unidades mínimas de trabajo en divisiones municipales, para determinar qué municipios tienen más riesgo y, por lo tanto, necesitan un estudio más detallado.

\* Combinar estas capas y tablas con la población por municipio de Navarra, para así, tener una idea de la exposición de habitantes.

\* Calcular en daño medio esperado en cada municipio.

### **Explotación de resultados**

El resultado de este estudio comprende un gran conjunto de variables que dan una visión global del riesgó en la región. Estos resultados están destinados a la interpretación y toma de decisiones de personal no especializado en la materia, como gestores económicos, políticos y técnicos de protección civil, cuyo objetivo final es valorar la ayuda económica y material necesaria para hacer frente a una futura catástrofe. Por este motivo la transmisión exacta de los resultados se considera un apartado de especial importancia dentro del proyecto.

Teniendo en cuenta la naturaleza de las variables resultantes y la necesidad de transmitirlas de un modo intuitivo y de fácil interpretación, se decidió elaborar una colección de mapas y tablas donde se mostrasen los resultados parciales y finales del estudio. En este contexto y con la idea de facilitar el acceso de los resultados a los usuarios finales se desarrollo el visualizador Web VISOR-RISNA. (Ver figura 10)

El visualizador además trata de facilitar la interpretación y representación del conjunto de resultados hacia el fin último del estudio, que es la definición de planes de emergencia.

En este trabajo se propusieron una serie de criterios para definir prioridades de actuación, basados en la combinación de diferentes parámetros representativos no sólo del daño, sino también del movimiento esperado y de la exposición. Ésta última se tuvo en cuenta introduciendo el número de habitantes por municipio según el censo del Instituto Nacional de Estadística en el año 2006. Del mismo modo se incluyeron parámetros y resultados expresando el daño en valor absoluto y relativo, por ejemplo el número de edificios que se espera queden inhabitables (absoluto) y el porcentaje de esos edificios en el municipio (relativo). Estos últimos fueron de vital importancia para identificar aquellos núcleos de población de la zona noreste que, aun siendo núcleos de baja exposición, tienen una alta peligrosidad y vulnerabilidad, y por tanto son pocos los edificios que quedarían inhabitables (60 edificios) pero éstos representan un alto porcentaje frente al total de la población (22%).

Los parámetros considerados para establecer prioridades de actuación, vinculados siempre al movimiento esperado, son los siguientes:

\* Intensidad macrosísmica para un periodo de retomo de 475 años, como parámetro característico del movimiento del suelo.

\*Daño medio esperado.

\* Número de edificios que se espera queden inhabitables y porcentaje de los mismos.

\*Número de personas que quedarían sin hogar al considerarse sus casas como inhabitables. .

\* Número de edificios esperados con daño grave.

La combinación de estos parámetros permite obtener una jerarquía de poblaciones con distintos niveles de actuación asociados a ciertos niveles de alerta. Por medio de unas consultas guiadas, protección civil u otros tomadores de decisiones pueden así establecer los umbrales lógicos de los parámetros previamente identificados en función de los recursos humanos, materiales y tecnológicos de que disponen.

### **Conclusiones**

La utilización de un sistema de información geográfica para la realización de un estudio de riesgo sísmico a nivel regional, no solo facilita la realización del mismo sino que, al aportar en todo momento una componente geográfica en todas las fases del estudio, facilita la integración, interconexión y análisis de los distintos parámetros que se van deduciendo.

Al mismo tiempo, permite generar una amplia base de datos que puede ser utilizada en otras aplicaciones gracias a que todos ellos están perfectamente metadatados e integrados en el esqueleto del proyecto.

Cabe resaltar también la ayuda que aporta a la hora de presentar los resultados, facilitando la representación y exposición de los mismos en un entorno interactivo que cualquier usuario no especializado en bases de datos y representaciones geográficas puede consultar de forma sencilla.

Siguiendo en la línea anterior, se considera que el empleo de una herramienta como el VISOR-RISNA constituye un instrumento intuitivo y útil para que el usuario final de los resultados de estudios de riesgo pueda optimizar su aplicación, torna de decisiones y elaboración de planes de emergencia.

### *Referencias*

*Alá, K. (1988). Local Site Effects on Strong Ground Mo*tion in Earthquake Eng. Soil Dynamics II, Recent Advan*ces in Ground Motion Evaluation. Am. Soc. Civil*  *Eng/Geothecnical Special Publications 20, pp 103* - *155. Norma de la Construcción Sismorresistente Española* 

*Chávez,* J. *(1998). Evaluación de la Vulnerabilidad y el Riesgo Sísmico a Escala Regional: Aplicación a Cataluiia. Tesis Doctoral. Universidad Politécnica de Cataluña. 343 pp.* 

*Grünthal G (ed.) (1998). European Macroseismic Sea/e EMS 98. European Seismological Commission. Conseil de L 'Europe. Cahiers du Centre Européen de Géodynamique et de Séismologie. Vol. 15, Luxembourg 1998.* 

*lnternational Code Council (ICC). (2006). lnternational Building Code (IBC). Delmar Cengage Learning; 1 edit. 666pp.* 

*Murphy* P, *(2008). Informe.final proyecto RISNA. Evaluación del Riesgo Sísmico en Navarra. Volumen 2: Evaluación de la vulnerabilidad sísmica. 63 pp.* 

*(NCSE02) (2002). Real Decreto 99712002, de 27 de septiembre, por el que se aprueba la norma de construcción sismorresistente: parte general y edificación (NCSR-02). Boletín Oficial del Estado, vol.* 

*Pérez-Escalante, M (2008). Diseño de un modelo de datos aplicado al análisis de peligro de deslizamientos de laderas en terrenos volcánicos. Proyecto.fin de carrera. ETSI Topografía, Geodesia y Cartografia. 276 pp.* 

*SISMOSAN (2007). Evaluación de la peligrosidad y el riesgo sísmico en Andalucía. Informe Final. Volumen 4. 164 pp.* 

*Tsige, T* l. *García,* J. M. *Insua, (2008). Informe final proyecto RISNA. Evaluación del Riesgo Sísmico en Navarra. Volumen 2: Caracterización geotécnica y análisis del efecto local. 46 pp.* 

### **NOTICIAS**

### **Topcon lanza el software de gestión Spatial Factory para datos capturados con sistema IP-52 30' de mobile mapping**

Topcon Europe Positioning B.V. lanza el software Spatial Factory software.

El sencillo interface de este software permite a los usuarios del sistema trabajar de forma fácil combinando datos de nubes de puntos, trayectoria e imágenes panorámicas que provengan del IP-S2.

El sistema IP-S2 incorpora altas tecnologías, que incluyen receptores GNSS de alta precisión, IMU (Unidad de Medición Inercial), decodificadores de ruedas del vehículo- odómetros, cámara digital de 360-grados y láser escaners El sistema esta diseñado para que el usuario pueda tomar datos con precisión de la posición/orientación del vehículo y capturar imágenes esféricas de los objetos situados junto a la carretera como son aceras, arcenes, edificios, túneles, puentes y pasos elevados, todo ello mientras se va conduciendo el vehículo en el que va montado el

sistema, y a una velocidad de tráfico normal.

Los datos tomados con el IP-S2 se pueden visualizar en el Spatial Factory con un inapa de fondo, en 3D o en una vista de imágenes panorámica superpuesta a la nube de puntos. Se puede realizar el registro de puntos de control para aumentar la precisión de los datos tomados durante largos recorridos. El software se ha diseñado de tal manera que se puedan medir de forma sencilla distancias entre puntos de características relevantes así como extraer y exportar atributos y características en formatos background map, en 3D o en vista panorámica.

El software Spatial Factory también soporta la importación de ficheros shapefiles de bases de datos geográficas existentes así como la importación y exportación de nubes de puntos en formatos CSV y LAS.

La información de la trayectoria se puede exportar en KML para usarla

en Google Earth, GML, como un fichero exportable en formatos gráficos y ASCII.

Sander Jongeleen, que tiene el cargo de business development manager para Topcon Europa ha asegurado que "el acceso a este nuevo software realmente simplifica los conjuntos de datos IP-S2 y hace que la compleja combinación de información proveniente de sensores de alta tecnología sea fácil de entender y de utilizar. La visualización de nubes de puntos 3D a todo color superpuestas con las imágenes hace que los datos sean fáciles de interpretar por cualquier persona, y que se gestionen y exporten para su utilización en los GIS y programas de mapping más conocidos del mercado.

"Estamos entusiasmados en poder ofrecer este software que hace que un sistema muy complejo se convierta en un sistema simple para el usuario", ha concluido.

### **Sobre la desviación del sistema de alturas venezolano respecto al geoide**

### **On the desviation of venezuelan height system with regard to geoid**

Gustavo Acuña.

*Laboratorio de Geodesia Física y Satelital, Dpto. de Geodesia Superior Facultad de Ingeniería de la Universidad del Zulia de Venezuela* 

### **Resumen**

La diferencia entre el nivel medio del mar (estimado de registros mareográficos) y el geoide es llamada topografía media de la superficie del mar. Por lo general, esta cantidad no es considerada en la definición de los datums verticales convencionales debido a que la realización local de nivel medio del mar se asume coincidir con el geoide. Lo anterior introduce un desplazamiento sistemático en los sistemas nacionales de altura respecto a esa superficie equipotencial. En este trabajo, utilizando mediciones GPS/nivelación en aprox. 70 estaciones costeras, datos altimétricos satelitales multimisión en el periodo 1992-2009, y el modelo gravitacional de alta-resolución EGM2008, se estima la desviación del datum vertical nacional La Guaira respecto al geoide. Los resultados indican que el sistema vertical venezolano se desvía del geoide sólo -1 ,7 cm, pero con significativa variabilidad,± 27,4 cm.

*Palabras clave:* datum vertical, altimetría satelital, geoide, GPS/nivelación, La Guaira, EGM2008.

### *Abstract*

*The difference between mean sea-level (as obtained from tide gauge registrations) and geoid is called mean sea sur- .face topography. In general, this quantity is not considered*  in the definition of conventional vertical datums because the local realization of mean sea-level is assumed to coin*cide with geoid. The above-mentioned introduces a systematic displacement in national height systems regarding that equipotential swface. In this pape1; using GPS/leveling measurements in about 70 coastal stations, multimission satellite altimeter data in 1992-2009 period, and EGM2008 high-resolution gravitational model, the deviation of La Guaira national vertical datum regarding the geoid is determined. The results indicate that Venezuelan vertical system deviates fi'om geoid -1,* 7 *cm only, but with significant variability,* ± *2* 7, *4 cm.* 

*Keywords: vertical datum, satellite altimetry, geoid, GPS!leveling, La Guaira, EGM2008.* 

### **Introducción**

El origen o datum vertical del sistema de referencia para la determinación de alturas en Venezuela es realizado por el nivel medio del mar (NMM) determinado en el mareógrafo de La Guaira, a partir de 19 años de observaciones de alturas instantáneas de marea registradas en el periodo 1953-1971. La realización asume coincidencia entre ese NMM local y el geoide. Sin embargo, esas superficies no coinciden en realidad. Ellas difieren por la cantidad MSSTop llamada topografía media (estacionaria o permanente) de la superficie del mar. La MSSTop depende de factores oceanográficos y meteorológicos (p.ej., salinidad, temperatura, presión atmosférica, viento, etc.). Su magnitud en las regiones marino-costeras de Venezuela oscila aprox. entre -10 y 50 cm; a nivel global varía entre -2 y +2 m. Debido a cambios en la densidad del agua y en las condiciones meteorológicas, la MSSTop muestra variaciones temporales de corto y largo periodo sobre diferentes escalas espaciales. En general, y como en Venezuela, la MSSTop no es considerada en la realización de los datums verticales convencionales aun en vigencia en la mayoría de los países. Esto introduce en los sistemas de altura nacionales un desplazamiento sistemático respecto al geoide.

En este artículo se muestra la estimación de la topografía media de la superficie del mar sobre puntos discretos (estaciones GPS/nivelación) a lo largo de la costa de Venezuela. Se emplean en la estimación series de tiempo del nivel del mar obtenidas de datos altimétricos multimisión, y un modelo geoidal de alta-resolución.

Calculando diferencias de altura entre las locales "ondulaciones geoidales" de los puntos costeros (consideradas aquí como la realización a lo largo de la costa del sistema de alturas de Venezuela, y respectivas ondulaciones del geoide global EGM2008 [Pavlis et al., 2008], es posible establecer la desviación del sistema de alturas venezolano respecto a ese geoide de alta-resolución. De particular interés es la desviación en el punto datum vertical La Guaira.

Luego, si esas diferencias se comparan a su vez con el valor absoluto de la MSSTop calculado en La Guaira usado altimetría satelital, se podrá observar el cambio geográfico de la desviación, presumiblemente sistemática. Esta información ayudará a corregir, en una eventual redefinición, el actual sistema de alturas venezolano adaptándolo a un sistema vertical unificado para Suramérica basado en un geoide global como superficie de referencia, tal y como se plantea en el proyecto geodésico continental SIRGAS, Grupo de Trabajo No. III (www.sirgas.org).

### **Datos y métodos**

Un modelo regional de la MSSTop para el Caribe oriental, generado de datos altimétricos multimisión registrados en el periodo 1985-2009, y referido al geoide global de alta-resolución EGM2008, fue calculado en [Acuña et al., 2009]. La Figura 1 muestra una visión amplificada del modelo sobre las áreas costeras de Venezuela.

En la costa venezolana, la MSSTop muestra amplitudes de pocos decímetros, variando entre -5 y 35 cm con RMS  $de \pm 9.3$  cm, y leves depresiones en las zonas central y oriental del país. La MSSTop en áreas dificiles para la altimetría satelital como el lago de Maracaibo y los principales golfos venezolanos, es propensa a inexactitudes, por tanto debe ser considerada con precaución.

Valores discretos de la MSSTop también fueron calculados para las posiciones geográficas de 69 estaciones costeras GPS/nivelación, sitios donde las trayectorias de los satélites altimétricos TOPEX/ Poseidon (T/P) y ERS-1/2 intersectan la costa, y donde están emplazados los principales mareógra-fos del país, ver Figura 1 [Acuña et al., 2009]. Para esto se utilizó un procedimiento que extrapola datos altimétricos hacia posiciones costeras terrestres [Acuña y Bosh, 2004]. A manera de ejemplo, el resultado

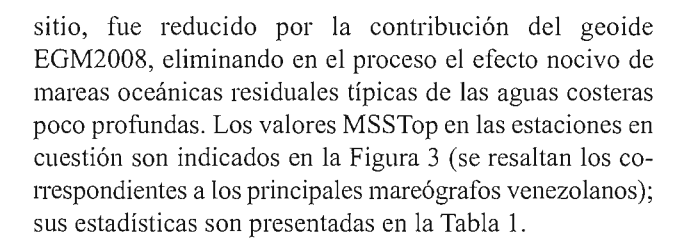

*Tabla l. Estadísticas de valores MSSTop en puntos costeros.* 

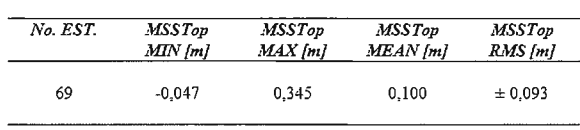

### **Resultados y discusión**

En La Guaira, la MSSTop fue obtenida a partir de 26.564 observaciones altimétricas DT \_ CorSSHs multimisión (i .e., T/P, ERS-1/2, GFO, JASON-1, ENVISAT) [AVISO, 2010] registradas en el periodo 1992-2009, y reducidas por alturas geoidales EGM2008. El valor calculado de la MSSTop en La Guaira resultó ser  $+9.9 \pm 4.9$  cm, válido para la época media de las observaciones altimétricas 1999 ,5 (ver Figura 3). Utilizando el drift (tendencia secular) de la serie de tiempo altimétrica del nivel del mar en esa locación (+4,2 mm/año; ver Figura 2), el valor de la MSSTop fue entonces propagado en el tiempo hasta la época media de la definición del NMM en La Guiara (datum vertical nacional), a saber, 1962. Considerando además al geoide como invariable en el tiempo, fue posible entonces derivar el valor de la MSSTop para la época de definición del

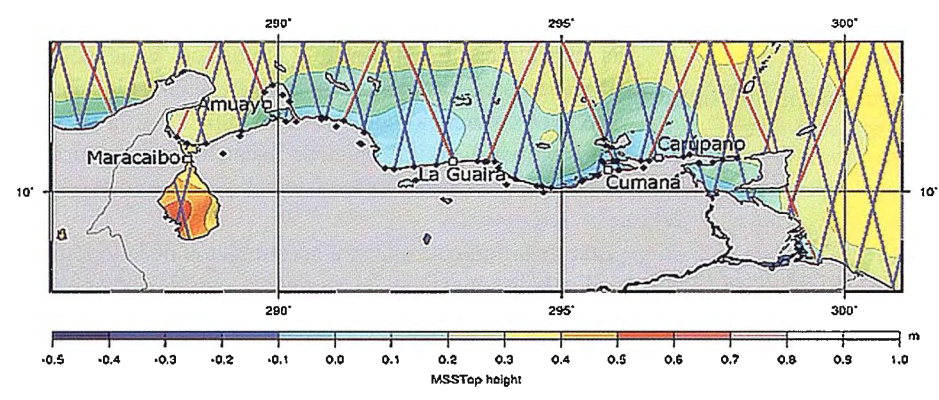

datum vertical venezolano. Así, se estima que este valor fue +2,0 cm. Tal cantidad representa, como ya se ha mencionado antes, el desplazamiento sistemático entre el geoide y el sistema de alturas de Venezuela.

La Figura 3 resalta también la significativa variación espacial de la MSSTop a lo largo de la costa venezolana. Precisamente, cambios de nivel si-

Figura 1. MSSTop en la costa de Venezuela, trayectorias altimétricas (T/P en rojo, ERS-1/2 en azul), estaciones GPS/nivelación y mareógrafos

de la extrapolación de datos altimétricos en La Guaira es presentado en la Figura 2.

En cada estación, la MSSTop fue determinada de la siguiente forma: el valor medio de la serie del nivel del mar obtenida de la

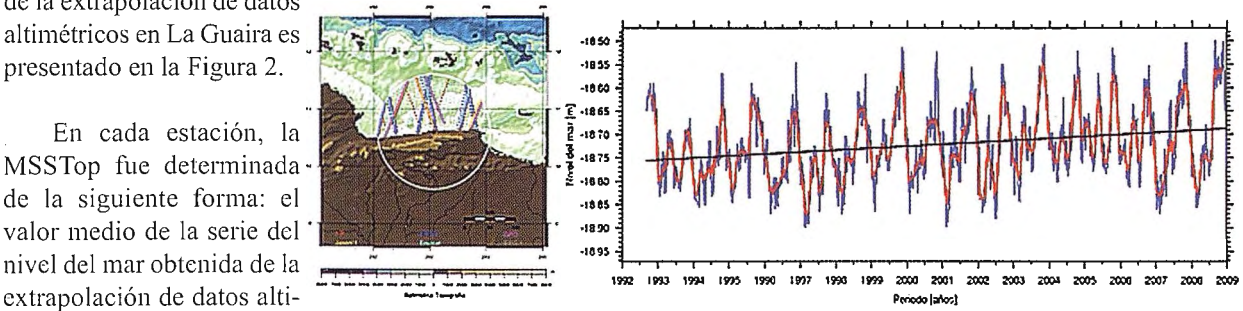

métricos multimisión en un Figura 2. Posición geográfica, distribución de datos altimétricos multimisión y serie de tiempo del radio de 1º alrededor del nivel del mar generada por altimetría para el periodo 1992-2009 (Nmed. = 31013; NMM = 18, 722 m; RMS = ± 0,075 m; DRIFT = +4,2 mm/año) en el mareógrafo La Guaira.

milares a los mostrados en la figura podrían esperarse entre NMM locales determinados por mediciones mareográficas o altimétricas en esas localidades. Por ejemplo, el NMM estimado en el mareógrafo del INC de Maracaibo, sólo por efecto de la MSSTop, presentará respecto al NMM definido en La Guaira, una diferencia de nivel negativa cercana a 20 cm.

turas de Venezuela respecto al geoide global. En promedio, el sistema vertical venezolano se desvía del geoide global solo -1,7 cm, pero con significativa variabilidad,  $\pm 27.4$ cm RMS. Las diferencias de ondulación identificaron también una inclinación negativa W-E del sistema vertical respecto al geoide de magnitud -0,4 mm/km.

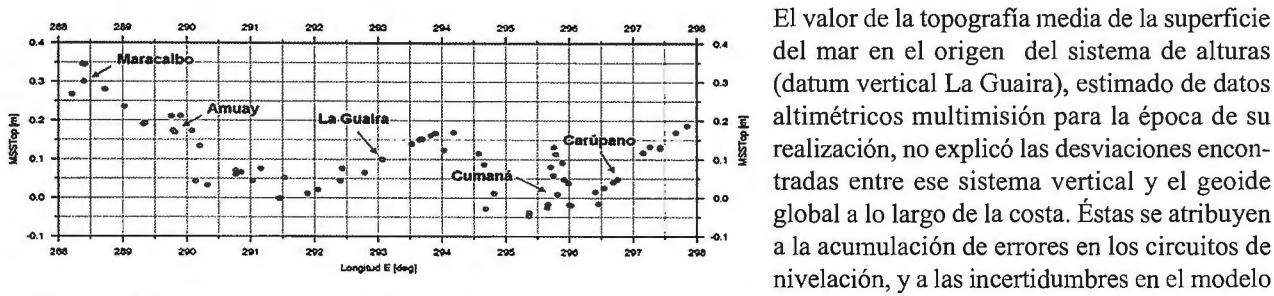

Figura 3. MSSTop en estaciones GPS/nivelación costeras y mareógrafos

Para observar los cambios geográficos de la desviación del sistema de alturas en Venezuela respecto al geoide global EGM2008, se calcularon diferencias entre ondulaciones locales obtenidas en las estaciones costeras GPS/nivelación y respectivas ondulaciones globales obtenidas del EGM2008. Tales diferencias  $(dN =$ NGPS/nivelación - NEGM2008)

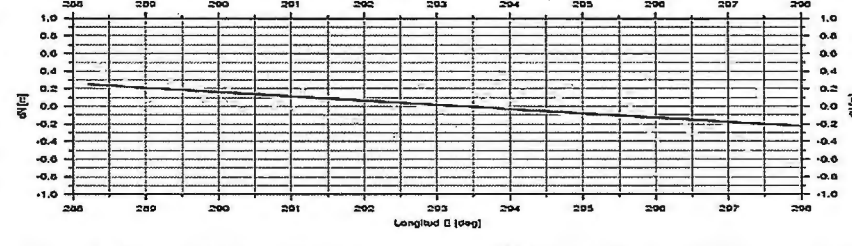

Figura 4. Diferencias entre ondulaciones locales GPS/nivelación y ondulaciones globales EGM2008 en puntos costeros

son mostradas en la Figura 4 y sus estadísticas presentadas en la Tabla 2.

A lo largo de la costa, el sistema vertical venezolano se desvía del geoide global en promedio solo -1.7 cm, pero

*Tabla 2. Estadísticas de las diferencias entre ondulaciones locales GPS/nivelación y ondulaciones globales EGM2008 en puntos costeros.* 

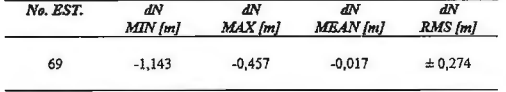

con significativa variabilidad (RMS =  $\pm$  27,4 cm). Las diferenc ias identifican también una inclinación negativa del sistema de alturas en sentido E-W de magnitud -0,4 mm/km.

Aun cuando el valor de desviación media estimado a lo largo de la costa no reproduce exactamente el desplazamiento por MSSTop en La Guaira, la pequeña magnitud de ambas determinaciones (max. 2 centímetros) indica que la posible falta de coincidencia entre el geoide y el sistema de alturas venezolano en el punto datum vertical no es significativa. Así, las grandes diferencias observadas en la Figura 4 deberían responder a otras causas, p.ej., a la acumulación de errores a lo largo de los circuitos de nivelación costeros, a errores en el modelo geoidal y en la determinación de alturas elipsoidales con GPS.

### **Conclusiones**

Comparando ondulaciones geoidales locales GPS/nivelación y globales EGM2008 en 69 estaciones a lo largo de la costa del país, se estimó la desviación del sistema de alla pequeña magnitud de la MSSTop en La Guaira y de la desviación media en la costa, indicaron que el desplazamiento entre el sistema de alturas venezolano y el geoide no es significativo.

geoidal y en las mediciones GPS. Sin embargo,

#### *Referencias*

Acuña G., W. Bosch (2004): Absolute comparison of sate*llite altimetry and tide gauge registrations in Venezuela.*  IAG Symposium 126: Satellite Altimetry for Geodesy, Ge*ophysics and Oceanography, Springer-Verlag, pp. 261- 269.* 

Acuña G., M. Hoyer, M. Barrios, V. Cioce, A. López, G. *Rayero, E. Wildermann (2009): Estudio de las variaciones del nivel del mar en las costas venezolanas y sus implicaciones en la gestión de riesgos, rede\_finición del sistema de alturas y determinación del geoide. Reporte Técnico del 3er.* (y final) año del proyecto FONACIT No. S1-*2002000563. Laboratorio de Geodesia Física y Satelital.*  Dpto. de Geodesia Superior. Universidad del Zulia. *Agosto, 2009. 152 pp.* 

*AVISO (2010): DT\_CorSSH and DT\_SLA Product Handbook. Aviso Altimetry user handbook CLS-DOS-NT-08.341, lssue: 1 rev* 7, *08 ]une 2010.* 

*Pavlis N. ,* S. *Holmes,* S. *Kenyon,* J. *Factor (2008) : An Earth Gravitational Model to Degree 2160: EGM2008. European Geosciences Union General Assembly, Vienna, Austria, April 13-18, 2008; http://earthinfo.nga.mil/GandG!wgs8 4/gravitymod /egm2008!* 

### **Actualización de catastros asistida por detección de cambios en imágenes digitales**

*Ami/ton Amorim, Gabriel Gustavo Barros de Souza y Guilherme Henrique Barros de Souza* 

*Universidade Estadual Paulista (UNESP), Faculdade de Ciéncias e Tecnologia de Brasil* 

### **Resumen**

Este trabajo presenta una metodología para la identificación de nuevas construcciones, así como de posibles ampliaciones de superficies construidas, a partir del uso de técnicas de detección de cambios. Actualmente, no es comím la actualización de catastros de inmuebles, sino su renovación completa, debido a las dificultades para identificar solo los inmuebles que han sufrido cambios físicos a lo largo del tiempo.

En la renovación de los catastros, se hace el relevamiento innecesario de los inmuebles cuya superficie permaneció inalterada. Considerando que, a efectos impositivos, el hecho imponible es el valor de la propiedad, es importante mantener esta información actualizada. Para mantener actualizado el valor de las propiedades, se deben mantener también actualizados los datos que sirven de base para calcularlo. Uno de los principales datos es la superficie construida de la propiedad, que es el principal objeto del presente estudio. Para detectar cambios en superficies edificadas, se fusionaron dos imágenes de alta resolución espacial (Quick Bird pancromática) tomadas en dos épocas diferentes, para lo cual se usaron los principios de formación de un modelo estroboscópico a través del método anaglifo.

Luego de la fusión de imágenes, los cambios se destacan en rojo, lo que permite identificar las propiedades. Una vez que las propiedades se identificaron en la imagen, también se identificaron en la base de datos de catastro y, a continuación, se generaron los Boletines de Información de Catastro (BIC) correspondientes a efectos de relevamiento en campo. Cabe señalar que esta metodología no elimina el trabajo en campo respecto a la medición de las construcciones ni la necesidad de renovar los registros en el futuro.

La principal ventaja de esta metodología es que permite la actualización de los principales datos del catastro, a efectos impositivos, en cortos períodos de tiempo y a costo reducido, a fin de incrementar la eficiencia y la sustentabilidad del sistema catastral. Es necesario resaltar también la minimización de la pérdida de recaudación que afecta a los ingresos propios del municipio.

**Palabras clave:** Catastro de propiedades, detección de cambios, actualización de catastro.

### *Abstract*

*This work presents a methodology of identification of new constructions, as well as possible increase of constructed areas fiwn the use of techniques of change detection. Currently, it is not common updating the urban property cadastre, but the complete cadastre, because ol difficulties of identifying only the property that had suffered physical alterations throughout the time. In a complete cadastre, many properties are measured without necessity, because they had not suffered increase from construction.* 

*Considering that, for taxation, the generating fact is the value of the property, it is important the maintenance of this updated. To keep the value of the property brought up to date, the data that give subsidies must be kept for the calculation of the same also updated. One of the main data is the constructed area of the property, main object of study in this work. To detect the change of constructed areas, a fi1sion of 2 spacial high resolution images (Quick Bird pan) of two distinct times was executed, using for in such a way the principles of the formation of a stereoscopic*  model for the anaglyph method. After the fusion of the ima*ges the alterations are enhanced in red, allowing that the properties to be identified.* 

*With the property identified in the image, the same were ones also identified in the cadastral data basis and later the Cadastral Forms (BIC) were generated only of these*  for survey in field. It must be stood out that, this methodology does not eliminate the field measurement of the cons*tructions and also does not eliminate the necessity of a complete future cadastre. The main result of this methodology is the possibility of updating of the main cadastral data, for taxation, in short periods of time and with reduced cost, improving the efficiency and the sustenance of the cadastral system. With this, the reduction of the loss of*  tax collection that influences the income of the city must *be stood out.* 

*Keywords: Property Cadastre, Change Detection, Cadastral Update.* 

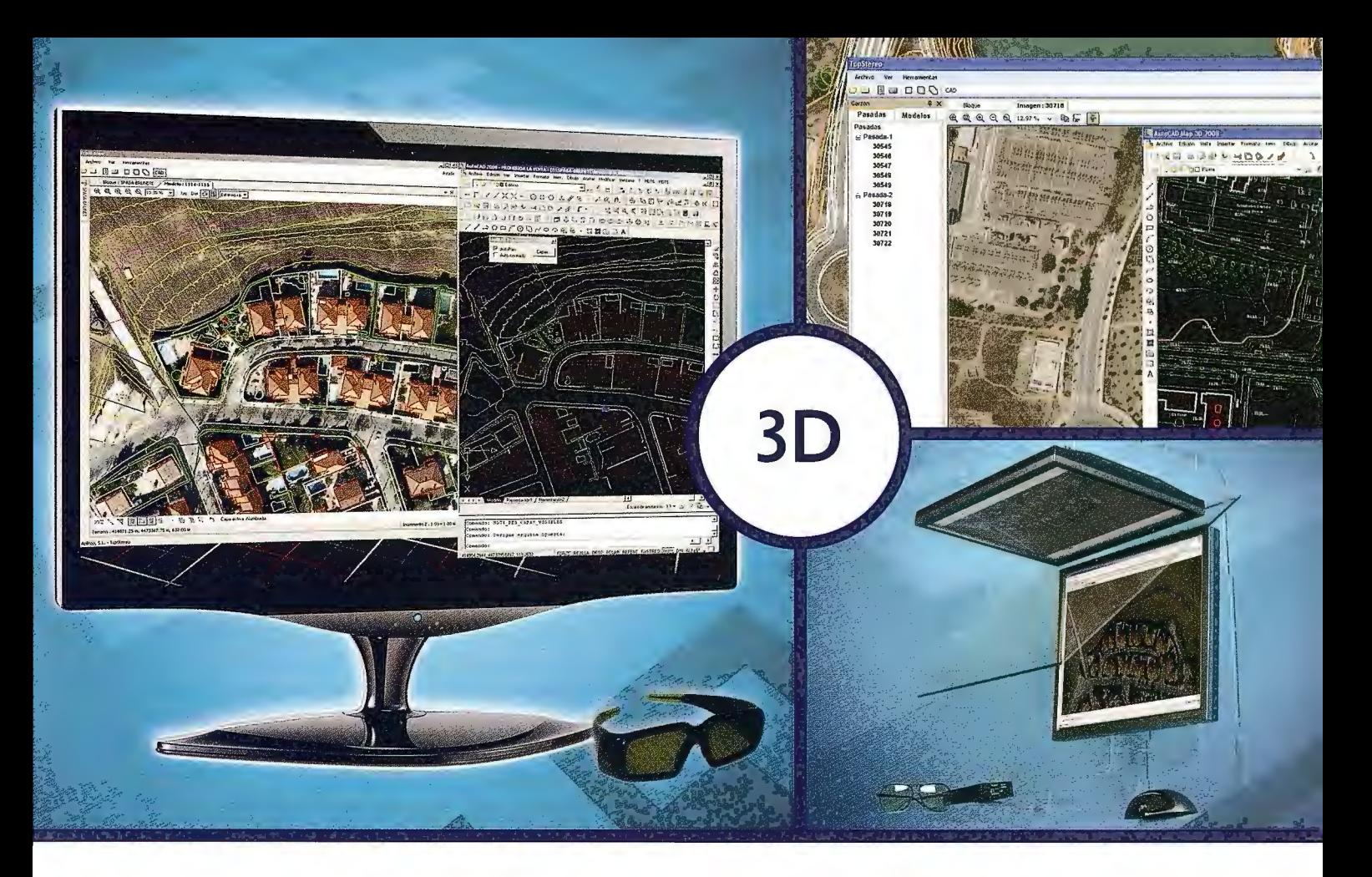

# **TcpStereo**

**Visualización en estéreo de fotografías aéreas** 

**Aplicaciones más destacadas**  •Visualización rápida y realista del terreno

• Digitalización de puntos, curvas de nivel y

### **Características principales**

- •Compatible con sistemas de bajo coste
- •Para imágenes analógicas y digitales
- •Visualización de cartografía sobre el modelo 3D
- •Sincronización con CAD
- •Herramientas de dibujo y edición sobre cartografía vectorial

### **Productos aplitop**

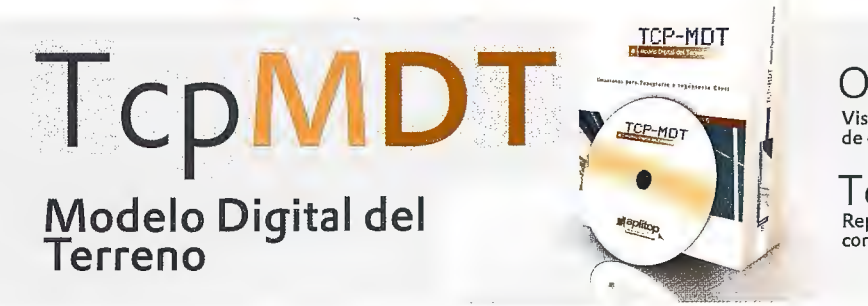

Orto3D Visualización 3D a partir de ortofotos y MDTs

•Comprobación de cartografía

polilíneas 3D con salida CAD

•Medición 3D

TcpET Replanteo y toma de datos con estación total

**TcpGPS**  Replanteo y toma de datos con GPS

**TcpTUNEL**  Replanteo y toma de datos de túnel

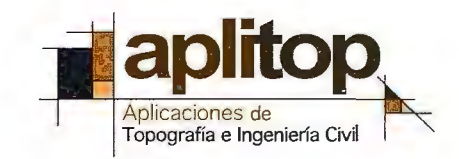

**www.aplitop.com**  Aplicaciones de Topografía e Ingeniería Civil Su matra, 9 29010 Málaga (Spain) 90243 0179 info@aplitop.com

### **Introducción**

Las administraciones municipales necesitan de los datos, del registro inmobiliario, actualizados, ya que estos un ofrecen importante soporte para la toma de decisiones en el planeamiento urbano. Actualmente, existen diversos métodos de actualización de un banco de datos de registro y, por eso, es viable la distinción de los procesos adoptados, buscando describir una solución que satisfaga la necesidad de la actualización y que sea capaz de ofrecer los intereses buscados. Es evidente que cada innovación en el área de actualización de los registros, muchas veces, trata de minimizar las dificultades anteriormente encontradas por los usuarios de los bancos de datos en registro. Algo que se vuelve una constante y, en consecuencia, un desafio a los órganos involucrados en la actualización es realizar todo el proceso de modo económico, sin comprometer la calidad de las informaciones importantes para generar los nuevos datos.

Tal vez un sistema eficiente, tratándose de la actualización de datos en Cartografía, y específicamente de registro, seria aquel capaz de identificar aspectos alterados y actualizar las informaciones automáticamente en el banco de datos, posibilitando el rápido ingreso de esas nuevas descripciones. Pero ese proceso no es tan simple, ya que cada región, por ejemplo, dentro de una ciudad posee características diferentes y por eso deben ser analizadas de forma distinta. Como ejemplo de análisis de diferencias en un municipio, desde el punto de vista de los registros, es la observación de áreas de expansión urbana, ya que estas tratan de regiones que no son de características iguales a las regiones urbanas, que poseen lotes regulares, tampoco a las regiones rurales. Adoptadas las posibles diferencias es posible hacer la actualización de los datos de forma más eficaz, contribuyendo para un banco de datos con mejor descripción de la realidad fisica de las ciudades.

Este trabajo fue propuesto para la actualización de la parte gráfica del registro, destinándose a establecer una eficiente metodología para la identificación de modificaciones y posible extracción de informaciones que ayuden a los gobiernos municipales, por ejemplo, o a otros órganos interesados. Se presenta, entonces, una propuesta, en la cual el objetivo principal es la utilización de imágenes satelitales de alta resolución, que pueden abarcar grandes extensiones, con el objetivo de ayudar en la actualización de la parte gráfica del Registro, como ya hemos mencionado.

### **Objetivo**

El principal objetivo de este trabajo es mostrar la potencialidad de la imagen satelital de alta resolución, Quick-Bird pancromática, para la detección de modificaciones en áreas urbanas, buscando la actualización del registro inmobiliario.

### **Revisión Bibliográfica**

#### *Detección de modificaciones a partir de imágenes digitales*

«La premisa básica en el uso de datos de imagen digital para detección de modificaciones es que cambios en la superficie terrestre deben resultar en modificaciones en los valores de las radiancias y esas modificaciones deben ser grandes, cuando se comparan con las modificaciones de radiancias causadas por otros factores». (GONZALES & WOODS, 1993).

Estos otros factores incluyen, por ejemplo, las condiciones atmosféricas, los diferentes ángulos de incidencia de los rayos solares, y la diferencia de humedad en el suelo al momento de la obtención de la imagen. El impacto de esos factores puede reducirse parcialmente, por la selección de los datos apropiados, o sea, eligiendo una imagen en condiciones fisicas y ambientales aproximadamente iguales a las condiciones de la primera imagen. Varios procedimientos de detección de modificaciones en la superficie terrestre, usando datos digitales, han sido propuestos que pueden ayudar para la actualización cartográfica.

La detección digital de modificaciones puede estar caracterizada principalmente por procedimientos de transformación de datos, así como también por técnicas de análisis usados para delinear áreas de modificaciones importantes.

De acuerdo con Gonzales y Woods (1993), las formas básicas para la detección de modificaciones son: El análisis comparativo independiente de la clasificación del producto por diferentes fechas y los análisis simultáneos de datos multitemporales.

La resolución espacial de las dos imágenes es esencial para muchos métodos de detección. Esto requiere el uso de algoritmos de rectificación geométrica y remuestreo. Diferentes métodos de detección de modificaciones producen diferentes mapas de modificaciones. Infelizmente, la mayoría de los estudios se preocupa con el análisis comparativo de algunas técnicas en una aplicación particular y no tiene su conclusión sustentada en análisis cualitativo de los resultados.

La conclusión fundamental es que, en el mismo ambiente, varias técnicas pueden producir resultados diferentes. Este hecho puede ser comprendido en el momento en que un valor de radiancia entre dos fechas es tomado como un indicador de modificación. La diferencia puede deberse a varios factores, tales como reales modificaciones (señal), diferencia de iluminación, condiciones atmosféricas, calibración del sensor, humedad del suelo y diferencia de registro de las dos imágenes.

Calificación de objetivos para actualización de los registros urbanos a partir de la clasificación de imágenes multiespectrales.

Un paso importante, cuando se trata de la actualización de datos destinados al registro del área urbana, además de detectar los cambios ocurridos en un periodo de tiempo analizado, es calificar los tipos de cambios detectados. Una forma de verificar tal información es a partir de la clasificación de imágenes.

Lillesan, Kiefer y Chipman (2004) consideran que el objetivo principal del proceso de clasificación de una imagen es caracterizar automáticamente todos los pixeles pertenecientes a esta imagen en clases o temas de cobertura de la tierra.

De acuerdo con Richards (2006) la clasificación supervisada es el proceso frecuentemente más utilizado para análisis de datos cuantitativos de imágenes de Sensoriamiento Remoto. Wongprayoon, Vieira y Leach (2006) describen que la clasificación supervisada involucra el conocimiento a priori del área de estudio, ya que facilita y permite la generación de la marca espectral que será, posiblemente, utilizada para adecuar el algoritmo de clasificación.

En gran parte de los trabajos que involucran la clasificación supervisada un método comúnmente observado es el de Máxima Verosimilitud. Este método está basado en el teorema de Bayes, como confiere Richards (2006). Tratándose del área urbana, al principio, se pueden destacar algunos grandes grupos (clases) como edificaciones nuevas, tipos de tejados, apertura de calles, lotes, entre otros. Seleccionando los objetivos deseados en el proceso de clasificación, se puede obtener un recorte de dos imágenes de épocas diferentes, siendo que este recorte sea de la misma área. Luego, entonces, al proceso de clasificación es posible ver las diferencias ocurridas en el área que está siendo analizada.

#### *Actualización Cartográfica y de Registro*

En lo que respecta a la actualización de los registros, la misma no puede ser ejecutada solo a nivel de mapeo, sino también de datos alfanuméricos, siempre que se haga necesario obtener diversos datos descriptivos de los inmuebles para múltiples finalidades. Existen algunos métodos, que pueden ser utilizados para la actualización cartográfica, que pueden ser oriundos de procesos fotogramétricos, principalmente estereocomparadores, imágenes de satélite o constatación directa en el terreno.

Amorim et al. (1999) inició el desarrollo de una metodología para actualización de mapeos que consiste en la elaboración de un Sistema Fotogramétrico Digital, capaz de viabilizar el proceso de actualización. Para esto, el sistema ejecuta la actualización de documentos existentes, integrando fuentes de datos analógicas convertidas al

### **VISITA NUESTRA WEB**

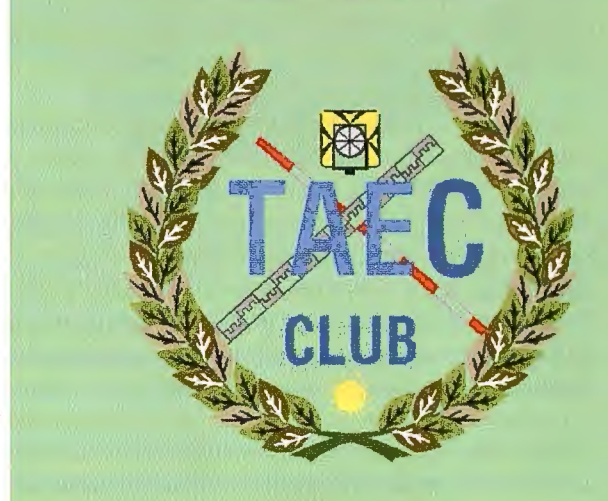

### El Club de los topógrafos

Hazte Socio

### **PODRAS DISPONER DE:**

- **Asesoramiento.**
- **Material Topográfico.**
- **Restitución.**
- **Batimetría.**
- **Etc.**

Mas Información en:<br>http://www.taecclub.com/

# *ii* MUY INTERESANTE !!

medio digital (fotografías aéreas convencionales) y fotografías recientes obtenidas con cámaras digitales. En este caso, la metodología utilizada por Amorim et al. (1999), básicamente, consiste en aplicar correcciones referentes a distorsiones, orientación y escala en las fotografías, de las cuales estas correcciones serán obtenidas utilizándose modelos matemáticos diferentes, dependiendo del tipo de fotografía a ser trabajada (convencional o digital).

Siendo así, se utilizan métodos de remuestreos, transformac iones geométricas, orientación interior y exterior, procesos de rectificación de imágenes, en fin, todos con la finalidad de compatibilizar los diferentes tipos de datos, o sea, fotografias convencionales y digitales. Después de la integración de los diferentes tipos de datos, fue efectuada la «fusión» de las imágenes por medio del método anaglifo, que se caracteriza por ser uno de los más antiguos métodos de visualización estereoscópica.

Utilizando el método anaglifo y aprovechando los recursos ofrecidos por la informática, con las imágenes de las fotografias (convencional y digital) compatibilizadas, y considerando que estas están formadas por pixeles cuyos colores son provistos por la combinación de las intensidades R(Rojo), G(Verde) y B(Azul), se puede producir una nueva imagen donde el valor de brillo de sus pixeles, será dado por la combinación de los componentes, G y B, de la imagen de la fotografía convencional digitalizada, con el componente R de la imagen de la fotografía obtenida con una cámara digital más reciente.

De acuerdo con Amorim (2000), a partir de dos fotografías de una misma área, obtenidas en épocas distintas, se puede hacer la identificación de nuevos aspectos para la actualización del mapeo existente. La fotografía de la primera época, porción de la fotografia convencional digitalizada, se dispone con los componentes G y B y la otra obtenida en una época posterior, o sea, fotografía adquirida con cámara digital, dispuesta con el componente R. En ese caso los nuevos aspectos existentes se resaltarán en rojo, ya que no encontrarán sus correspondientes G y B, en la fotografia de la primera época.

### *Imagen QuickBird*

De acuerdo con Tommaselli (2002) las imágenes de alta resolución exigen un procesamiento fotogramétrico y, por otro lado, las nuevas cámaras digitales multiespectrales permiten el procesamiento de estas imágenes aéreas con la misma metodología usada desde hace décadas para imágenes satelitales.

Cuando se trata de fotografías aéreas, se tienen sensores matriciales que proporcionan una imagen instantánea de una región, teniendo su geometría con perspectiva central. En cuanto a los formadores de imágenes como el IKONOS y el QuickBird poseen sensores del tipo pushbroom, que son fotodectectores organizados en una única línea. La imagen generada, entonces, es por medio de barrido.

Al contrario de la fotografia aérea que posee geometría con perspectiva central, las imágenes obtenidas con los sensores pushbroom no poseen esa geometría, siendo que cada línea de la imagen se toma en un instante diferente. Cada línea de la imagen de los sensores pushbroom se toma desde una posición y orientación diferente, al contrario de la imagen frame, que tiene posición y orientación única.

Tratándose de imágenes del tipo frame, se tienen seis incógnitas (parámetros de orientación exterior): tres coordenadas del centro perspectivo y tres ángulos. En cuanto al caso del sensor pushbroom hay seis incógnitas para cada línea de la imagen. El satélite QuickBird tiene sensores que proveen imágenes pancromáticas y multiespectrales comerciales de alta resolución de la superficie terrestre, teniendo un potencial de uso en Cartografía, planeamiento urbano y rural, medio ambiente, agricultura, saneamiento, etc.

Las imágenes pancromáticas presentan una resolución espacial de 0,61 a 0,72 m que proporciona al usuario una mejor visibilidad en la interpretación visual de los objetos presentes en la superficie terrestre. Mientras que las imágenes multiespectrales cubren el intervalo del espectro visible e infrarrojo próximo, siendo ideales para aplicaciones que exigen análisis multiespectrales, siendo que su resolución espacial varía de 2,44 a 2,88 metros (DIGITAL GLOBE, 2006).

Las imágenes de alta resolución pueden ser utilizadas para varias finalidades, de acuerdo con el interés y/o aplicación. En lo que se refiere a las aplicaciones para Registro, está la posibilidad de utilización de esas imágenes para la extracción de aspectos geométricos referentes al registro físico o también de aspectos semánticos de la imagen de interés, para la detección de modificaciones ocurridas a lo largo del tiempo.

Según Marcelino (2004) teóricamente, las técnicas de fusión pueden definirse como la combinación de dos o más imágenes con características espaciales y espectrales distintas, con el objetivo de obtenerse una nueva imagen (híbrida) con las mejores características de las imágenes originales.

Las imágenes pancromáticas cargan información espacial que es adecuada para aplicaciones de mapeo tanto de media como de gran escala y, también, para análisis de áreas urbanas. La fusión de imágenes implica la necesidad de que estas imágenes estén en un mismo sistema de coordenadas, o que hayan sido procesadas, de modo de representar una misma región espacial. Esto puede ser realizado por medio del registro de imagen, que permitirá una sobrexposición de las imágenes, así como también las operaciones matemáticas a ser realizadas en cada pixel.

### **Desarrollo**

### *Área de estudio*

Para el desarrollo de este trabajo se adoptó como área de estudio la ciudad de Presidente Prudente - SP, como muestra en la Figura 1. *Materiales y métodos* 

Se utilizaron dos imágenes tomadas por el satélite Quick:- Bird, siendo una imagen de 2006 (Figura 2) y la otra de 2007 (Figura 3). Las imágenes fueron tomadas en la misma época del año, minimizando los efectos derivados de la iluminación y condiciones climáticas diferentes.

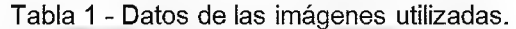

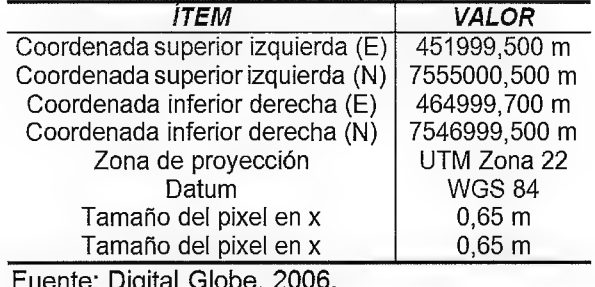

Fuente: Digital Globe, 2006.

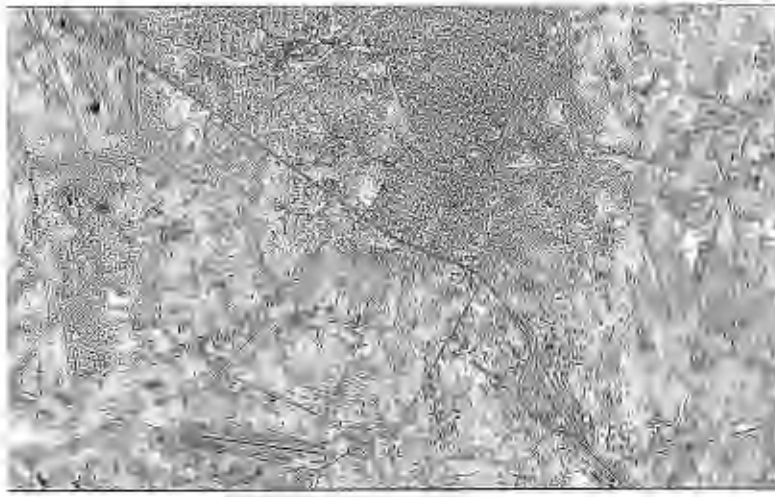

Figura 2. Imagen QuickBird - pan (2006)

La imagen digital oriunda del satélite no tiene marcas fiduciarias como las fotografías aéreas convencionales. Para ejecutar la fusión de las imágenes, que posibilita la detección de las modificaciones ocurridas en el intervalo de tiempo en que las imágenes fueron obtenidas, fue utilizado el Sistema de Actualización de Mapeos - SAM, desarrollado en FCT/UNESP. Siendo así, fue necesaria la creación de un proyecto (Figura 4), en el cual se insertaron los datos relacionados a las imágenes que se utilizarán, a partir de ahí las imágenes pueden ser cargadas en el sistema.

Los datos informados para la creación del proyecto, según la Figura 4, son alma-

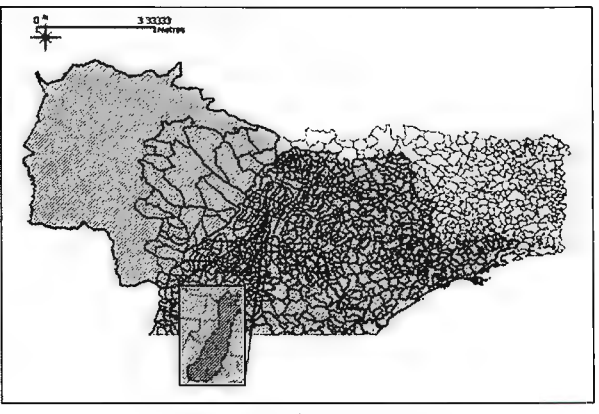

Figura 1. Área de estudio

cenados y utilizados por el sistema para la ejecución de tareas tales como el registro y la fusión de las imágenes. En este sistema existe la posibilidad de cargar el archivo de los puntos de apoyo, que el usuario debe crear en el Bloque de Notas, por ejemplo. Con eso, es posible establecer los vínculos del archivo de los puntos de apoyo con los mismos puntos obtenidos en el ambiente del SAM, sobre las imágenes seleccionadas al comienzo del proceso. Un ejemplo del proceso de captura de los puntos en las imágenes puede verse en la Figura 5.

Después de obtener lo puntos de apoyo, se inició el pro-

ceso de fusión, seleccionando la región deseada de la imagen. Los recortes de las imágenes son importados a otra ventana de preparación para la Fusión de las mismas.

Para la generación de la imagen resultante de la fusión de las imágenes utilizadas, se usaron las bandas G y B de la imagen de 2006 y la banda R de la imagen de 2007. En el resultado presentado en la Figura 6, se . pueden notar las nuevas construcciones destacadas en rojo y algunos aspectos en cian. Esto ocurre principalmente por el cambio de la respuesta espectral de la cobertura de las edificaciones y de las diferentes condiciones de iluminación.

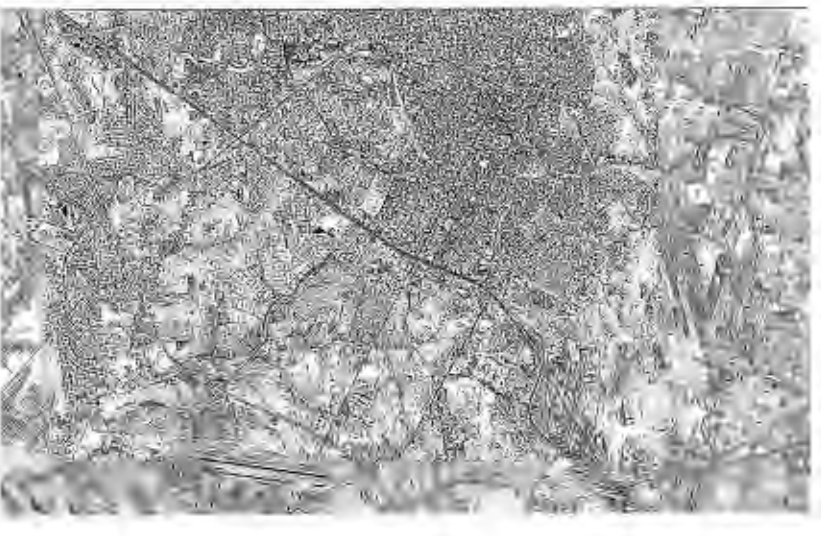

Figura 3. Imagen QuickBird - pan (2007)

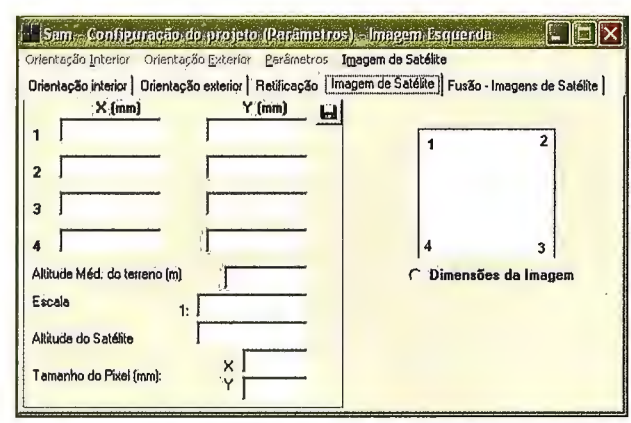

Figura 4. Creación del proyecto en el SAM utilizando imágenes de Satélite

Un segundo experimento fue realizado, con el objetivo de mostrar las potencialidades de las imágenes digitales, utilizando para esto métodos de clasificación. La próxima etapa fue la preparación de las imágenes para la clasificación, además de la definición de las clases que corresponda a los objetivos que retratan la realidad en campo, con el objetivo de ayudar en la detección de las modificaciones. Definidas las clases, según la Tabla 2, se puede marcar el clasificador, obteniendo las muestras de interés.

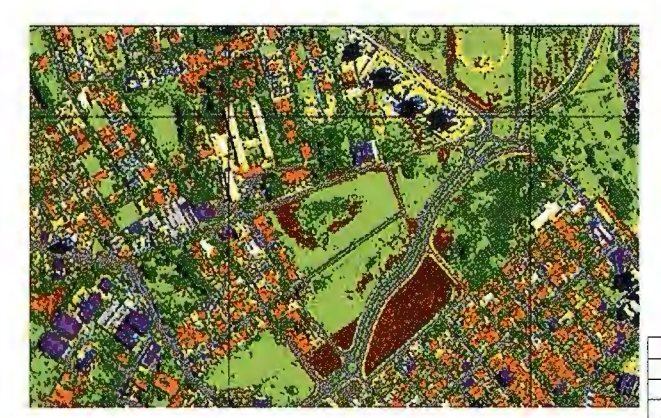

Figura 7. Imagen de 2006 clasificada

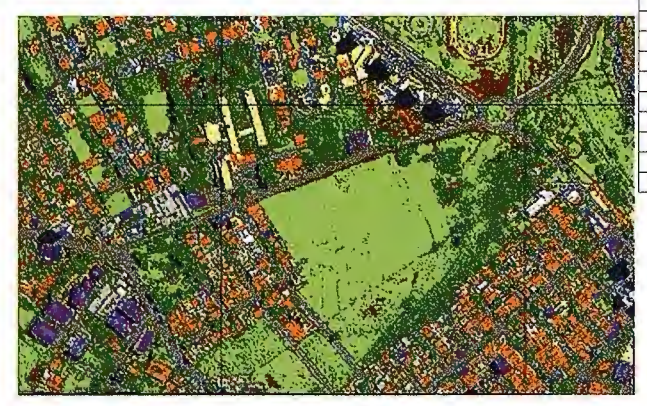

Figura 8. Imagen de 2007 clasificada

Para la generación de las clasificaciones a partir de Redes Neurales Artificiales, se adicionaron al proceso imágenes de textura efectuadas en el software ENVI a partir de las imágenes pancromáticas de 2006 y 2007.

La configuración de la Red Neural Artificial fue de siete elementos de procesamiento de entrada (4 bandas fusionadas Quick Bird y 3 imágenes de texturas) y quince ele-

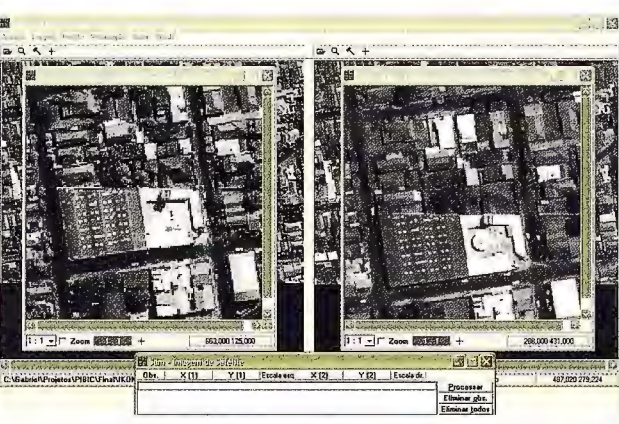

Figura 5. Captura de los puntos de apoyo, en las imágenes

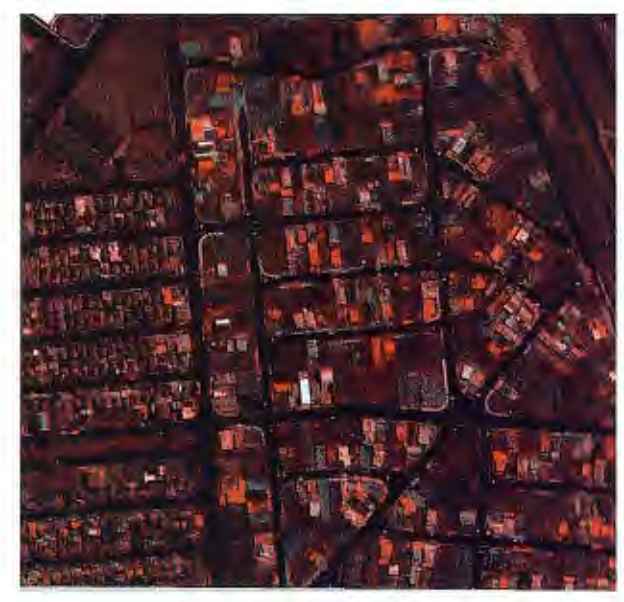

Figura 6. Identificación de las modificaciones detectadas a partir de la fusión de las imágenes

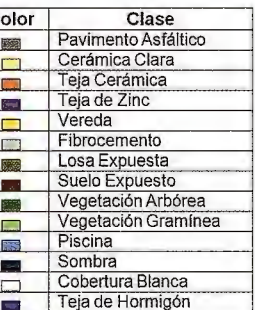

mentas de procesamiento en la capa de salida (correspondientes a las clases de cobertura seleccionadas). La definición de las capas escondidas y número de nudos fue a partir de simulaciones de la verificación de desempeño para área de prueba. La arquitectura de la red fue [7-10- 15].

### **Resultados**

Después del proceso de fusión de las imágenes, fueron generadas las áreas sensibles, posibilitando la relación entre las informaciones del banco de datos y la imagen, para que a partir del clic en el mouse sobre los inmuebles detectados (en rojo) el aplicativo encuentre su inscripción de registro en el banco de datos. Este proceso es ilustrado en la Figura 9.

Al final de esa etapa, el aplicativo genera un informe que apunta todos los inmuebles que deberán ser obtenidos en el lugar. Con esto, se pueden generar los Boletines de Informaciones de Registros solo de los inmuebles a ser visitados por los agentes de registro.

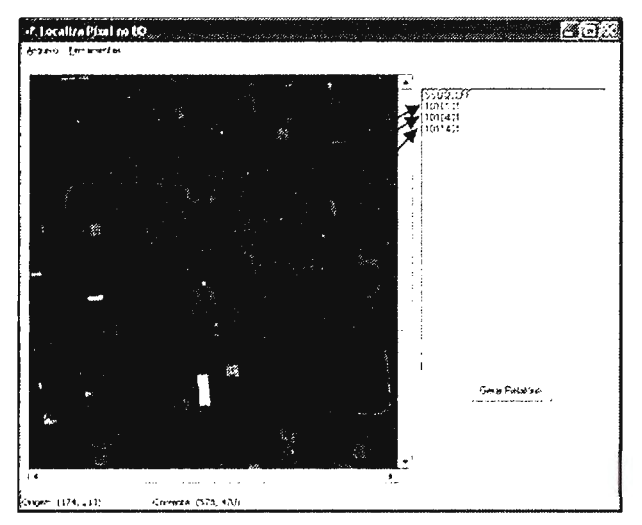

Figura 9. Generación de las Áreas Sensibles

En el segundo experimento, para ayudar al proceso de detección, después de la clasificación, se puede exportar cada clase por separado y sustraer una imagen de la otra (2007 - 2006). En el caso de construcción con cobertura de aluminio es posible notar que, con el resultado de los experimentos, la identificación visual de las modificaciones de una pequeña área analizada se hace rápida y fácilmente. Por medio de la sustracción de las imágenes, correspondientes a las clases seleccionadas, puede haber manchas que son derivadas de la respuesta espectral de los objetivos que influyen en el proceso de clasificación, como lo muestra la Figura 10.

### **Conclusiones**

La detección semiautomática de modificaciones permite un avance en lo que respecta a fas misiones de registro, ya que permite que estas se efectúen con extrema rapidez y eficiencia, reduciendo el costo y el tiempo dedicados al relevamiento de campo. Con esto el registro podrá ser periódicamente actualizado, bastando que se tengan imágenes de épocas diferentes.

Comparado con otros métodos utilizados para esta finalidad, el método propuesto permite una considerable reducción de los costos involucrados, principalmente en la adquisición de los datos. Mientras tanto, se debe destacar que las imágenes son utilizadas solo para identificar a los inmuebles con modificación del área construida, no siendo utilizadas, por lo tanto, para efectuar cualquier tipo de medida que pueda ser utilizada en cálculos de tributos.

En cuanto a la utilización de clasificación, se recomienda más experimentos a partir de métodos de clasificación orientada al objeto, el cual producirá una mejora significativa de los resultados. Este tipo de acción es importante para el detalle de las modificaciones, minimizando los errores de identificación.

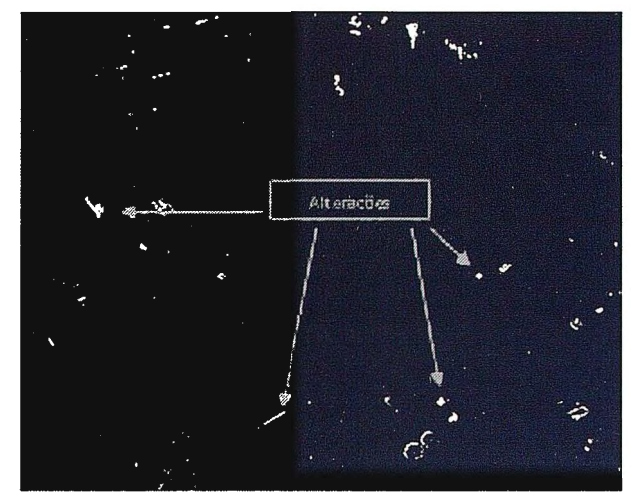

Figura 10. Imagen de 2006 clasificada. *Referencias* 

Amorim, A. et al. 1999. Detecção semi-automática de *alterar;oes usando estereo-pares híbridos. In: Congresso Brasileiro de Cartografia, XIX, Recife* - *PE. Anais em CDROM.* 

*Amorim, A. 2000. Utilizar;iio de modelos estereoscópicos*  híbridos na atualização cartográfica (Tese de Doutorado). *Universidade de Síio Paulo USP Sclo Carlos* - *SP* 

*Digital Globe. QuickBird imagery products* - *products*  guide. 78 f. 2006. Disponível em: <http:www.digital*globe.com>. Acesso em: 25 jun. 2008.* 

*Gonzalez, R.* C. & *Woods R. E. 1993. Digital image processing. Addison-Wesley Publishing Company. Tennessee University. USA.* 

Lillesand, T. M.; Kiefer, R. W. Chipman, J. W. Remote *sensing and image interpretation. 4 ed. New York: John Wiley* & *Sons, 2004. 721 p.* 

*Marcelino, E. V 2004. Mapeamento de Áreas susceptíveis a escorregamento no município de Caraguatatuba (SP) usando técnicas de Sensoriamento Remoto. Dissertar;fí.o (Mestrado em Sensoriamento Remoto)* - *Instituto*   $Nacional$  de Pesquisas Espaciais, São José dos Campos -*SP 228p.* 

*Richards,* J. *A.; Jia, X. Remate Sensing digital image analysis: An Introduction. 4. ed. Australia: Springer, 2006.* 

*Tommaselli, A. M. G. 2002. Processamento fotogramé*trico de imagens de alta resolução. Portal MundoGeo, Cu*ritiba, v. 1, p. 1* - *3.* 

*Wongprayoon,* S.; *Vieira,* C. *A.* O.; *Leach,* J. J. *H.; Assessing the Thematic Accuracy far Coral Reef Classifica*tion. In: International symposium on spatial accuracy *assessnient in natural resources and environmental sciences,* 7, *2006, Portugal, 653-662 p.* 

### **NOTICIAS**

### **Astrium expande sus servicios de geoinformación en Grecia**

Astrium, una subsidiaria al cien por cien de EADS, ha reforzado su presencia en Grecia con la creación de Spot Infoterra Hellas, una compañía de distribución de productos y servicios de geoinformación. La compañía griega Geomet, que ha sido socia en Grecia de Spot Image e Infoterra desde hace años, será incorporada dentro de la nueva entidad. Con esta acción, las dos filiales de Astrium Services, recientemente fusionadas, prosiguen así su proceso de expansión por Europa.

Spot Infoterra Hellas distribuirá los productos y servicios de la Gama Spot lnfoterra; entre otros, aquellos procedentes de satélites de observación de la Tierra (Spot, Pléiades y TerraSAR-X). Asimismo prestará servicios en el marco del programa GMES (Monitorización a escala mundial para el Medio Ambiente y la Seguridad), en particular aquellos relativos a desastres naturales, como durante los incendios que tan gravemente afectaron a Grecia en 2009. Igualmente aportará el conocimiento de Astrium Services

a las áreas de vigilancia marítima, vigilancia de fronteras y ordenación del territorio.

Gracias a la experiencia de Geomet en el mercado local, Spot Infoterra Hellas estará en posición de ofrecer a sus clientes una gama de prestaciones que abarcará desde la adquisición, tratamiento de datos y servicios avanzados de geoinformación. "Estamos convencidos de que nuestra nueva filial contribuirá al desarrollo del mercado de servicios de satélite en Grecia y en los países de su entorno", afirmó Eric Béranger, CEO de Astrium Services.

Spot Infoterra Hellas es propiedad de Astrium, que detenta el 81% del capital, y de los fundadores de Geomet, que poseen el 19% restante. De aquí a dos años la empresa debería dar empleo a unas treinta personas.

La División de Geo-Información de Astrium Services, formada por la totalidad de recursos y competencias de Spot Image e Infoterra, es uno de los líderes mundiales en el suministro de productos y servicios de geoinformación y aporta soluciones duraderas a los encargados de la toma de decisiones para mejorar la seguridad, la protección al medio ambiente y la gestión de los recursos naturales. Gracias a un acceso exclusivo a los datos procedentes de los satélites Spot y Terra-SAR-X, a una amplia panoplia de datos espaciales de otros tipos y de medios de adquisición aéreos, la gama Spot Infoterra ofrece una combinación sin igual de competencias en lo que se refiere a observación de la Tierra. Ésta constituye asimismo la base de una cartera de productos y servicios que abarcan el conjunto de la cadena de valor en el ámbito de la geoinformación.

Además, apoyándose en las sinergias presentes dentro de Astrium Services, la División de Geoinformación desarrolla soluciones integradas, innovadoras y competitivas que aúnan la observación de la Tierra, la navegación y las comunicaciones.

### **España, líder mundial en energía termosolar tras supera a EEUU en potencia instalada**

España se convirtió en el país del mundo con mayor potencia termosolar instalada al alcanzar los 432 Mw, superando con ello a Estados Unidos, cuya potencia se sitúa en 422 Mw.

La puesta en marcha de la central La Florida, de 50 MW, situada en la localidad de Alvarado (Badajoz), permitió desbancar a Estados Unidos de la primera posición, suponiendo además un hito en el sector por el tamaño del campo solar, que, con 550.000 m2 de área de captación,

se ha convertido en el mayor del mundo entre las centrales en operación.

Con esta nueva planta, el parque energético termosolar español, que ya contaba con la planta más grande de Europa, queda formada por once centrales en funcionamiento y por otras cerca de 20 instalaciones en construcción.

Según la patronal, en menos de un año podría conectarse a la red una potencia adicional de cerca de 600 MW. De hecho, el conjunto de plantas inscritas en el registro de preasignación de retribución permitirá alcanzar una potencia cercana a 2.500 MW en 2013.

En este sentido, Juan Fernández San José, presidente de ASIT, aseguró en una entrevista que "el día a día de nuestra tecnología está sujeto a la evolución del sector de la construcción, por lo cual estamos trabajando en abrir otros nichos de mercado que nos permitan mejorar nuestra situación." No obstante, la avanzada tecnología solar les permite ver la situación con cierto opotimismo.

Así, su principal reto es incentivar la eficiencia frente a metros cuadrados con lo que "Para ello, contamos con tres bazas fundamentales, como son las grandes instalaciones de solar térmica, la integración con sistemas de climatiza- La innovación y la concienciación de los arquitectos a ción convencionales y los servicios energéticos." la hora de incorporar en sus proyectos criterios de ahorro

La explosión de los servicios energéticos va a ser una excelente oportunidad para la industria solar térmica ya que en ahorro energético las aplicaciones solares térmicas son tecnológicamente maduras y económicamente ventajosas a largo plazo.

En España hay un parque construido de 24.000.000 de viviendas, y una gran parte son susceptibles de mejoras que conlleven al ahorro energético gracias a la incorporación de energías renovables como la solar térmica.

### **Solar PowerExpo y EcoBuilding dedicarán un espacio para estudios de arquitectura sostenibles**

Alrededor del 20% del consumo total de energía en nuestro país va a parar a las viviendas y casi la mitad de éste se destina a calefacción. Avanzar en un modelo de edificación

más sostenible es posible y prueba de ello será la exposición de proyectos de construcción sostenible y eficiencia energética en edificación que tendrá lugar durante la celebración de Solar PowerExpo y EcoBuilding en septiembre.

energético, la utilización de energías renovables, la gestión racional del agua, o la minimización de la contaminación electromagnética, hacen viable construcciones más ecológicas y eficientes desde un punto de vista de energía con un menor impacto medioambiental y social.

Solar PowerExpo presentará proyectos de arquitectura en los que se han empleado criterios de aprovechamiento bioclimático, medidas pasivas o estrategias activas de eficiencia energética.

De esta manera estudios de arquitectura como Magén Arquitectos, Luis Vida! y Asociados, Arquitecturas Naturales o Petra Jebens, entre otros, homaron con su presencia en la "Galería de la Innovación de Proyectos de Construcción Sostenible y Eficiencia Energética en Edificación", que tuvo lugar del 21 al 23 de septiembre en el marco de las ferias Solar PowerExpo y EcoBuilding.

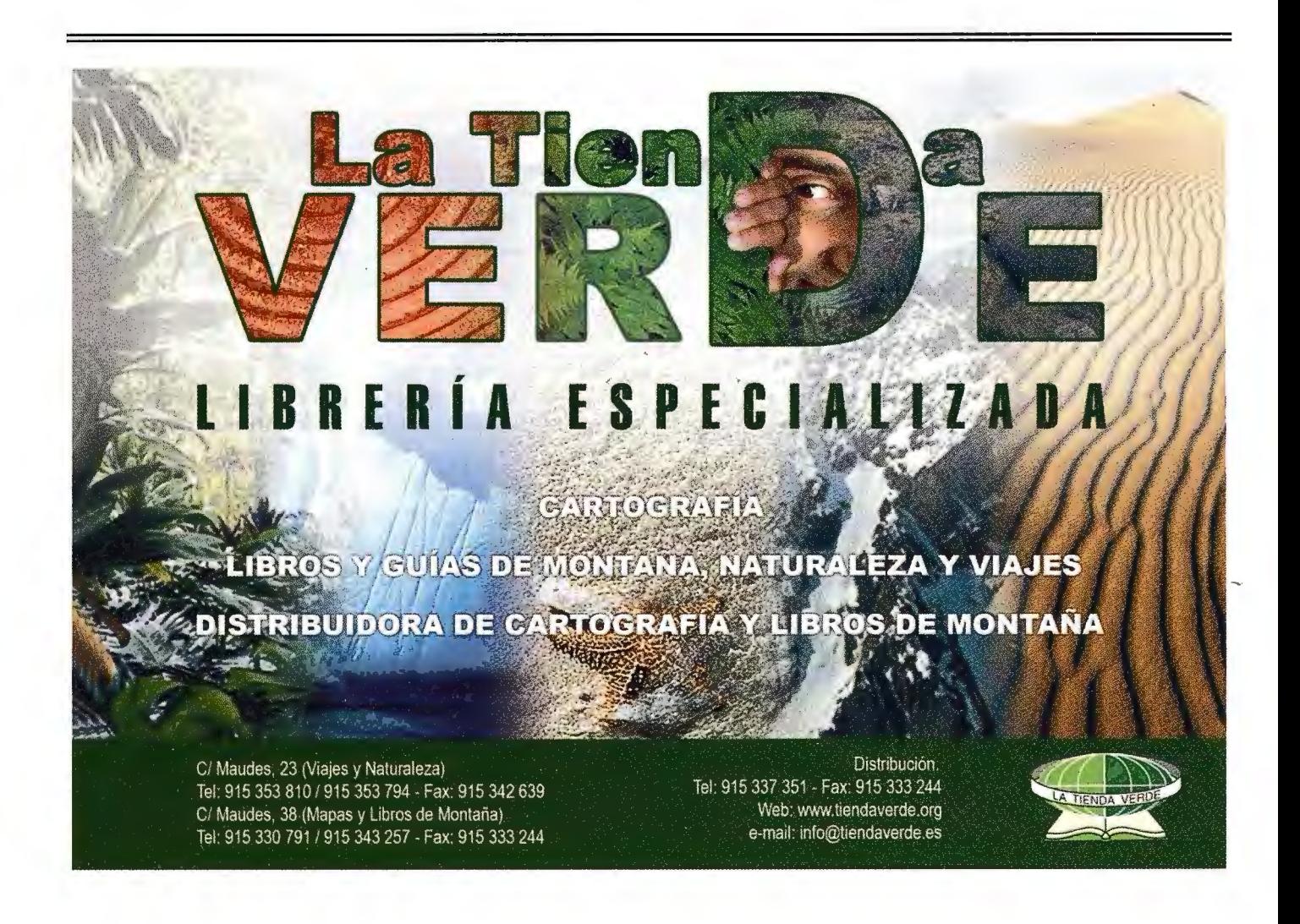

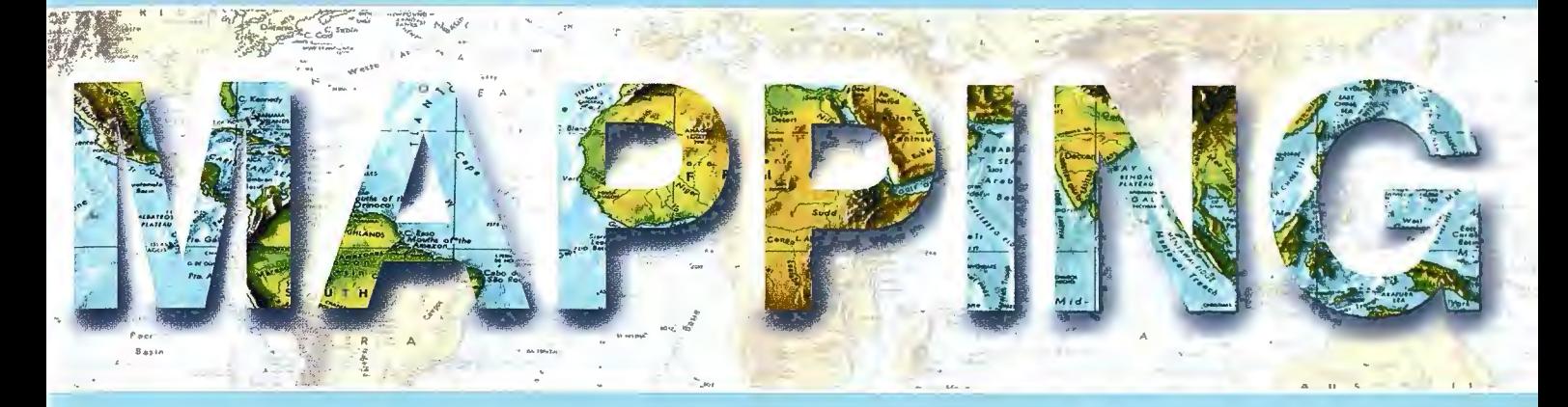

Revista Internacional de Ciencias de la Tierra

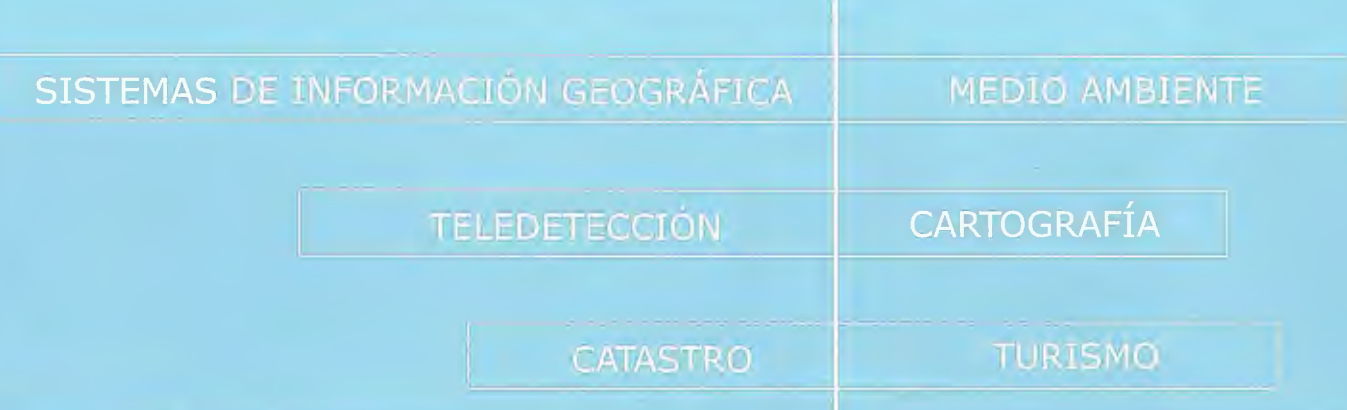

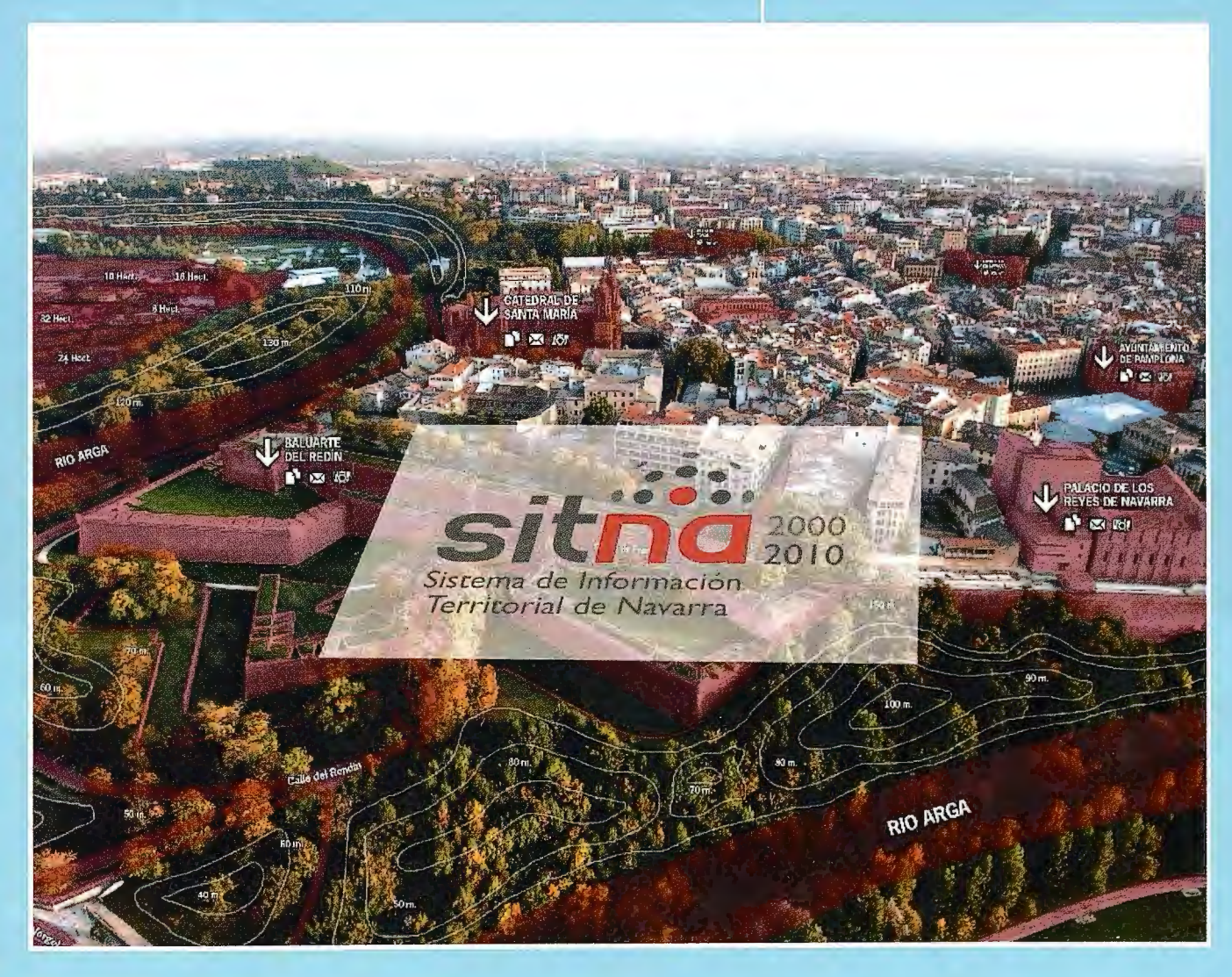

Acercando la Información Territorial a la sociedad Impulsando la modernización de las administraciones públicas de Navarra Contribuyendo al despliegue de la Sociedad de la Información y el Conocimiento Constituyendo una infraestructura de desarrollo Incrementando el protagonismo de Navarra

## **Perseguimos el futuro**

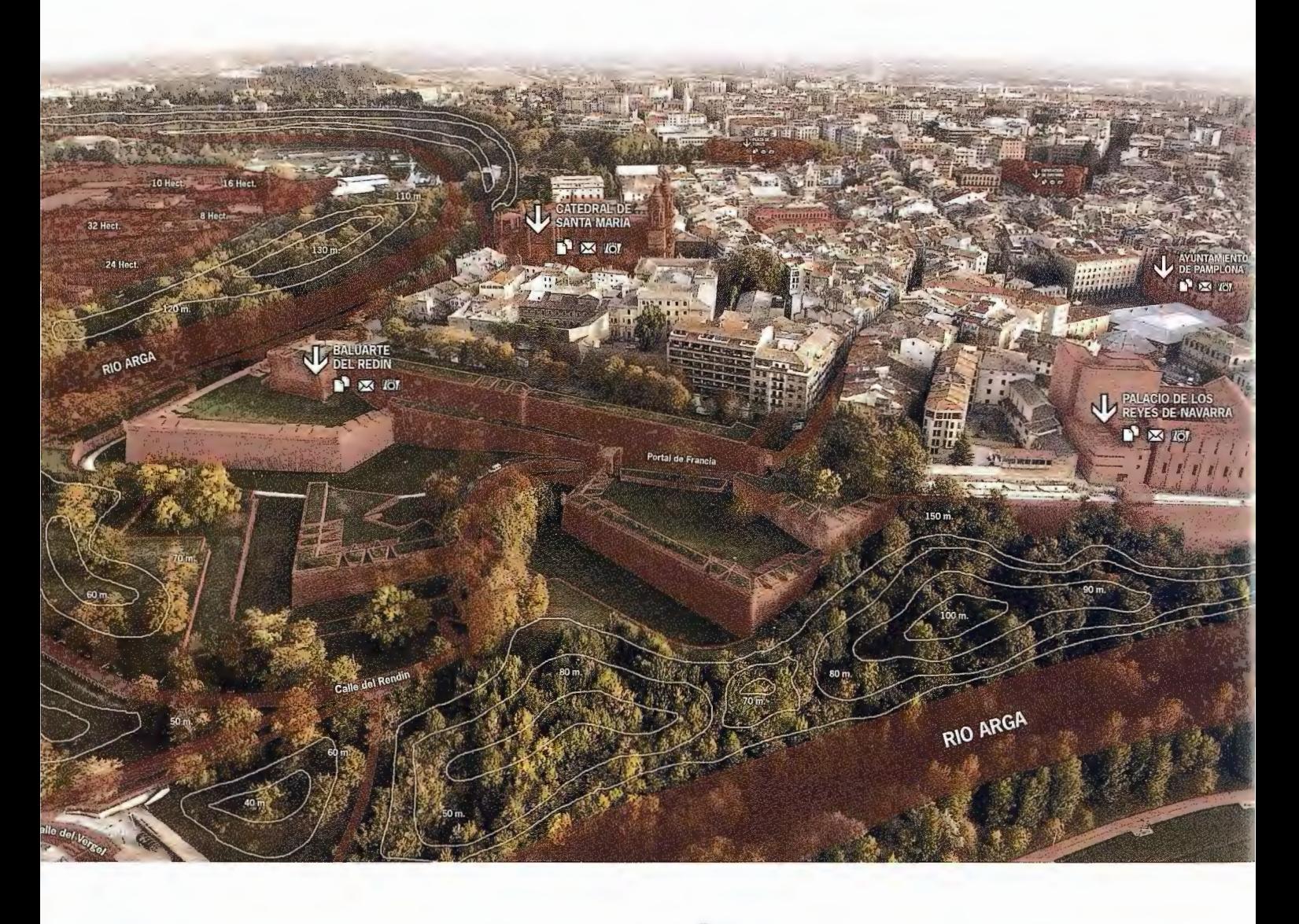

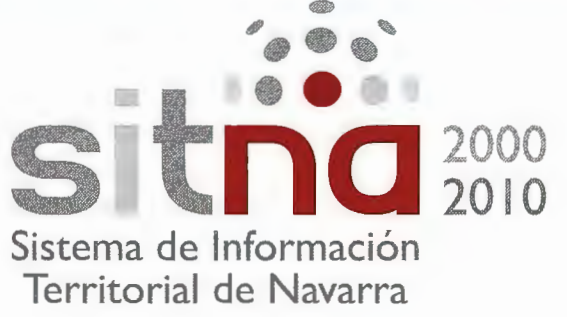

El Gobierno de Navarra viene desarrollando desde hace décadas un esfuerzo continuo por obtener información sobre su territorio, como un instrumento para una mejor planificación y gestión, y para ponerla a disposición de las administraciones públicas, de las empresas y de los ciudadanos.

Estos trabajos han alcanzado una mayor coordinación e intensificación desde la puesta en servicio del acceso vía Web al Sistema de Información Territorial de Navarra (SITNA), hace diez años. La utilización de los medios electrónicos ha permitido al Gobierno de Navarra rentabilizar los recursos que confluyen en el Sistema: una información abundante y de calidad, una organización corporativa, cooperativa y horizontal, un equipo humano capaz y motivado, y un soporte tecnológico excelente, aportado en gran parte por la empresa pública Tracasa.

De este modo el SITNA ha sido una herramienta para incrementar la eficacia de la Administración y para facilitar esta infraestructura a otras administraciones, a empresas, profesionales y ciudadanos. El SITNA ha sido al mismo tiempo un factor de impulso a la Administración electrónica, un objetivo prioritario del Gobierno de Navarra especialmente en esta legislatura, en que ya se ha conseguido ofrecer más de 650 servicios y trámites on line desde el portal www.navarra.es, en el que se insertan así mismo las páginas de acceso al Geoportal de Navarra y SITNA, donde está disponible toda la información referida al territorio de Navarra.

En este objetivo, como no podía ser de otra manera por el tipo de información, y respondiendo en cualquier caso a la voluntad del Gobierno que dirige el Presidente Miguel Sanz, se ha buscado trabajar de manera integrada en la denominada Infraestructura · de Datos Espaciales de España, y siempre teniendo presente lo señalado en la directiva europea INSPIRE. Somos parte del territorio español y del espacio europeo, y por eso nuestro afán por obtener información sobre el territorio navarro y hacerla accesible pasa por este trabajo coordinado y homogeneizado con esas instancias superiores.

De todo ello, y con ocasión del encuentro "Territorial 2010" en Pamplona, se hace eco esta separata de "Mapping", en la que se ofrece una selección de los resultados obtenidos en el trabajo desarrollado desde el "Territorial 2000" y algunos de los retos que plantea el futuro.

Javier Caballero Martínez

Vicepresidente Primero y Consejero de Presidencia, Justicia e Interior

Gobierno de Navarra

### **1 O AÑOS DE SITNA**

Andrés Valentín Secretario de la Comisión de Coordinación del SITNA.

Hace diez años Mapping abrió sus páginas a una iniciativa incipiente: el SITNA, Sistema de Información Territorial de Navarra. Desde entonces, el panorama de la información territorial ha cambiado intensamente: hoy, por ejemplo, no es necesario argumentar la importancia de la información geográfica, que se ha convertido en objeto de consumo masivo.

El SITNA es el resultado de la combinación de una serie de factores imprescindibles: información abundante y de calidad, organización corporativa cooperativa y horizontal, equipo humano capaz y motivado, soporte tecnológico excelente aportado por la empresa pública Tracasa y respaldo político. Mirando hacia atrás podemos comprobar que si hubiésemos carecido de uno solo de esos factores, el SITNA no hubiese podido ser lo que es.

No es fácil resumir en unas líneas una década tan intensa; seleccionaremos los enfoques de carácter estratégico y de interés general.

### **Organización y planificación.**

Estos aspectos siguen representando el activo diferencial más relevante del SITNA: organizar, planificar y evaluar la disponibilidad universal de la información georeferenciada de Navarra, en nuestro caso, y las herramientas para su utilización es tan fácil de enunciar como difícil de conseguir.

La organización corporativa y horizontal del SITNA se concreta en la Comisión de Coordinación y su Permanente, el Comité Técnico, los Grupos de Trabajo especializados, las Comisiones de Seguimiento de los acuerdos de colaboración suscritos y la Secretaría. Este organigrama se ha fortalecido y diversificado en un escenario adverso en el que las administraciones siguen presentando un funcionamiento vertical y departamental.

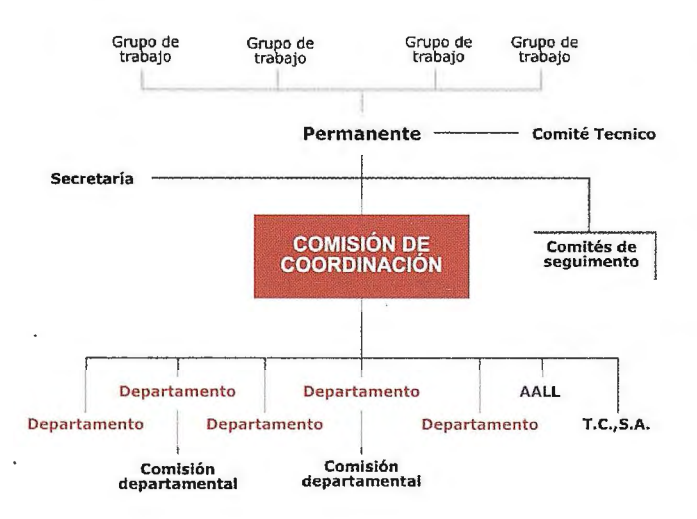

El documento de "Líneas estratégicas", que fundamentó la evolución del SITNA en sus primeros años, dio paso al Plan Estratégico 2007-2010. Trabajamos en la definición del correspondiente al próximo cuatrienio. Diez Planes de Actuación anual, nueve Memorias, Programas de Trabajo y numerosos proyectos son el testimonio de los trabajos de planificación, programación y evaluación, basados en una adecuación de la Administración Por Objetivos (APO).

La encomienda a la empresa pública Tracasa del desarrollo tecnológico del SITNA representa una potente fortaleza del sistema. Su importancia requiere un tratamiento específico que se ofrece en otras páginas.

El protagonismo de los principales productores de información geográfica en el desarrollo del SITNA, especialmente en los primeros años, ha permitido asumir que los propios productores sean quienes asuman la financiación, no solo de la producción, sino también de la integración y actualización de sus datos en el SITNA. Este planteamiento es parte de la concepción corporativa del SITNA y resuelve uno de los componentes de coste más importante de éste y de cualquier sistema de información. Los trabajos de desarrollo tecnológico, almacenamiento de datos y soporte para la difusión de la información territorial, encomendados a TRACASA, se financian con una partida corporativa.

El respaldo político otorgado al SITNA en sus inicios se ha mantenido: en las tres legislaturas los respectivos Vicepresidentes del Gobierno de Navarra han presidido la Comisión de Coordinación.

### **Gestión de la información.**

El SITNA inicia su andadura con una docena de capas, bien es cierto que entre estos datos se encontraban los imprescindibles y estructurantes: cartografía y ortofoto 1:5.000, catastro, direcciones postales y toponimia. Hoy son casi 500 las capas disponibles que satisfacen la práctica totalidad de los requerimientos de los tres anexos de INSPIRE. Las capas cuyos titulares definen como públicas pueden encontrarse en IDENA; las corporativas y restringidas están disponibles en las herramientas de gestión. El SITNA constituye actualmente el componente del Sistema de Información Corporativo referido al territorio.

Desde el principio teníamos clara la importancia de una documentación suficiente de los datos puesto que pretendíamos gestionar la información territorial de los más diversos productores. Sin embargo, durante años este planteamiento no pasó de ser una expresión de voluntarismo. Finalmente, de la mano de INSPIRE y de la IDEE, definimos un perfil de metadatos, una personalización del NEM, que

se aplica a todas las capas, sea cual sea su ámbito de difusión.

Uno de los requisitos más críticos para la incorporación de capas al SITNA es que sea asumida por sus correspondientes titulares competenciales que deben comprometerse a facilitar y financiar la carga y el mantenimiento de los datos y metadatos, definiendo los **procesos**  para ello. De paso, este planteamiento permite evitar la existencia de informaciones duplicadas e identificar los responsables de las carencias de información.

La información geográfica presenta exigentes requerimientos de **calidad** de los datos, metadatos procesos; sus déficits pueden resultar clamorosamente ostensibles. Una de las tareas permanentes del Comité Técnico es precisamente la vigilancia y mejora de la calidad.

Hoy por hoy, el almacenamiento de la información territorial es estático, por muy puntual que sea su actualización. El futuro nos demanda una **actualización dinámica** en la que la propia gestión sea la fuente de mantenimiento de los datos, lo que representará un salto cualitativo en la eficiencia del sistema.

### **Difusión y explotación de la información.**

La publicación de la **WEB del SITNA** en septiembre del año 2000 fue la mejor tarjeta de presentación del proyecto que iniciábamos: entrar en la WEB nos ahorró muchas explicaciones. Hoy no es necesario explicar qué es un visualizador de información geográfica, pero hace diez años no era sencillo, cuando en muchos sectores sociales había que empezar por explicar qué era INTERNET.

Durante los primeros años la WEB del SITNA constituyó el canal de difusión del sistema; hoy sigue siendo el preferente soportando casi tres millones de peticiones mensuales.

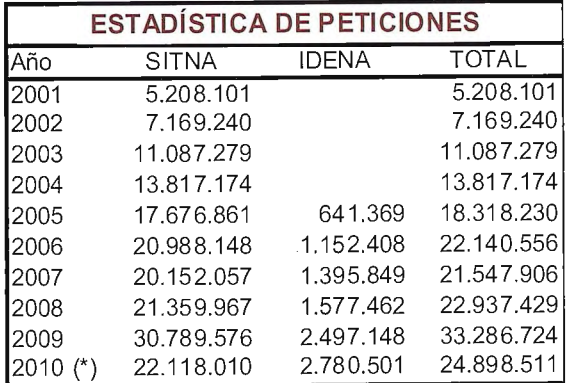

(\*)de enero a septiembre

Sin embargo, si algo caracteriza el panorama de la explotación y difusión de la información territorial de Navarra en estos años es la diversificación de canales, soportes, servicios, etc.

La publicación de **IDENA** -la Infraestructura de Datos Espaciales de (http://idena.navarra.es), a principios de 2004 con servicios de búsqueda, visualización y descarga, es

la respuesta del SITNA a los requerimientos de INSPIRE y de la IDEE. A finales de 2009 se produce una profunda remodelación de esta WEB que ha incidido en el incremento de peticiones de los últimos meses.

Algo parecido ha ocurrido con el **Geoportal de Navarra** (http://sitna.navarra.es), que no puede considerarse como una mera remodelación de la WEB del SITNA. Un visualizador de información geográfica publicado en el año 2000, transcurridos 8 años, reclamaba actuaciones importantes. Nuestra respuesta fue el Geoportal de Navarra que, además de mejorar el visualizador, aumentar el número de capas disponibles e incrementar sus prestaciones, concentrase o enlazase el conjunto de información y conocimiento, de herramientas, servicios y recursos referidos al territorio de Navarra. Cabe destacar que el Geoportal ofrece el **SITNAMAP,** una herramienta SIG descargable y gratuita con la que los usuarios pueden generar sus propios mapas.

La oferta en la WEB se enriquece con los **visualizadores temáticos:** Catastro, SIGPAC, Tienda de Cartografía, Infraestructura de Datos de Biodiversidad, Portal de Coordinación de Canalizaciones Subterráneas (PCCS) y el Portal del Conocimiento y Participación del que hablaremos más tarde.

Sin embargo, las herramientas para la gestión, desconocidas para el gran público, son posiblemente las que aportan mayores dosis de eficiencia al sistema.

En 2002 se inicia el despliegue de lo que hemos denominado **VISOR SITNA,** que en realidad es mucho más que un visor. Esta herramienta, desarrollada por Tracasa, esta instalada en más de 400 estaciones de trabajo con más de un millar de usuarios de la versión 9.0. Su mayor potencialidad la logra mediante las personalizaciones definidas por las capas de información corporativas y restringidas, las prestaciones y extensiones que cada perfil de usuarios requiera.

Para la inspección en campo de las declaraciones de la PAC Tracasa desarrolló una versión del VISOR SITNA para Tablet PC, experiencia que se ha generalizado para otros usos. El **SITUA**  incorpora además la información alfanumérica de la gestión correspondiente, las prestaciones de GPS y cámara fotográfica georeferenciada. Con todo ello, se convierte en una herramienta muy eficiente para trabajos de campo. En estos momentos están desplegadas cuatro personalizaciones para 40 unidades.

La disponibilidad de todas estas prestaciones conlleva cambios importantes en los métodos de trabajo. En consecuencia, el SITNA requiere una adecuada **gestión del cambio,** reingeniería de procesos y procedimientos y otros factores de modernización de las Administraciones Públicas.

El inicial monopolio del PC de sobremesa se resquebraja por otras vías: más de 30 kioscos instalados en locales municipales con una versión táctil del VISOR SITNA, desarrollos para PDAs, etc.

El futuro nos exige profundizar esta diversificación, incrustar geoservicios en aplicaciones de usuario final, desarrollar procesos para mejorar la gestión, todo ello en detrimento del protagonismo de los grandes visualizadores.

### **Gestión del conocimiento.**

El SITNA, tanto por su tecnología como por sus contenidos, se ha convertido en una valiosa aportación al desarrollo de la **Sociedad de la Información y del Conocimiento** en Navarra.

La evolución del SITNA ha puesto de manifiesto la necesidad de una atención específica a la gestión del conocimiento, la participación y la formación.

Desde hace más de diez años, pero muy especialmente a partir del despliegue del VISOR SITNA, hemos podido comprobar las carencias que en materia de **formación** geográfica tenemos la gran mayoría de los profesionales. De ahí que la formación constituyese una preocupación constante y un eje estratégico en el Plan de 2007 a 2010.

La actividad formativa desplegada ha sido intensa. En el ámbito generalista destaca, tras cinco ediciones impartidas, la consolidación del curso "Introducción a la información geográfica". En el ámbito instrumental se ha dado soporte a la capacitación en las distintas herramientas disponibles. En los dos últimos años hemos realizado con éxito las primeras experiencias de elearning.

Sigue siendo un reto pendiente hacer llegar el SITNA al espacio educativo. desde la escuela hasta la universidad.

En la literatura especializada el conocimiento tiende a considerarse como un activo que la empresa ha de proteger. Nos costó entender que, en nuestro caso, la **gestión del conocimiento** implicaba, sobre todo, compartirlo y difundirlo.

La primera experiencia, consistente básicamente en un repositorio común de documentación, dio paso al Portal del Conocimiento y Participación **(PCyP)** del SITNA que, con tres niveles de acceso (público: http://ww2.pcypsitna.navarra.es, corporativo y restringido) difunde noticias. documentación, agenda, contactos, enlaces, etc. y facilita la gestión de proyectos, servicios y de los diversos órganos de coordinación del sistema. La migración a una nueva versión de la plataforma que, entre otros objetivos, facilite el acceso público a un mayor volumen de información y conocimiento, ha de incorporar

#### المساحة التي يستخدمون المساحة المساحة المساحة المساحة المساحة المساحة المساحة المساحة المساحة المساحة المساحة<br>@ 10 - مساحة المساحة المساحة المساحة المساحة المساحة المساحة المساحة المساحة المساحة المساحة المساحة المساحة ا 1 • ., ..... 0 ..,.,...\_ gtil i! M~ili. lli. ,! **.. IH!·\*.j,:fihf' U. · '!l.\8j-' '''' <sup>l</sup> \i.Mlll f .. iti**  Pagina principal lia kalend<br>matemat sit**na l'••••"' ...** <sup>14</sup> "~ <sup>1</sup>**\ ll l!A :14 ui. ......... r ......... ,**  .<br>Heinrichter zu KENN : '.\~ ~1 ~.~!1 ~l.l <sup>~</sup>*"',";"};\_* **;:•r** :',"' ,, " "•• '' ' .. .,. , " ' • '.' ...... ., ..... **• 1u 1 1• . .. pl• <sup>11</sup> • • ,¡,,.•to. u .... .,, •**  : Venta de Cartigrafia **holJl• 1hla • '1 •l " •ll lU: •1<"l4 1h ,"HU**  ' ' ...*.* :. ''. .. <sup>~</sup> ............ , .. ,.,, .. ,,, .... **ot !>H!U o" •I v•** *<sup>l</sup> <sup>o</sup>***S•hHt**  ' .............. ........ .. .<br>Zava de vojvoto

también las posibilidades que ofrece la WEB n.O: redes sociales, comunidades de usuarios, etc.

El Comité Técnico se ha convertido en uno de los entornos más fructíferos de gestión del conocimiento, de **aprendizaje colectivo:** más de veinte personas de las más diversas especialidades comparten iniciativas, sugerencias, proyectos, utopías incluso, en unas 50 horas anuales de reuniones.

Las cuestiones de **marketing e imagen** han de ser atendidas en la medida que facilitan que se conozca la existencia de los servicios públicos disponibles. Si no conseguimos que la sociedad use plenamente los servicios que le prestamos, de poco habrán servido nuestros esfuerzos. En este sentido, el esfuerzo del SITNA ha sido imaginativo, diverso y constante.

### **Colaboración y coordinación.**

El nacimiento del SITNA es fruto de la **coordinación y colaboración** entre diversas unidades productores de información geográfica. Esta vocación colaborativa se ha intensificado a lo largo de los años.

Sin embargo, en un primer período estas relaciones se concentran en el ámbito de la administración de la Comunidad Foral.

La participación en proyectos europeos y en los espacios de colaboración abiertos por el IGN son los factores más importantes que nos hacen extender esa vocación hacia el exterior.

Estamos convencidos de que la colaboración nos permite ser más eficientes. siempre y cuando ésta sea permanente y profesionalizada, lo que implica que para lograrlo ha de estar adecuadamente dotada de recursos.

### **Modernización de la administración.**

El SITNA constituye una nueva forma de acceder a la ciudadanía, a la sociedad, personalizando la atención que las administraciones están obligadas a prestar; representa un indiscutible impulso de la Sociedad de la Información y el Conocimiento y de la e-administración; requiere integración, estandarización e interoperabilidad; demanda modelos horizontales de planificación, gestión y evaluación de su actividad; configura el componente territorial del Sistema de Información Corporativo; exige calidad de los datos, metadatos y procesos; requiere un plan de comunicación y<br>participación, una eficiente qestión del participación, una eficiente gestión del conocimiento, la puesta en marcha de procesos de aprendizaje colectivo y una suficiente gestión del cambio. En definitiva, el SITNA impacta en la práctica totalidad de los ejes estratégicos de **modernización de la administración.** 

### **Perseguimos el futuro.**

Con un balance positivo del camino transitado, pero conscientes de lo mucho que nos queda por recorrer, afrontamos la elaboración del **Pian**  Estratégico del SITNA 20011-2014, que ha de ser la referencia para el trabajo de los próximos años.

### **LA EVOLUCIÓN TECNOLÓGICA DEL SITNA**

**Pablo Echamendi Jefe del Área de Integración y Servicios GIS. Tracasa.** 

### **Introducción**

Resulta difícil resumir en tan poco espacio la evolución de uno de los componentes imprescindibles en el desarrollo del Sistema de Información Territorial de Navarra (SITNA): la tecnología. No olvidemos que el SITNA, además de otras muchas cosas, es un proyecto tecnológico cuyo desarrollo está irremediablemente ligado a las evoluciones que se producen día a día en este campo. Tal como recoge el Plan Estratégico 2007- 2009, para alcanzar su viabilidad, el SITNA precisó un determinado desarrollo de la tecnología SIG y que ésta estuviese a su alcance en manos de Tracasa.

Casi todo ha cambiado en esta disciplina desde que se publicó en Internet el primer visualizador del SITNA en el año 2000: no sólo las herramientas, también la manera de entender y hacer las cosas ha sufrido una profunda transformación. Iniciativas tan dispares por su procedencia y finalidad como INSPIRE, GoogleMaps, OpenStreetMap u OSGeo, por poner sólo algunos ejemplos, no son más que la demostración de que el escenario y las reglas del juego han cambiado radicalmente.

Sin embargo, los expertos insisten en que aún estamos en el comienzo. La integración de todo tipo de informaciones con su localización espacial, probablemente nos está abocando a un escenario en el que estas tecnologías lleguen a ser universales y seguro que de las más utilizadas.

Este artículo analiza la evolución tecnológica del SITNA que, aunque presenta unas características particulares que le diferencian de las estrategias adoptadas por otros sistemas similares, no permanece ajeno a este contexto que hemos<br>esbozado anteriormente, adaptándose v esbozado anteriormente. participando, en la medida de sus posibilidades, de estas nuevas corrientes.

Para finalizar esta introducción apuntaremos que el desarrollo tecnológico del SITNA está desde sus inicios encomendado a Tracasa, empresa pública del Gobierno de Navarra. Dicha empresa, creada inicialmente con una vocación catastral y de producción cartográfica, en la actualidad presenta líneas de trabajo en los principales campos de las tecnologías de los sistemas de información. En cuanto al trabajo con información geográfica, esta empresa se ha caracterizado por una filosofía de diseñar y crear sus propios desarrollos con el objetivo de disponer de herramientas reutilizables de alto rendimiento y con un grado de control y personalización muy elevada. Esta manera de hacer las cosas está muy presente en el SITNA y también ha marcado, tanto como la evolución del sector mencionada antes, su evolución tecnológica.

### **La evolución tecnológica del SITNA**

El SITNA, desde un punto de vista tecnológico, nace como un proyecto centrado en la Web aunque después amplíe su campo de actuación a otro tipo de herramientas. Su pretensión inicial fue el constituirse en la herramienta de difusión de la información geográfica del Gobierno de Navarra y en el conseguir una gran visibilidad para que pudiera llegar al mayor número de ciudadanos. Por ello se optó por comenzar a construir el sistema desde una perspectiva Web basándose en una arquitectura de componentes. Otros de los requerimientos técnicos de partida eran: arquitectura multioapas, orientación a objetos, solución basada en componentes distribuidos en la red (CORBA, SOAP...), consideración de las recomendaciones OGC, solución integradora de productos de mercado, etc. Estas consideraciones siguen en buena parte vigentes en la actualidad lo que demuestra que el planteamiento inicial del SITNA, además de ambicioso, era acertado y de gran modernidad.

En esta idea se diseñaron y elaboraron los distintos componentes que más adelante servirían para construir las aplicaciones cliente de usuario final del SITNA hasta conformar una auténtica arquitectura GIS distribuida. Destacaremos:

• Servidor de imágenes ráster: Servidor de imágenes en formato ráster que genera imágenes en cualquier formato de mapa de bits de la región geográfica especificada y con las dimensiones deseadas a partir de librerías de imágenes ráster.

• Servidor de mapas: Ofrece imágenes en formato de mapa de bits de la región y dimensiones deseadas pero a partir de la cartografía vectorial mediante un proceso de rasterización "on-line''.

• Servidor de features o de objetos geográficos vectoriales: Al ofrecer una visión de la información cartográfica orientada a objetos, permite la implementación de toda la funcionalidad de consulta avanzada mediante un sencillo lenguaje de consulta SOL-Geográfico. Este servicio es la base de la visualización de cartografía en formato vectorial así como de todas las consultas de localización alfanumérica.

Estos componentes han seguido una particular evolución pasando por distintas versiones, hasta llegar a las más actuales realizadas en lenguaje .NET. Sobre esta arquitectura de componentes se fueron elaborando nuevos servicios que complementaban a los anteriores y los distintos clientes de usuario final del SITNA, el primero de ellos, el visualizador de la "Web del SITNA", como entonces se denominaba.
Este visualizador, también desarrollado por Tracasa, que se ha mantenido operativo hasta la paulatinamente su funcionalidad y rendimiento iniciales, es quizás el elemento más conocido y de mayor utilización del SITNA. Desde sus inicios, este visualizador ha destacado por su rapidez, fiabilidad y facilidad de uso, lo que le ha permitido ganarse el aprecio de los usuarios. Elemento a destacar de esta herramienta es el tratamiento, innovador en aquel momento, de la información ráster y vectorial, ofrecidas ambas a través de los servicios descritos anteriormente. El visualizador del SITNA, entre otras cosas, fue uno

o ejemplos de clientes Web podríamos citar el Visor 3D, el visor de Croquis catastrales, el visualizador OGC creado para IDENA o IDE Pamplona, el del Sistema de Información Urbanístico de Navarra (SIUN), entre otros.

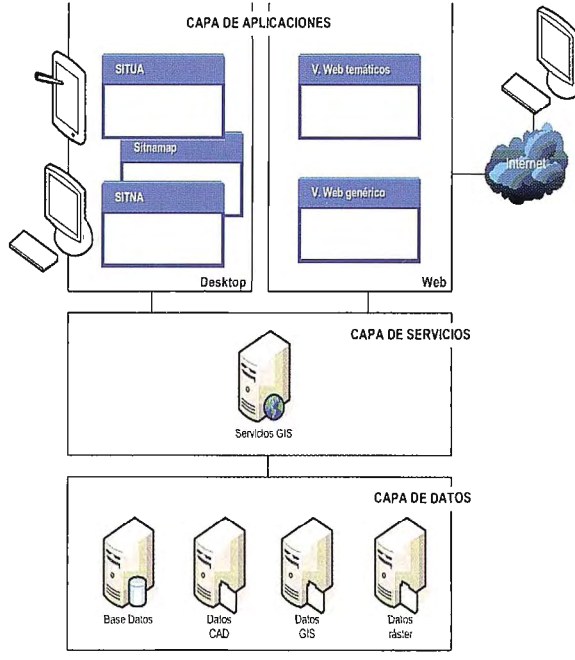

Figura 1. Arquitectura básica del SITNA

Un hecho a destacar en la evolución tecnológica del SITNA se deriva de la publicación en 2005 de la Infraestructura de Datos Espaciales de Navarra (IDENA), que implica un cambio cualitativo de singular importancia. Con IDENA, el SITNA se convierte en un sistema más abierto, pues da a sus usuarios la oportunidad de descubrir qué datos existen, visualizarlos e incluso descargárselos en buena parte. Desde el punto de vista de la tecnología, IDENA supuso un reto considerable dado el breve espacio de tiempo del que se disponía y que fue posible, fundamentalmente, por la existencia anterior de unos servicios anteriores que se pudieron reaprovechar, como, por ejemplo, los de imágenes ráster y de mapas, y que se modificaron para que pudieran utilizarse como WMS. Desde entonces una de las prioridades del SITNA ha sido la de potenciar esta línea de trabajo, que se ha traducido en una intensa participación en proyectos europeos sobre esta temática, y que se pone de manifiesto en la nueva versión de IDENA aparecida en 2010.

de los primeros que permitió la navegación en el cliente de información puramente vectorial por medio del empleo de VML, bastante tiempo antes de que se hablara de GML o KML.

Sobre esta misma arquitectura, el sistema fue creciendo y desarrollando diferentes servicios GIS adicionales y nuevos clientes desktop y Web para atender nuevas necesidades y requerimientos. Entre las herramientas desktop mencionaremos el "Visor SITNA" (herramienta desktop para usuarios técnicos); el "SITUA", para trabajo en campo; "SITNAMAP", visor público y gratuito para todo tipo de usuarios, etc. Com

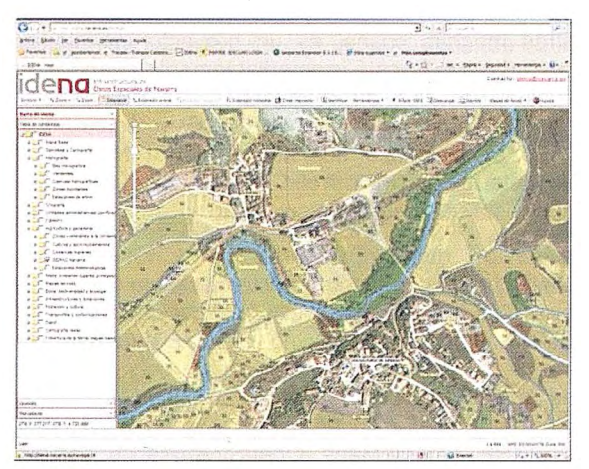

Figura 2. Visualizador de mapas de IDENA

En la actualidad casi todos los desarrollos del SITNA se elaboran sobre la plataforma tecnológica

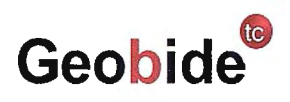

**GEOBIDE** creada **c**<br> **por** Tracasa<br> **por** Tracasa . **de** (http://www.geobide. es). Este producto ofrece una solución

completa para el análisis, consulta y mantenimiento de información geográfica adaptada a las necesidades de todo tipo de usuarios, desde aplicaciones de usuario final hasta un conjunto de componentes software (SDK) para el desarrollo de aplicaciones con capacidades geográficas. Este paquete proporciona toda una estructurada jerarquía de objetos que facilitan al desarrollador visualizar, tratar y en definitiva compartir toda la información geográfica que necesite difundir.

Tanto la utilización de GEOBIDE como la nueva IDENA ilustran perfectamente las dos líneas principales que conforman la actual estrategia tecnológica del SITNA:

• Potenciar los desarrollos propios como elemento estructurante de la arquitectura GIS del SITNA y que han demostrado que aportan un gran valor añadido.

• Dado que los recursos disponibles son limitados, promover la diversificación tecnológica en aquellas áreas en las que no es posible encontrar soluciones adecuadas o en las que no existe una tradición anterior. Desde ese punto de vista, lo que importa es hacer uso de productos de calidad que aporten valor al sistema y no tanto si se trata de productos comerciales o de software libre.

#### **Cartografía básica y geodesia en el SITNA, diez años de evolución**

**Miguel Ángel Jiménez de Cisneros Jefe de la Sección de Cartografía del Departamento de Obras Públicas, Transportes y Comunicaciones.** 

#### **Introducción**

El Departamento de Obras Públicas, Transportes y Comunicaciones tiene encomendadas las funciones de producción y actualización de la información geográfica básica así como el mantenimiento de la infraestructura geodésica en el ámbito de la Comunidad Foral de Navarra.

Se cumplen los diez primeros años del SITNA y es momento para recapitular y reflexionar sobre el trabajo realizado por el Departamento de Obras Públicas, Transportes y Comunicaciones desde el año 2000. Resulta necesario hacer una reflexión sobre lo hecho, o no hecho, para mirar hacia el futuro con la perspectiva y el conocimiento adquiridos, para afrontar los retos del presente y vislumbrar los que se plantearán en el futuro.

Durante estos diez años los avances que se han producido en las técnicas de observación del territorio, de producción de información geográfica y de acceso a dicha información, han sido de gran calado, constantes y a gran velocidad. Podemos hacer un símil ya planteado por algunos autores según el cual, cada año "tecnológico" equivale a diez años "biológicos", es decir, el avance tecnológico que se ha producido equivale a 100 años de nuestras vidas, dos generaciones, y esto es lo que ha pasado en las disciplinas anteriormente mencionadas. Ello supone en sí mismo un reto constante de evolución, mejora y adaptación de los procesos productivos de<br>información geográfica que impulsa la información geográfica que impulsa la Administración Foral.

Hace diez años ya se había dado el primer gran salto al disponer de la cartografía básica en formatos digitales, pero con un acceso restringido y limitado. El desarrollo de Internet ha permitido que dicho acceso sea universal, y en este sentido el SlTNA ha ocupado un papel fundamental para permitir que esto se realice con eficiencia y garantía de servicio para los usuarios.

Evidentemente, no sólo se ha producido un avance tecnológico, sino que también ha existido un compromiso económico por parte de los responsables de generar, mantener y actualizar la información geográfica. De este modo se entiende que se haya pasado de generar una ortofotografía de 50 centímetros de resolución cada cuatro años, a una ortofotografía de 25 centímetros todos los años. Hace diez años se comenzaba la implantación de las técnicas de posicionamiento mediante el sistema global GPS y se ponía en marcha el proyecto de observación de toda la red geodésica de Navarra para dotarla de coordenadas coherentes con las redes geodésicas nacionales e internacionales. Hoy disponemos de una red de posicionamiento preciso denominada RGAN (Red de Geodesia Activa de Navarra) que permite alcanzar precisiones centimétricas con pocos segundos de observación en cualquier lugar del territorio y, además, constituye el marco estable y preciso para cualquier trabajo topográfico o cartográfico que se realice sobre el territorio de la Comunidad Foral.

#### **La producción de cartografía básica para el SITNA**

El Departamento de Obras Públicas, Transportes y Comunicaciones ha participado en el SITNA activamente desde su inicio con la convicción de que el modelo organizativo de colaboración entre los Departamentos de la Administración Foral supondría una mejora en el acceso a la información y en la eficiencia de los recursos económicos dedicados a la producción de cartografía.

**El** SITNA es la vía de acceso de cualquier usuario a la información geográfica que genera este Departamento, desde la Ortofotografía a la cartografía geológica o el mapa topográfico, así como a los servicios cartográficos que se generan. La información geográfica que se aporta al SlTNA tiene un carácter de cartografía básica porque es la herramienta que permite el desarrollo de otras cartografías temáticas o derivadas y es fundamental para la toma de decisiones en materias de planificación, gestión y ordenación del territorio, así como en la correcta realización de funciones tan importantes para el ciudadano como la conservación de las infraestructuras y las carreteras o los servicios de urgencias.

Nos podríamos plantear, ¿qué sería del SITNA sin la ortofotografía? Pero también, ¿qué sería de la ortofotografía sin el SITNA? La respuesta a ambas preguntas nos conduce indefectiblemente a una conclusión, tanto la información geográfica como los sistemas son elementos básicos de una misma realidad que es infraestructura básica de la Administración Foral de Navarra.

En estos momentos se puede acceder desde las diversas herramientas del SITNA a las siguientes capas de información del Departamento de Obras Públicas, Transportes y Comunicaciones:

- Ortofotografía Rápida 1 :5.000 del año 2010.
- Ortofotografías 1 :5.000 de los años 2009, 2008, 2006, 2005, 2004, 2003 y 1998-2000.
- Mapa Topográfico a escalas 1 :5.000, 1: 100.000 y 1 :200.000.
- Red oficial de carreteras.

#### Los servicios de cartografía básica a través del SITNA

Además de la visualización de información geográfica, el Geoportal de Navarra (sitna.navarra.es) permite acceder a los siguientes servicios relativos a la cartografía básica y a la información geodésica:

- Geopor1al SITNA •. El punlo de encuentro para la '• •' comunidad de usuarios SITMA. Mapas, recursos, información, noticias ide ~~~~: información el expertamiento de<br>**pna** = Pamplona: Búsquedas de<br>información, metadatos, mapas WMS, descargas gratuitas... sig ~ SIGPAC<br>pa = Sistema de Información Geográfica<br>pac = para la Política Agraria Comunitaria en .<br>Navarra
- Navarra: 272 municipios<br>272 Registro Oficial de Entidades Locales<br>de Navarra. Denominación, extensión, población, direcciones...

lnfraestructura de Datos de la<br>
idbd Blodiversidad<br>
Datos, documentos e información<br>
apegráfica vinculada a la biodiversidad<br>
en Navarra: Especies de flora y fauna, hábitals<br>
y lugares de conservación.

- ~~1 ~:1i~~i~6~~~ ~~~~~écnicos a Web diversas esrnlas. Buscador de manantiales simas cuevas.
- /// Turismo de Navarra ~ ~~~a~~~cTu~:~ r~~,~~ r~ ª~~~ª- Todo naturaleza. gastronomía. rulas. servi cios, eventos ...
- 
- Información estadística<br>
información oficial del Instituto de<br>
Estadística de Navarra: Población,<br>
Sociedad, indlcadores económicos,<br>
Nomenclátor, cartografía temática, callejero...
- **Jaidad del aire 1: Servicio de calidad del aire 1: Servicio de calidad del altre 1: Servicio de contaminación**<br>*J· Servicio de contaminación almosférica en Navarra*

**Reseñas de la Red Geodésica** Servicio de descarga de los ficheros<br>pdf de las reseñas de los vértices de la Red Geodésica de Navarra.

- IGE ~~ Portal IDE del SITNA: Búsquedas de<br>na ~~información, metadatos, mapas WMS, descargas gratuitas ... **Registro de la Riqueza Territorial<br>
Todo sobre e! Catastro de Navarra.<br>
Inventario permanente y actualizado de los bienes immuebles en el territorio** navarro SIUN siuri de concentración<br>escrita y gráfica de instrumentos de<br>escrita y gráfica de instrumentos de<br>planeamiento urbanístico aprobados Tienda de Cartografia<br>
Venta y descarga gratuita de productos<br>
cartográficos. Catalogo oficial de productos. **Algericas en la red viaria de Navarra.**<br>
Información actualizada sobre<br>
afecciones al tráfico, en las carreteras<br>
(accidentes, obras, inclemencias meteorológicas, etc.)  $\bigoplus$ Todo sobre el Tiempo y el Cilma en<br>Navarra. Estaciones, datos en tiempo<br>real, series históricas, Carlografía... **El Camino de Santiago<br>El Recorrido virtual por el Camino de<br><u>Santiago a su paso por Navarra. Vuelo</u><br>3D, etapas, rutas, información práctica,** localidades ... <sup>~</sup>A.genda Local 21 81.!'2.-il Sistema de indicadores de Sostenibilidad de las Agendas Locales 21 de Navarra. Medio Ambiente Urbano. **RGAN**<br>**Red de Geodesia Activa de Navarra.**<br> **Red de Geodesia Activa de Navarra.**<br>
posicionamiento en tiempo real y<br>
ostproceso para GNSS **Cartografía Google Earth**<br>
Pasarela para visualización de<br>
de ficheros KML para la visualización<br>
de los servicios WMS de cartografía básica de<br>
IDENA en Google Earth.<br>
DENA en Google Earth.
- Geología y Geotecnia. A través de esta web se puede acceder al mapa geológico 1 :200.000, a la cartografía geológica 1 :25.000, a los mapas de características geomecánicas y condiciones constructivas, al mapa de factores geológicos con incidencia constructiva y a la consulta sobre manantiales, cuevas y simas.
- Estado de las carreteras. A través de este servicio los usuarios de las carreteras en Navarra pueden conocer en tiempo real sobre un mapa las incidencias que se producen en las vías.

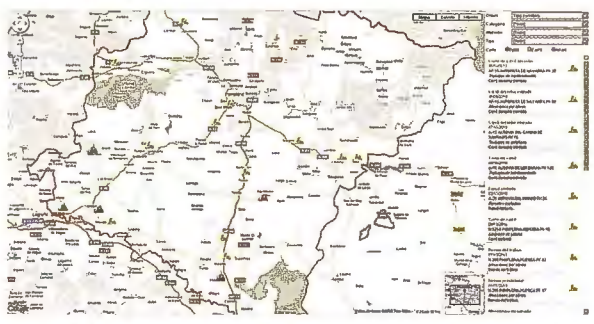

- Reseñas de la Red geodésica. A través de este servicio se pueden descargar todas las reseñas en formato PDF de los vértices de la red de orden inferior de Navarra. Cabe destacar que todos los vértices de esta red en Navarra cuentan con coordenadas oficiales en los sistemas de referencia ED50 y ETRS89 lo cual es fundamental para afrontar con garantías cualquier cambio entre ambos sistemas.
- Tienda de cartografía. A través de esta web cualquier usuario se puede descargar o realizar una compra online de los productos cartográficos que produce la Dirección General de Obras Públicas.

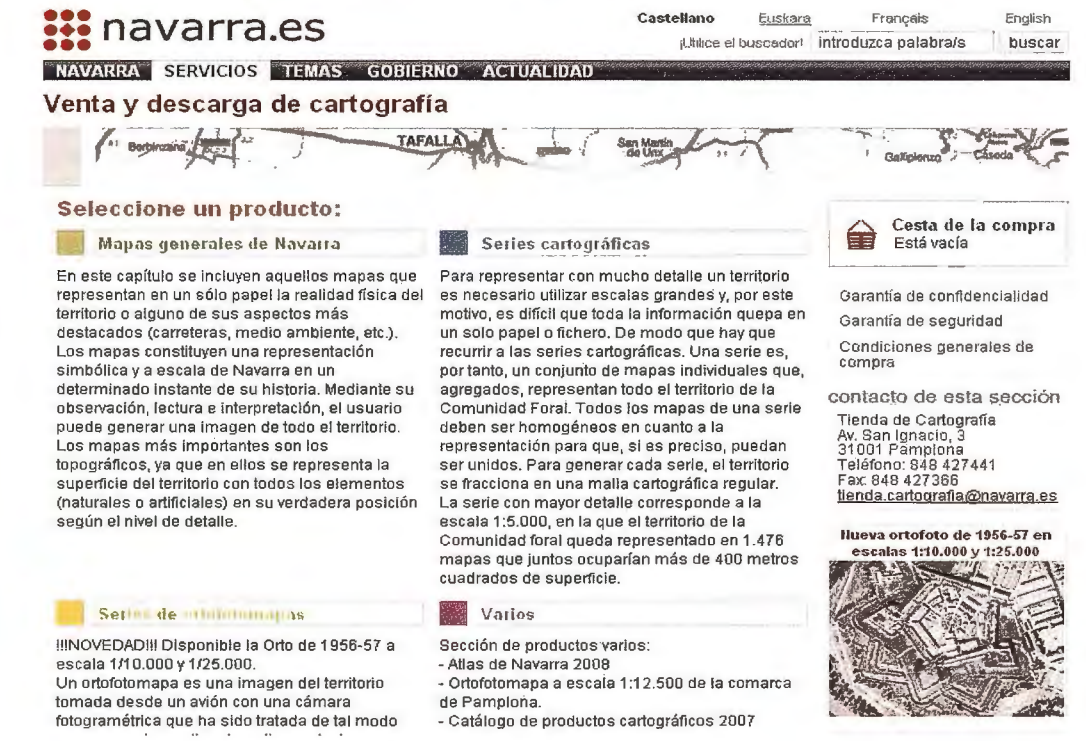

- **RGAN (Red de Geodesia Activa de Navarra).** En esta página web el usuario puede encontrar toda la información relativa a la información que generan las estaciones de referencia GNSS que constituyen esta red de posicionamiento, así como la forma para . acceder a los servicios en tiempo real.
- **Pasarela Google Earth.** La Dirección General de Obras Públicas ha preparado unos ficheros muy sencillos que permiten a cualquier usuario familiarizado con las herramientas de Google trabajar con la<br>información cartográfica de Navarra. información cartográfica de Navarra.

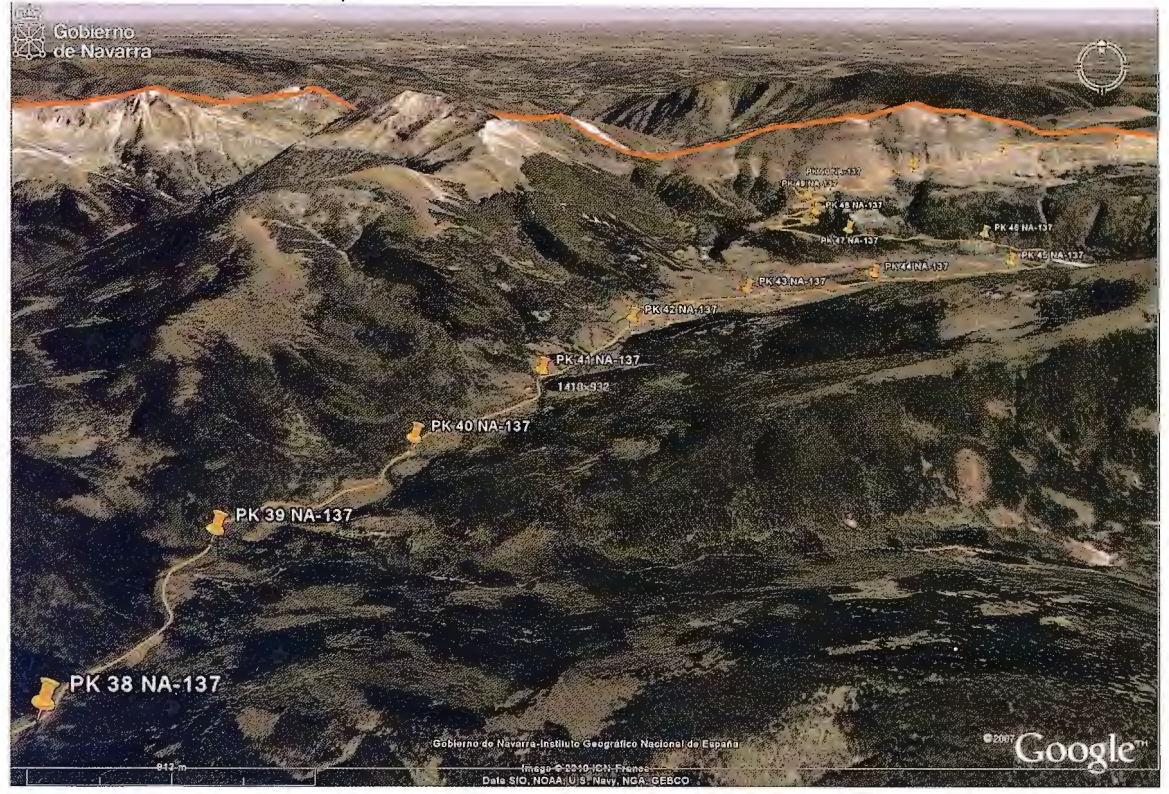

#### **Los hitos más relevantes producidos durante estos diez años**

Los hitos más destacados que han influido notablemente en los servicios de acceso y utilización, así como en la calidad y mejora de los procesos productivos de la información geográfica que genera el Departamento de Obras Públicas, Transportes y Comunicaciones son:

- Implantación y publicación de los servicios estándar de la Infraestructura de Datos Espaciales de Navarra **(IDENA)** para acceso a la información geográfica. Este hito es destacable porque a partir de ese momento la información geográfica producida no sólo se puede descargar sino que se puede utilizar on line vía servicios web desde aplicaciones geográficas de todo tipo y combinarla con otras fuentes de información.
- Firma de Convenios de colaboración con el Instituto Geográfico Nacional para la elaboración conjunta de la ortofotografía a través del Plan Nacional de Ortofotografía Aérea **(PNOA),** del mapa de ocupación del suelo a través del Sistema de Información sobre la Ocupación del Suelo en España **(SIOSE)** y del callejero inteligente a través de **CartoCiudad.** Todo ello ha concluido además

en la firma de un Convenio Marco por el que se establecen las futuras líneas de colaboración entre ambas administraciones en materia de información geográfica, cartografía y geodesia, así como la **integración de la Administración Foral en el Sistema Cartográfico Nacional.** 

Publicación de los servicios en de posicionamiento de la **Red de Geodesia Activa de Navarra (RGAN)** en dos fases durante 2008 y 2009. Está infraestructura está constituida por catorce estaciones GNSS distribuidas por la geografía de la Comunidad Foral de manera que cualquier punto de la misma se encuentra dentro de un radio de 25 km. desde alguna de las mismas. De esta forma se consiguen precisiones centimétricas trabajando en tiempo real lo que está permitiendo un desarrollo de las tecnologías y los servicios de posicionamiento que las empresas navarras pueden prestar en nuestro territorio en sectores productivos tan relevantes como la ingeniería civil o la agricultura, así como el desarrollo de estudios e investigaciones por parte de Universidades y otros centros en materias como la meteorología o el medio ambiente. En estos momentos hay más de 250 usuarios dados de alta en este servicio y su uso es creciente de manera continuada desde su publicación.

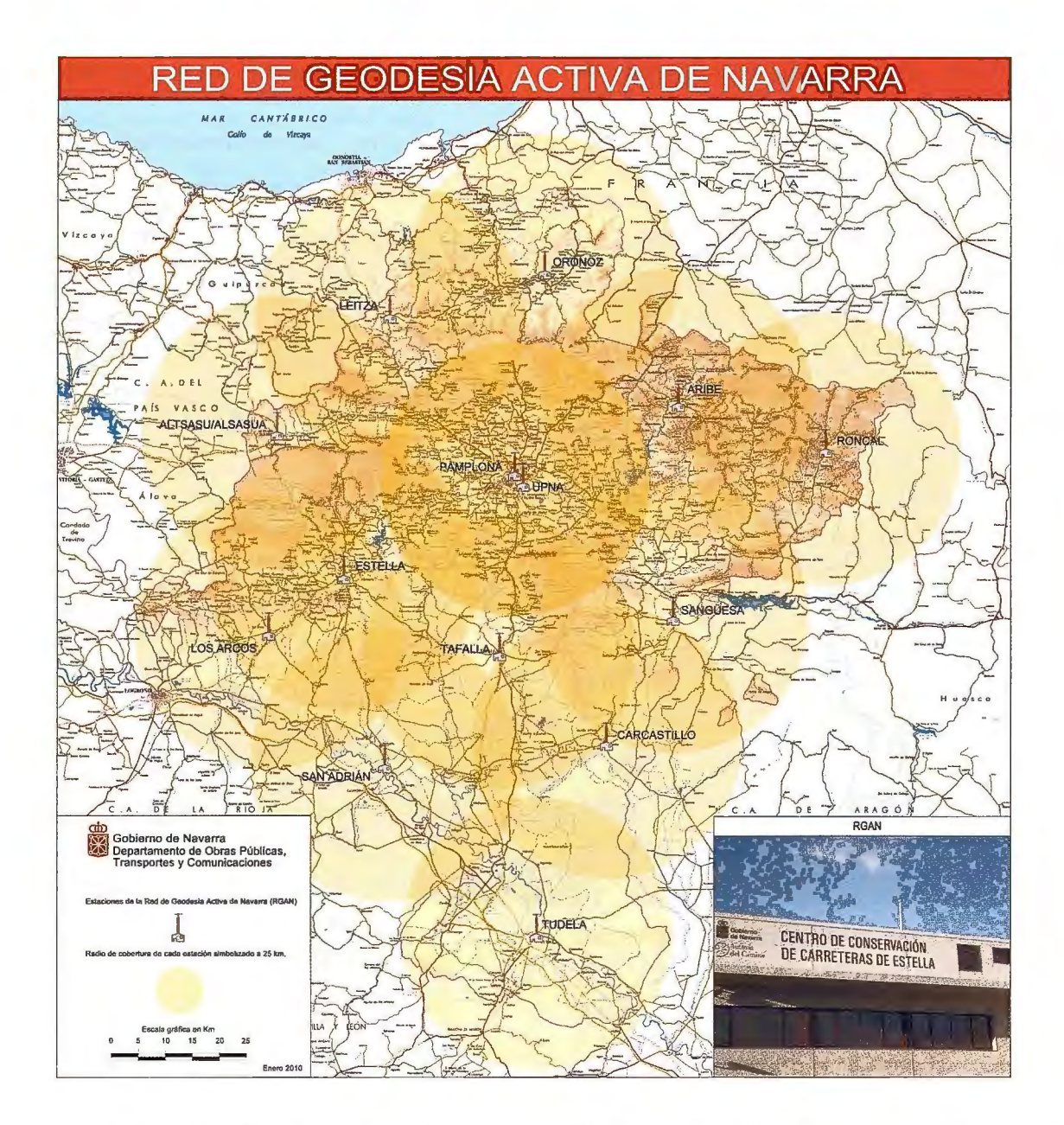

Realización de la primera cobertura fotogramétrica de Navarra mediante la cámara Leica ADS80 combinada con la infraestructura técnica de la que dispone Tracasa. Esto ha permitido disponer de una cobertura de todo el territorio en un tiempo mínimo y con una precisión correcta. Además, las posibilidades radiométricas de este nuevo sensor están aún por explorar en aplicaciones de tipo agronómico o medioambiental.

#### **Los retos del futuro**

El éxito de la sociedad del futuro, tanto en los aspectos personales como colectivos, reside en buena medida en la disposición de información de calidad y en poder acceder a ella de forma segura. La información geográfica es uno de los pilares sobre los que se sustentará la sociedad de la información ya que casi cualquier dato está vinculado con el territorio y, por tanto, es susceptible de ser cartografiado.

El reto es, por tanto, conocer las necesidades de los usuarios y dar una respuesta adecuada a las mismas para lo cual resulta prioritario disponer de los recursos técnicos, humanos y económicos necesarios.

Es necesario elaborar un Plan Cartográfico de Navarra en el marco del Plan Estratégico del SITNA que dé una respuesta satisfactoria a las necesidades de los sistemas de información que han de desarrollarse para que la Administración Foral pueda desempeñar correctamente sus atribuciones y funciones.

El principal reto en estos momentos para el Departamento de Obras Públicas, Transportes y Comunicaciones reside en la mejora en la calidad de los datos y los servicios, de la infraestructura geodésica y cartográfica, que ofrecemos a nuestros usuarios a través del SITNA. Y ello pasa por mejorar los procesos productivos, adelantarnos a las necesidades de los usuarios y buscar las soluciones a las nuevas demandas que surgen cada día.

#### **LA IMAGEN DEL TERRITORIO DEL REGISTRO DE LA RIQUEZA TERRITORIAL Y LOS CATASTROS DE NAVARRA**

**Fermín Muñoz** 

#### **Director del Servicio de Riqueza Territorial.**

El Registro de la Riqueza Territorial y los catastros de Navarra constituyen una imagen del territorio comprensiva de una delimitación geográfica y de una identificación y caracterización de los diferentes bienes inmuebles definiendo, por tanto, un espacio físico, económico y jurídico como reflejo de las múltiples interacciones de los citados bienes y el conjunto de personas, actividades económicas y sociales.

Fruto de esas interacciones son los continuos cambios o la permanente evolución de la información contenida en el sistema catastral de Navarra, entendido como tal el conjunto de catastros municipales y del Registro de la Riqueza Territorial.

En este año 2010, en el que se alcanzan los 10 años del SITNA se ha completado el nuevo marco normativo del Registro de la Riqueza territorial y los catastros de Navarra. Nuevo marco normativo que se sustenta en el pasado y se proyecta en el futuro, y que regula esa imagen del territorio del sistema catastral.

Atendiendo a ese pasado, la primera acepción de "catastro" en el diccionario de la Real Academia Española es "Censo y padrón estadístico de las fincas rústicas y urbanas" es decir, es un inventario de los bienes inmuebles de un país. Desde su origen como mero inventario de bienes evolucionó hacia la satisfacción de dos fines esenciales: la de dar seguridad jurídica y la de ser soporte fiscal; dando lugar a dos instituciones diferenciadas: el Registro de la Propiedad y el Catastro.

La finalidad de carácter fiscal, a las que prácticamente de forma exclusiva sirvió el Catastro, hizo que su devenir estuviera asociado a las vicisitudes de los impuestos a los que daba soporte, solamente de esta forma puede entenderse que fuera identificado, confundido podría decirse, con esos impuestos y solamente desde esta óptica puede comprenderse la segunda acepción que la Academia da: "Contribución real que pagaban nobles y plebeyos, y se imponía sobre todas las rentas fijas y posesiones que producían frutos anuales, fijos o eventuales, como los censos, las hierbas, las bellotas, los molinos, las casas, los ganados, etc." Hoy en día, todavía persiste esa imagen vetusta del catastro y su identificación con la Contribución Territorial en Navarra y el 181 en el resto de haciendas.

El primer intento de implantar un catastro de la riqueza de Navarra puede considerarse que se produce por aplicación de la Ley 113 de las Cortes de 1817 y 1818, con el objeto de establecer un sistema menos injusto de recaudación -y porque consideraban desfasadas e inexactas las estadísticas-, dispone que nuestra Diputación quede encargada de hacer un catastro comprensivo

de la riqueza territorial comercial e industrial de todos los pueblos de este Reino, pagándose los gastos por los pueblos respectivamente con solo libramiento de la misma Diputación. No obstante, ya existían catastros municipales con toda suerte de dificultades y discrecionalidades.

A partir de 1887 se regula el catastro como inventario de la riqueza gravada. El provincial representa la riqueza total de Navarra mientras que el municipal se refiere exclusivamente a la riqueza encuadrada dentro de su municipio. Como dice Constancia Marcilla, "no se deben confundir ambas denominaciones ni tampoco hacerlas diferentes, pues ambas se refieren a una misma cosa y es uno mismo el catastro".

Era objeto del Catastro listar los bienes rústicos y urbanos, asignarles un valor y relacionarlos con un titular. Todo ello, con razonable precisión unas veces y otras no, porque poco importaba con tal de que fueran útiles para recaudar. Sin embargo, a pesar de ello, siempre han servido como medio para regularizar situaciones jurídicas relacionadas con los bienes.

Sucesivas normativas reguladoras del catastro hicieron que cada vez reflejara una realidad del territorio más precisa y ajustada fruto así mismo de la gran evolución sufrida como consecuencia de la aplicación de las nuevas tecnologías.

Esta evolución condujo a:

- Diferenciar entre catastros municipales y catastro provincial, pasando a denominarse éste como Registro Fiscal de la Riqueza Territorial, concebido como base de un sistema de información del territorio, de múltiples usos: fiscales, planificación física, etc., y soporte de los catastros municipales que deben confeccionarse y conservarse a partir de los datos de aquel.
- Crear una unidad específica o sustantiva de valoración de los inmuebles: la unidad inmobiliaria.
- Unificar catastro de rústica y urbana para constituir ambos un único catastro, dando un tratamiento continuo al territorio.
- Hacer realidad el mantenimiento permanente superando los tradicionales procesos de renovación catastral.
- Establecer mediante el Decreto Foral 54/1991 , la coordinación del Registro Fiscal de la Riqueza Territorial y el Registro de la Propiedad. Se dispone la obligatoriedad de incorporar la cédula parcelaria como medio de identificación de inmuebles por los particulares y por las Administraciones Públicas en las escrituras que otorguen y en los procedimientos administrativos que tramiten. A este respecto, recientemente, el Presidente del Consejo General del Notariado,

escribía que el catastro representa hoy en día. para la seguridad jurídica, la espina dorsal.

Así mismo normativas ajenas al catastro disponen, por ejemplo, apoyarse en la valoración catastral para la determinación del justiprecio del suelo a expropiatorios o la aportación efectos de certificados catastrales como medio para la inmatriculación de fincas en el Registro de la Propiedad.

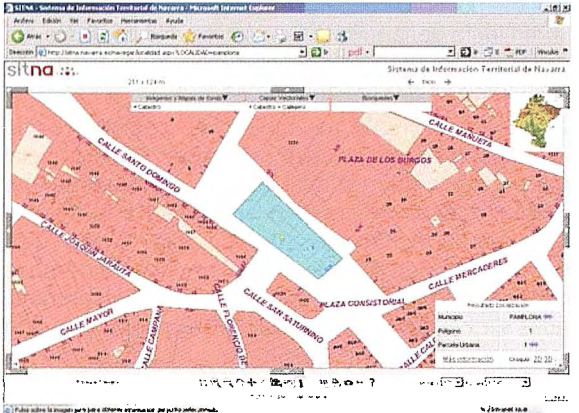

**Elevision For A. July Aver** Wheel | 10 ES

También la adopción de las nuevas tecnologías hizo posible el Sistema de Información Territorial de Navarra (SITNA), de cuya creación celebramos su décimo aniversario y que vino a hacer realidad esa idea del Registro de la Riqueza Territorial de constituir una plataforma de información territorial proveniente de múltiples usuarios al objeto de integrarlas en un mismo sistema y permitir su explotación para múltiples usos.

En SITNA la imagen territorial del catastro se superpone, adapta e integra con otras imágenes diferentes, provenientes de múltiples usuarios de tal forma que evitan duplicidades innecesarias y que obligan a la integración de todas ellas. Esto pone en evidencia los constantes cambios que se producen en cada una de las capas de la información y su necesaria incorporación al resto de capas del sistema, de modo que no se resienta la integridad de la información del conjunto.

Esa sinergia de todas las capas de información del sistema repercute particularmente en los catastros y en el Registro de la Riqueza Territorial en dos aspectos fundamentales:

- 1. Incremento de usuarios de la información catastral. Son muchos más los usuarios de esta información debido a que los interesados en una determinada capa de información del sistema acceden a otras, entre ellas a la catastral, de forma natural. Así se accede a una visión territorio del favoreciendo completa la comprensión de su complejidad y evitando visiones excesivamente sectoriales.
- 2. Incremento en la detección de errores y cambios. Como se ha indicado, la información de la que dispone el usuario del sistema catastral, al contraponerla con otras capas de información y analizarlas en conjunto, hace que su falta de integridad manifieste los cambios o errores.

Todo ello tiende al cumplimiento del obietivo de hacer continuo el mantenimiento catastral y sienta las bases de un mantenimiento sostenible.

Los años transcurridos desde la puesta en marcha del SITNA han permitido constatar su permanente desarrollo y hacer realidad lo que con motivo del Territorial 2000, fue publicado en MAPPING de enero de 2001:

"... la articulación de un conjunto cada vez mayor de bases de datos que comparten una referenciación geográfica, está construyendo poco a poco el Sistema de Información Territorial de Navarra (SITNA).

No es difícil imaginar el cúmulo de problemas que pueden surgir a la hora de integrar diferentes bases de datos ya consolidadas. Las dificultades de tipo técnico se pueden resolver mediante trabajo en común y voluntad de alcanzar el objetivo. Sin embargo, puede ocurrir que cuestiones que están resueltas desde el punto de vista técnico encuentren para su aplicación barreras de tipo jurídico o incluso falta de aceptación o de voluntad de las personas u organismos implicados en el proceso.

Es evidente que, al menos en los primeros estadios, no es posible llegar a la integración total de los datos. Incluso puede ser que por las circunstancias de los usuarios interesados, o por la naturaleza de los registros, no sea posible llegar a definir un identificador único, ni unificar la definición de las variables o la actualización de las mismas. En estos casos, encuentra su aplicación el concepto de coordinación.

La coordinación se produce entre bases de datos que se refieren a los mismos elementos, pero que no han llegado todavía o no pueden llegar a la unicidad. La coordinación busca llegar a una integridad mediante el establecimiento de relaciones entre los identificadores de uno y otro registro y la comunicación entre los gestores de los registros para compartir el valor del dato y su actualización."

Continuaba el citado texto describiendo como ejemplo el procedimiento de coordinación entre el Registro de la Riqueza Territorial de Navarra y el Registro de la Propiedad, proceso que se sigue desarrollando y que se interioriza culturalmente por los ciudadanos de forma que los casos que no se produce son considerados como extraños.

Tanto es así que, hoy en día, uno de los aspectos más interesantes del Registro de la Riqueza Territorial de Navarra y que más se ha puesto de relieve en estos años en que ha venido sirviendo de base para el Sistema SITNA, es sin duda la mejora de las descripciones y referencias de bienes inmuebles que aparecen en los documentos inscritos en el Registro de la Propiedad.

La Ley Foral 12/2006, de 21 de noviembre, reguladora del Registro de la Riqueza Territorial y de los Catastros de Navarra, dedica todo un capítulo a la necesidad de coordinar esa descripción literal inscrita en muchos casos en el Registro de la Propiedad -garante de la Propiedad frente a terceros y paradójicamente no obligatoria, frente al Catastro que sí lo es- con el mundo técnico y gráfico que aporta la cartografía catastral.

Según lo previsto en la mencionada Ley, no sólo los documentos notariales deben llevar incorporadas las correspondientes cédulas parcelarias de los bienes en ellos relacionados, sino que también . debe darse la identificación plena mediante las referencias identificadoras o las cédulas parcelarias en aquéllos documentos de otro tipo (privados, judiciales, etc.), que se presenten ante cualquier estamento de la Administración de la Comunidad Foral.

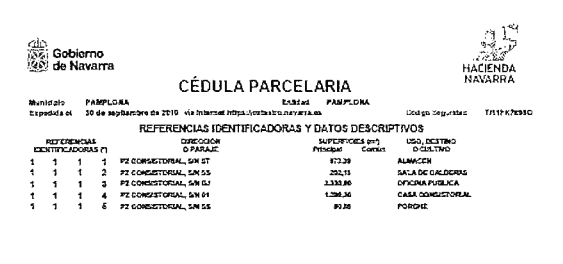

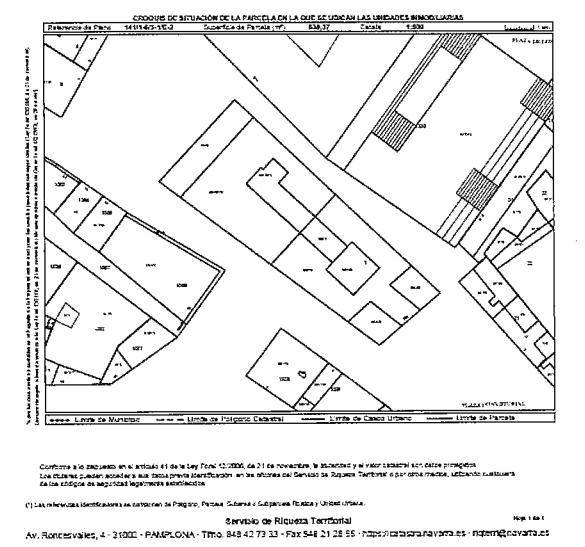

Resulta evidente la necesidad de mejorar y completar la identificación y descripción de la realidad jurídica inscrita en el Registro de la Propiedad o transcrita en documentos privados.

Así lo han entendido los agentes implicados en todo proceso de transmisión o de modificación de bienes inmuebles por cualquier acto o negocio, principalmente los fedatarios públicos, que se han incorporado a esta cultura de seguridad en la identificación, con la certeza de que efectuar ésta a tiempo previene muchos problemas a futuro.

Cada vez son más las personas que acuden a las notarías para, por ejemplo, aceptar una herencia, portando no sólo los títulos de propiedad de los bienes inmuebles que van a aceptar, sino también una completa relación de las referencias identificadoras de los mismos obtenidos a partir de las cédulas parcelarias o bien de la consulta a la Web básica del Registro de la Riqueza Territorial de Navarra, iniciando su consulta en la Web SITNA.

Y si importante es la citada coordinación, también lo es el esfuerzo que realiza la Administración con el fin de conseguir la integración de toda la

información territorial que sirva adecuadamente a cuantas aplicaciones la precisen evitando gastos redundantes innecesarios.

Con tales precedentes, se llega al momento actual en el que el nuevo marco normativo está constituido no solo por la mencionada Ley Foral 12/2006, sino también por su reglamento el Decreto Foral 100/2008, y las Ordenes Forales 20 y 21 , de 22 de febrero de 2010, del Consejero de Economía y Hacienda por el que se aprueban los Sistemas de Caracterización de bienes y las Normas de valoración y la Resolución 172/2010, de 22 de febrero, del Director Gerente de Hacienda Tributaria de Navarra, por la que se aprueban los parámetros de valoración de los bienes inmuebles.

Este nuevo marco normativo:

- 1. Constituye un hito muy importante en ese devenir del sistema catastral de Navarra con el que, apoyándose en la experiencia adquirida, se contempla la regulación del ejercicio de la labor catastral y sus aplicaciones, que en gran medida se han venido contrastando y consolidando a lo largo del tiempo tanto por la Administración, foral y local como por los ciudadanos.
- 2. Supone actualizar y modernizar unas normas que habían quedado obsoletas, lo que permite hacer realidad la colaboración interadministrativa y posibilita que los entes locales puedan ejercer sus competencias en un marco de seguridad jurídica.
- 3. Su entrada en vigor no implica un cambio traumático, dejando notar sus efectos, por ejemplo, en el valor de los bienes en función de la evolución de precios y los cambios del planeamiento municipal cuando se proceda por los Ayuntamientos a la revisión de la correspondiente ponencia de valoración.
- Y ello se consigue porque:
- Se regula el concepto, contenido y competencias del Registro de la Riqueza Territorial y de los Catastros municipales. Dinámico el primero al objeto de responder a la condición de ser un registro permanentemente actualizado; fijado anualmente el segundo para garantizar la seguridad. Interrelacionados y operables ambos, tanto desde la Administración foral como desde la local. Obsérvese en la denominación del Registro la pérdida del adjetivo fiscal en la Ley 12/2006.
- Se ha experimentado una gran evolución y modernización, pasando de ser un mero instrumento fiscal a ser un Instrumento básico para múltiples aplicaciones. Tanto Registro como Catastros son concebidos como multifinalitarios y multiusuarios. Así, el artículo 1 de la Ley Foral 12/2006 dispone que "son registros administrativos que forman parte de la infraestructura informativa del territorio navarro, desempeñan una función de servicio público y se orientan al cumplimiento o servicio efectivo de las políticas públicas que deban desarrollar la Administración de la Comunidad Foral de Navarra y los Ayuntamientos en el ejercicio de las competencias que tengan atribuidas por el ordenamiento jurídico."
- Se determina como realidad inmobiliaria inscribible la realidad material o física que, a juicio de la Hacienda Tributaria de Navarra, se corresponda de forma inequívoca, pacífica y continuada en el tiempo con la titularidad de alguno de los derechos inscribibles en el Registro de la Riqueza Territorial y en los Catastros de Navarra.
- Se diferencia entre datos básicos, que son comunes y únicos y los complementarios que,<br>incorporados por la administración por la administración correspondiente, permita utilizar el sistema en aquellos fines que sea necesario.
- Se definen un elevado número de conceptos esenciales, como por ejemplo, unidad inmobiliaria o parcela. Entre tales definiciones interesa destacar la del bien, concebido como un agrupador, en su caso de unidades inmobiliarias, susceptible de ser identificado mediante una referencia única y permanente.
- Se ahonda en los aspectos procedimentales a fin de resolver con seguridad jurídica cuantas actuaciones precise la gestión catastral.
- Se dota de los diferentes procedimientos de valoración aplicables en función de las determinaciones contenidas en las ponencias de valoración.
- Se disponen diferentes sistemas de caracterización, rompiendo el monopolio que

suponía disponer de un único sistema que se adaptaba a las construcciones comunes y que marginaba como bienes especiales a muchos que por su generalidad ahora podrían valorarse<br>por procedimientos generales mucho más procedimientos generales mucho más objetivos.

Como se ha señalado al principio, este marco normativo apunta al futuro en el sentido de tender a un sistema catastral sostenible, entendido como tal aquel cuyo mantenimiento se realiza por la integración de información y procedimientos tanto administrativos como privados que, contemplados ya muchos de ellos, han de madurar en un futuro de forma que dicho sistema sea sede de datos obtenidos sin necesidad de procedimientos específicos y en los que los ciudadanos participen directa y activamente, tanto obteniendo como aportando datos.

Todo ello como marco que posibilite la aplicación de la Ley 37/2007, sobre reutilización de la información del sector público, en cuyo preámbulo se dice: "La información generada desde las instancias públicas, con la potencialidad que le otorga el desarrollo de la sociedad de la información, posee un gran interés para las empresas a la hora de operar en sus ámbitos de actuación, contribuir al crecimiento económico y la creación de empleo, y para los ciudadanos como elemento de transparencia y guía para la participación democrática".

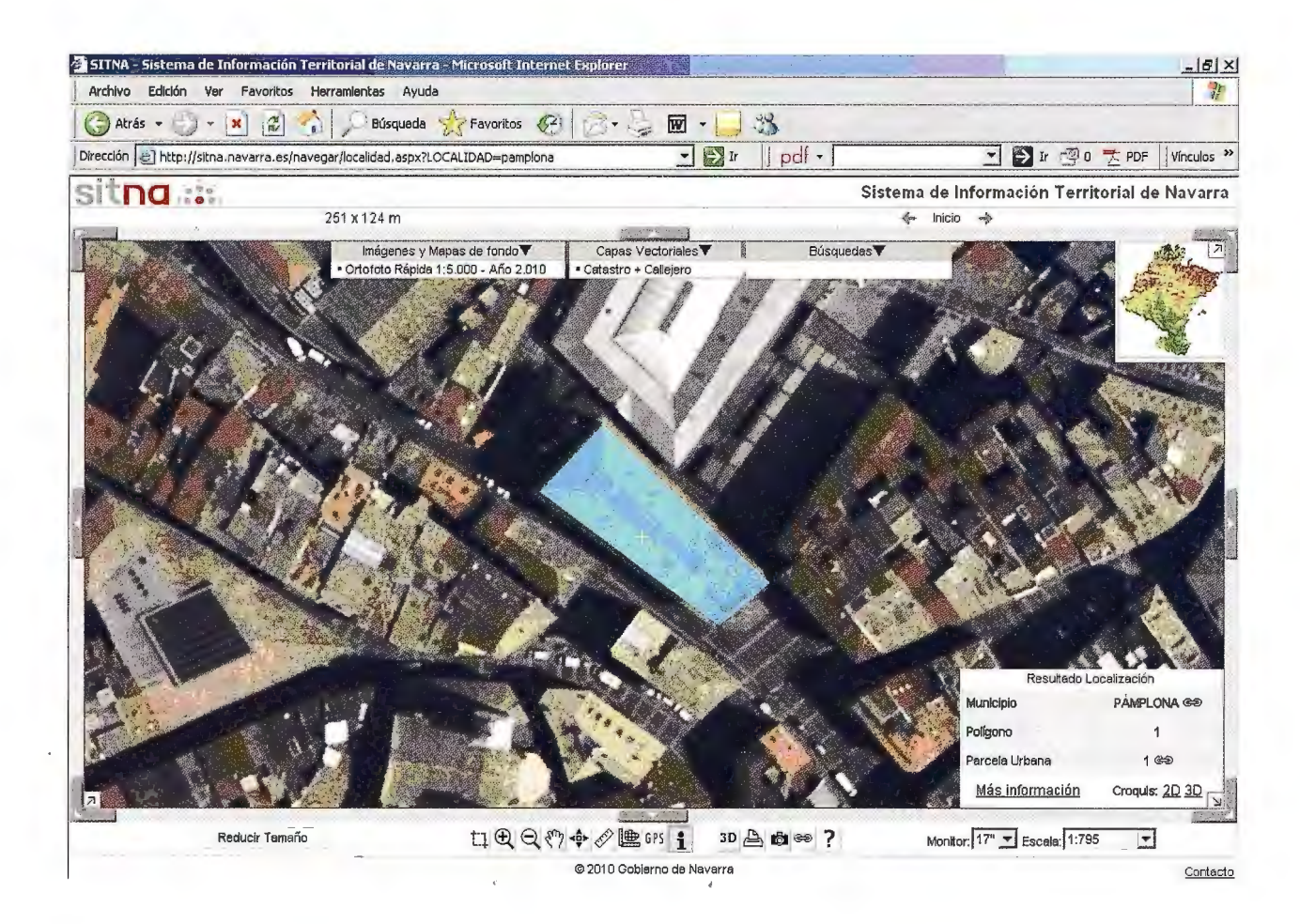

#### **La información ambiental en el SITNA y el SITNA en Medio Ambiente, una perfecta simbiosis**

#### Fernando Alonso-Pastor

Jefe de Información Ambiental. Departamento de Desarrollo Rural y Medio Ambiente.

La Información Ambiental es la piedra angular del resto de las estrategias medioambientales y un elemento fundamental en las políticas sectoriales que, en mayor o menor grado, afectan al Medio Ambiente. A su vez, es la base de la educación y formación en una materia cada vez más demandada por las sociedades desarrolladas.

El empleo de sistemas de información geográfica por las administraciones públicas competentes en la materia ha sido ineludible por el importante aumento de las exigencias de publicación, informe y generación de estadísticas e indicadores , derivado de la legislación comunitaria en materia ambiental y que en más del 80% de sus aspectos trata de datos, acciones, daños, etc. que suceden en el territorio.

Consciente de esta situación, en el año 1991, la recién creada Dirección General de Medio Ambiente del Gobierno de Navarra apostó por la creación del Sistema de Información Ambiental de Navarra -- SIAN. Dicho sistema fue inicialmente concebido para el almacenamiento, procesado y difusión de la información relacionada con el Medio Ambiente, siguiendo las conclusiones iniciales del proyecto europeo CORINE (Coordination of lnformation of the Environment, decisión del Consejo CE/338/85, de 27 de junio de 1985), así como el ejemplo del SinambA de Andalucía, único hasta entones con este cometido.

Apoyado básicamente en un Sistema de Información Geográfica, el SIAN centró su labor en la realización de análisis espaciales y en la prestación de servicios cartográficos para la planificación, la gestión y la redacción de proyectos. Su participación fue decisiva para el éxito de planes como el forestal o de caza, la definición de los lugares en la Red Natura 2000 y, sobre todo, para la preparación de cartografía ambiental, el servicio de mayor relevancia e interés para el público.

Entre los indicadores de su actividad en aquellos años, destacar que sólo en 1999, preparó casi 3.000, de ellos 1.000 elaborados a medida del cliente, para responder a diferentes solicitudes, de ellos, y entregó más de 100 CD con información en formato digital para consultoras, gabinetes de estudios y universidades. Por ultimo, en ese año, se preparó un repositorio para la descarga de información geográfica digital a través de Internet.

Pero esta situación, lejos de ser un éxito, llevó al SIAN a una situación crítica por varias razones:

• El modelo de trabajo era centralizado, basado en un pequeño número de expertos en SIG, que atendían al resto de unidades del Gobierno y a los ciudadanos.

- Al ser durante mucho tiempo la única unidad con disponibilidad de información cartográfica digital, y ser ésta de distribución gratuita, existía una gran demanda de servicios sólo por este motivo.
- La acumulación de solicitudes internas y externas, unido a las necesidades derivadas de la realización de complejos análisis espaciales de algunos programas del momento (por ejemplo para la definición de Lugares de Importancia Comunitaria), condujeron a una sobresaturación de la unidad con un grave quebranto de la capacidad de respuesta en tiempo y calidad.

La creación en el año 2000 del SITNA, proyecto corporativo del Gobierno de Navarra, anuló las acciones puestas en marcha para solventar la situación del SIAN en favor de su participación en esta nueva visión compartida. Superar los esfuerzos departamentales por un sistema integrador, distribuido, corporativo, dinámico, de calidad , con referencias geográficas precisas y homogéneas, histórico, referente para la gestión y eficiente, señas de identidad del SITNA, fue una decisión tomada en el año 2001 que no reportó más que ventajas. La situación en 2010 así lo demuestra, ya que los grandes inconvenientes a los que tuvo que enfrentarse el SIAN en sus diez primeros años de funcionamiento: acceso a la información de otros proveedores, herramientas a un precio razonable y difusión al público han sido<br>ampliamente superados. En este artículo ampliamente superados. En este destacaremos ejemplos en estos tres aspectos de lo que en el título hemos denominado "simbiosis''.

#### **Acceso a la información**

El SITNA sustituyó las habituales relaciones bilaterales entre unidades de la administración para el intercambio de información, por un entorno reglado de libre disponibilidad, asegurando a la vez, el acceso inmediato al dato actualizado y documentado. El órgano ambiental, por su parte, no ha tenido que ofrecer otra contrapartida que aportar sus datos y metadatos.

De esta forma, a través del denominado Visor SITNA, una potente aplicación desktop en su versión 9.0, todos los técnicos ambientales acceden a un perfil "medio ambiente" formado por casi un centenar de capas con información catastral, administrativa, urbanística, meteorológica, agraria, de infraestructuras (depuradoras, comunicaciones<br>actuales y provectadas), de ocupación y actuales y proyectadas), de ocupación y composición del suelo, etc., además de un amplio repositorio de ortofotos y de imágenes de satélite.

A su vez, uno de los componentes básicos de la integración del medio ambiente en las políticas sectoriales, que es el acceso a la información, se facilita en estos momentos con la puesta a disposición de 23 conjuntos de datos sobre biodiversidad, gestión forestal, caza y pesca, residuos, hidrología, riesgos, ruido, entre otros.

- **V** Medio Ambiente
- **E**<sup>-</sup>**√** Residuos
- 1±! **·V** Control integrado de la contaminación
- **E** ·· √ POC. Planes de Ordenación Cinegética
- **E** ·· ◆ Medio Ambiente urbano
- **\$ ·V** Itinerarios
- **E** V Hidrografía
- 1±1 **V** Ruido
- !±!·· *V* Exclusión de aplicación de estiércol
- **E**<sup>...</sup> v Relieve
- **E**<sup>1</sup> •• Demarcaciones Guarderío Forestal
- 1±! **·V** Evaluación de Impacto Ambiental
- **由…✔ Conservación**
- 1±! **·V** Mapa de propiedades
- EEI **·V** Caza *y* pesca
- 1±! **·V** Forestal
- $\dot{H}$ <sup>→</sup> *> Series de Vegetación (1:50.000)*

Figura 1. Relación de los conjuntos de datos de Medio Ambiente en el Visor

Hace unos años, con objeto de evaluar la eficacia que esta información y herramientas suponían en el trabajo, un sencillo estudio reveló que cada perfil profesional hacía una utilización diferente; así mientras unos destacaban la ayuda que suponían para la planificación de las salidas a campo, otros contrastaban lo allí observado con la información en pantalla; había quién necesitaba generar un plano o quién digitalizaba sus datos de negocio. En el cómputo global, la puntuación era de poco más de 3 puntos sobre 5, pero ninguno de los participantes se confesaba capaz de "volver a trabajar como antes" sin la ayuda del SITNA.

#### **Herramientas: del visualizador, al análisis SIG y, por fin, al Work-Flow con componente geográfica**

El actual parque de visores SITNA instalado en la DG de Medio Ambiente y Agua alcanza a todos los puestos técnicos y directivos. En total 85 instalaciones sobre PC trabajando contra dos servidores de datos. Para el trabajo en campo, con perfiles de datos más especializados, se cuenta con 9 SITUA (Visor sobre Tablet-PC con GPS integrado), útiles tanto para técnicos como para el guardería forestal, y un puesto portátil para el peritaje de daños a la agricultura.

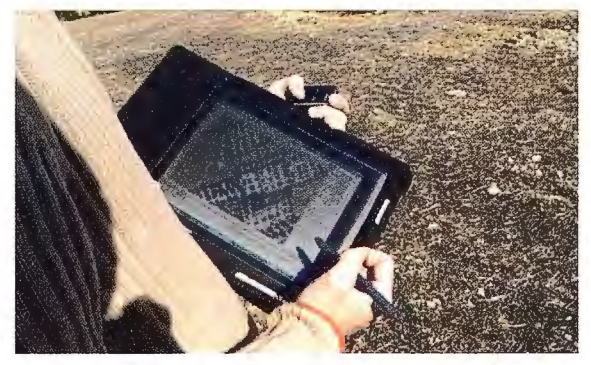

Figura 2. Realizando trabajo en campo con SITUA

Por otro lado, la empresa instrumental Gestión Ambiental, Viveros y Repoblaciones de Navarra, S.A. dependiente de la DG de Medio Ambiente y Agua, dispone de un servidor propio que da servicio a otras 30 licencias de Visor.

Todo este despliegue ha sido aceptado de una forma natural por parte de todo el personal, de cualquier edad, gracias a las intensas acciones formativas, que han acompañado todo el proceso y han seguido activas con el personal según se producían nuevas incorporaciones o se detectaban necesidades específicas. Esta estrategia ha tenido su máximo exponente en la formación de un amplio colectivo de técnicos, que han realizado un taller de ArcGis, en el que la parte práctica se desarrollaba sobre sus propios procedimientos de trabajo y sus propios geodatos.

La captura de la información geográfica a través de la propia tele-tramitación de los procedimientos de autorización abre una nueva fase. En el pasado Congreso Internacional de Cartografía, celebrado en noviembre de 2009 en Santiago de Chile, se presentó el procedimiento de "planes de gestión ganaderos", a través del que más de 1.000 granjas mantienen actualizada la información de su proceso de producción y eliminación de residuos a través de Internet con la ayuda de un visor geográfico que, utilizando como base una cobertura multicriterio de zonas permitidas o prohibidas para el vertido, recoge la identificación y situación catastral de las parcelas seleccionadas. Este Geo-Work-Flow está siendo utilizado con éxito en otros procedimientos en los que la relación se realiza con un grupo relativamente reducido de técnicos-consultores que asisten al ciudadano.

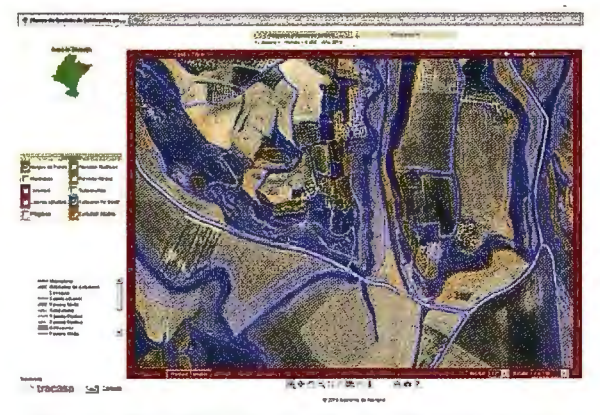

Figura 3. Visor Web para la selección de parcelas en la aplicación https://planesganaderos.navarra.es/

Recientes pruebas satisfactorias con CITRIX están preparando el próximo acceso del personal de las demarcaciones del guardería forestal a los visores SITNA.

#### **Difusión de la información**

Con la incorporación formal del SIAN en el SITNA, se realizó la publicación de los lugares protegidos en la WEB del SITNA. Sin embargo el auténtico suministro de información ambiental se realiza a través de la Infraestructura de Datos Espaciales de Navarra - IDENA (http://idena.navarra.es), que

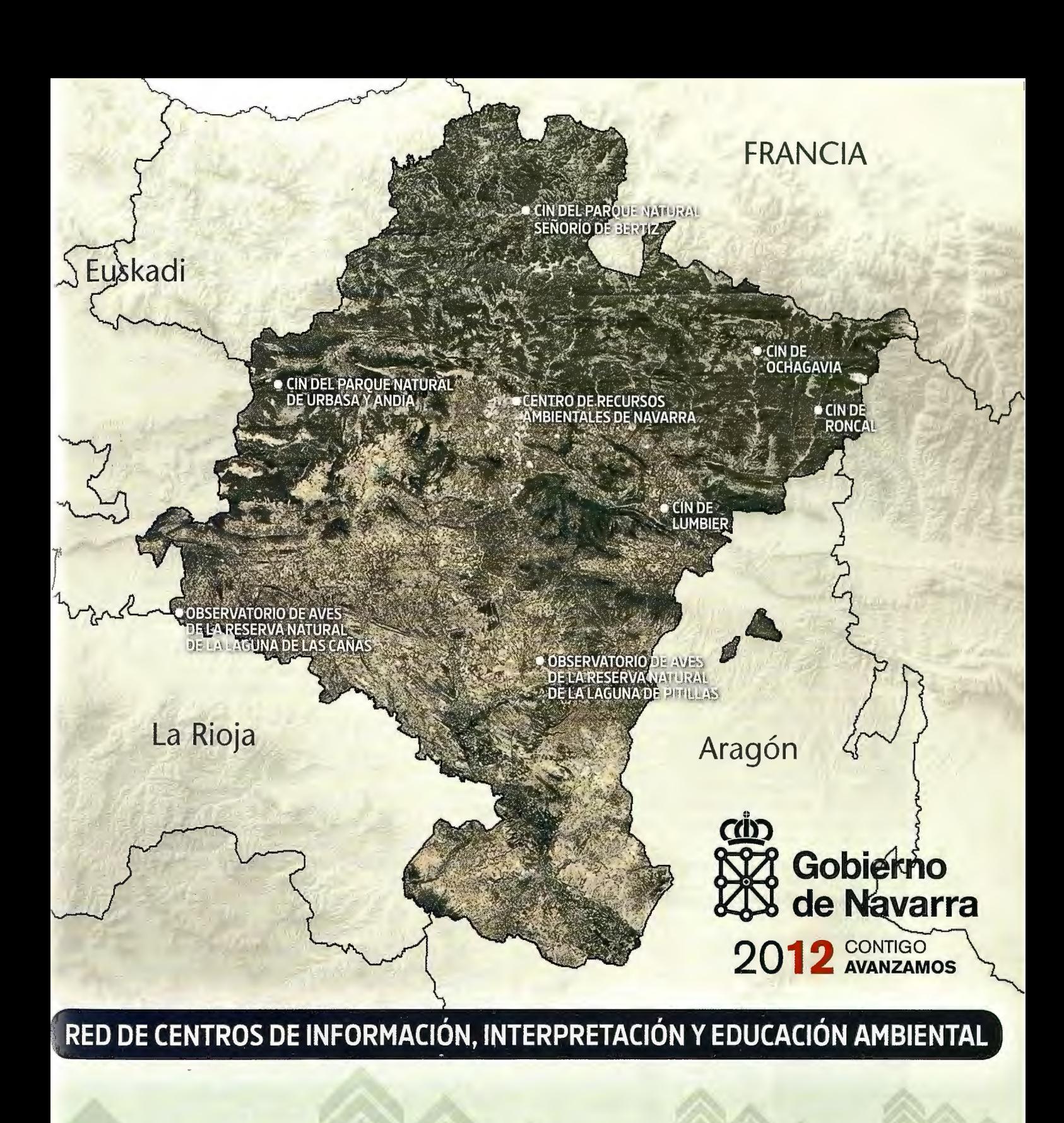

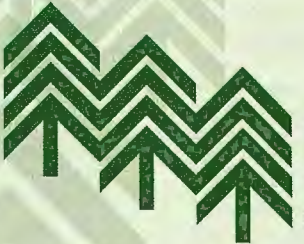

**GESTION AMBIENTAL VIVEROS Y REPOBLACIONES**<br>DE NAVARRA, S.A.

Creciendo con SITNA

presenta en su visualizador todas las capas de información de carácter público y permite la descarga gratuita de los propios datos en formato digital y, opcionalmente, en forma de producto cartográfico elaborado.

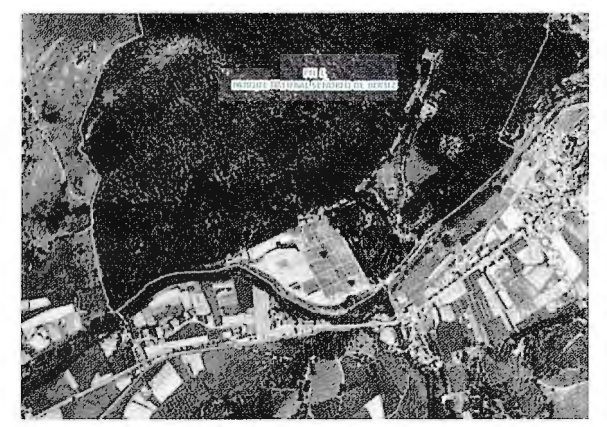

Figura 4. El sueño de ver el Parque Natural y lugar de la Red Natura 2000 europea del Señorío de Bértiz como era en 1956

Otro ejemplo de difusión es la versión 2.0 de la Infraestructura de Datos de Biodiversidad - IDBD, recientemente presentada en el XIV Congreso Tecnologías de la Información Nacional de Geográfica, celebrada en Sevilla en septiembre de 2010 (http://www.biodiversidad.navarra.es), a través de la que investigadores, técnicos, educadores ambientales y aficionados a la naturaleza pueden acceder a descripciones, cartografía a través de visualizadores y fotografías de lugares, hábitats y especies de Navarra, con la posibilidad de georreferenciar sus propias imágenes y colaborar en la identificación de los ejemplares de fauna y flora aportados por otros colaboradores.

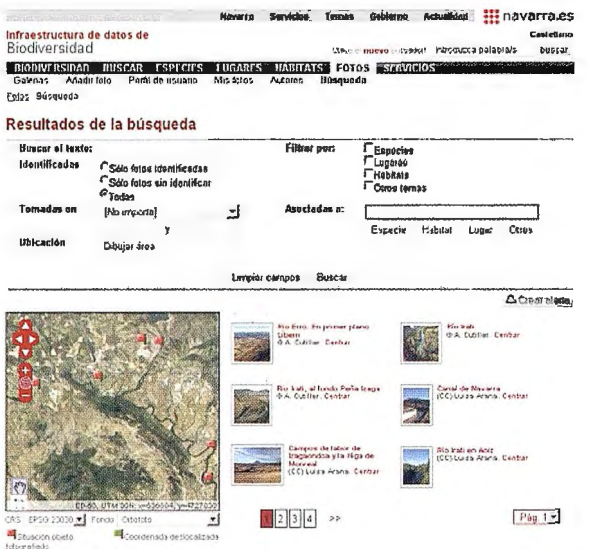

Figura 5. Módulo de búsqueda de fotografías en IDBD por atributos alfanuméricos, fechas y ámbito geográfico

En esta plataforma, no solo todos los servicios geográficos son estándares y suministrados por DENA, sino que el propio visualizador de mapas y las imágenes de IDBD puede ser incrustado en la página Web de terceros con unos mínimos conocimientos.

En este capítulo de la difusión de la información ambiental un indicador llamativo es que, en un escenario de aumento en la necesidad de acceso a esta información, desde la publicación de IDENA, las solicitudes recibidas por el Gobierno se reducen año a año, conforme es mayor el volumen de datos puestos a disposición de los ciudadanos.

#### Colaboración y coordinación

Muchos de estos hitos anteriores no habrían sido posibles sin el esfuerzo colectivo de todos los que construyen el SITNA día a día.

Y desde la perspectiva de Medio Ambiente hay dos paradigmas en los que SITNA ha sido clave. Por un lado, el haberse configurado como Spatial Data Interest Community -SDIC- de **INSPIRE.** contribuyendo en los trabajos que desembocaron en la aprobación de la Directiva 2007/2/CE. Esta posición de ventaja ha permitido seguir este proceso como no lo ha hecho ningún órgano ambiental de otra Comunidad. También la participación en el proyecto europeo Nature-SDI plus sobre armonización de la información sobre biodiversidad en demostración de la puesta en marcha de INSPIRE es otro logro en este campo.

De esto hemos aprendido a escuchar y a ser escuchados, en lo que constituye el segundo paradigma: podemos contribuir decisivamente al desarrollo de INSPIRE con proyectos de demostración, aportar nuestro conocimiento a la formulación de la más moderna normativa como la creación del Inventario Español del Patrimonio Natural y la Biodiversidad y colaborar y enseñar a otros este arte a través del reciente convenio con GBIF (Global Biodiversity Information Facility).

#### Y un punto de egoísmo

Cuando para la pasada reunión de la Comisión de Coordinación del SITNA se nos consultó cuales eran los "beneficios" del SITNA, lo único que era patente es que la nueva forma de trabaio proporciona seguridad en la toma de decisiones.

Pero un pequeño análisis más detallado ofrecía algún dato relevante, solo valorando el aumento en la eficacia (medida como el tiempo que cada técnico ahorra en su trabajo). Así, cada año tenemos un ahorro de 245.000 euros en la resolución de expedientes; 35.000 euros en la planificación de salidas a campo y de 28.000 euros en el descenso del 20% de solicitudes de información ambiental. De forma que en el balance final, la DG de Medio Ambiente y Agua tiene un ahorro en otros gastos de 3 euros por cada 1 que invierte en el SITNA. Entre los intangibles, la Administración de una moderna, imagen suministrando información on-line, completa y transparente al ciudadano ¡no tiene precio.

#### **EL SISTEMA DE INFORMACIÓN TERRITORIAL Y URBANÍSTICA DE NAVARRA (SIUN)**

**Amaia Seseos Atin**  Encargada del Sistema de Información Urbanístico de Navarra (SIUN).

#### **Antecedentes**

SIUN nace en 1997 con el objeto de crear un Sistema de Información vectorial con el planeamiento urbanístico vigente en Navarra. El origen del proyecto fue ambicioso: se diseñó un programa específico para digitalizar las determinaciones urbanísticas e incorporar la información alfanumérica asociada a los recintos. A su vez, se desarrolló un visualizador de información temática, antecesor del Sistema Corporativo SITNA, que demostró ser una herramienta de gran valor para la toma de decisiones en las múltiples fases de la gestión cotidiana.

Pronto se descubrió la gran dificultad de mantener actualizada la información urbanística por varios motivos:

- 1. Volumen de la información (se compone de 217 Planes Municipales, 450 Planes Parciales y Planes Especiales).
- 2. Gran dinamismo y abundancia de modificaciones, principalmente en los municipios donde el proceso urbanizador es más intenso (aproximadamente 3.000 modificaciones, es decir, unas 300/año).
- 3. Convivencia de planes que han sido elaborados bajo legislaciones diferentes. Esto supone que son redactados con terminología dispar y que, por tanto, no hay una leyenda única.
- 4. Heterogeneidad en la elaboración del planeamiento, cada equipo redactor planifica según sus criterios. No existen normas comunes ni semánticas ni gráficas.

La solución fue redefinir el Sistema de la siguiente manera:

- Simplificar el modelo de datos vectorial a cinco capas de información fundamental:
	- a. Las clases de suelo.
	- b. Las categorías.
	- c. Áreas de Reparto.
	- d. Sectores de Planeamiento de Desarrollo.
	- e. Usos.
- Desarrollar un servicio de consulta, vía Internet, que permitiera acceder al planeamiento vigente en formato raster. Dicho servicio está concebido como un inventario de documentación organizada y estructurada que contiene la Memoria y Normativa de cada Instrumento, y un visualizador para los planos de información y ordenación. Los planos están georreferenciados, de forma que pueden ser consultados junto con información vectorial relevante como es el catastro (Figura 1).

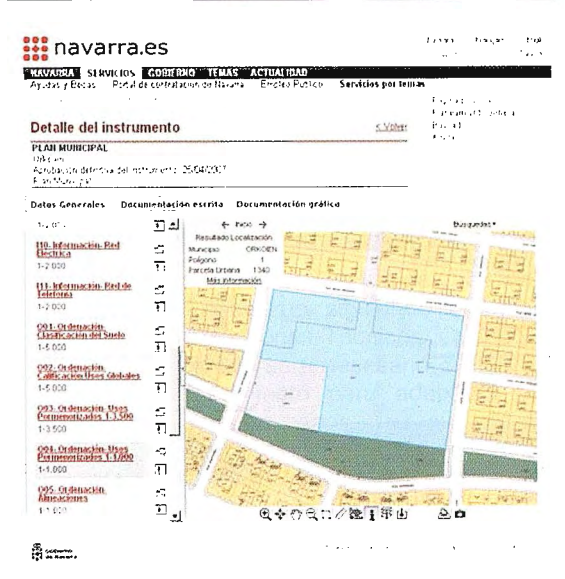

Figura 1. Consulta por parcela catastral

#### **El portal temático SIUN**

Desde su publicación en marzo de 2007, el servicio web ha facilitado la consulta del planeamiento a ciudadanos, empresas y otras administraciones públicas. El portal SIUN (http://siun.navarra.es), es una valiosa herramienta que permite acceder a la documentación completa de manera transparente y sencilla y a los planos originales escaneados y georreferenciados.

Paulatinamente se han ido mejorando las prestaciones y contenidos del servicio. Actualmente permite ·acceder no sólo a Instrumentos Urbanísticos, sino también a Planes y Proyectos Sectoriales de Incidencia Supramunicipal (PSIS).

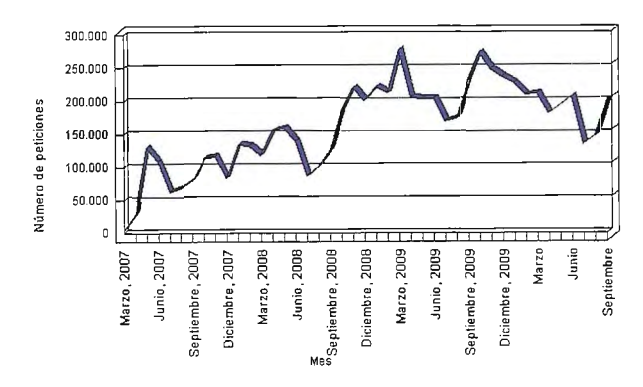

Figura 2. Evolución de las peticiones mensuales

El número de peticiones de información telemática se ha incrementado notablemente desde su puesta en marcha en 2007 y actualmente se superan las 200.000 peticiones mensuales (Figura 2). Como consecuencia, se han reducido a una tercera parte las consultas presenciales y telefónicas.

La buena acogida de este servicio web por parte de ciudadanos y profesionales, nuevas necesidades<br>detectadas y las sugerencias recibidas, nos ha llevado a reestructurar en 2010 este sitio web que ha pasado a ser la página oficial del Servicio de Ordenación del Territorio y Urbanismo (Figura 3).

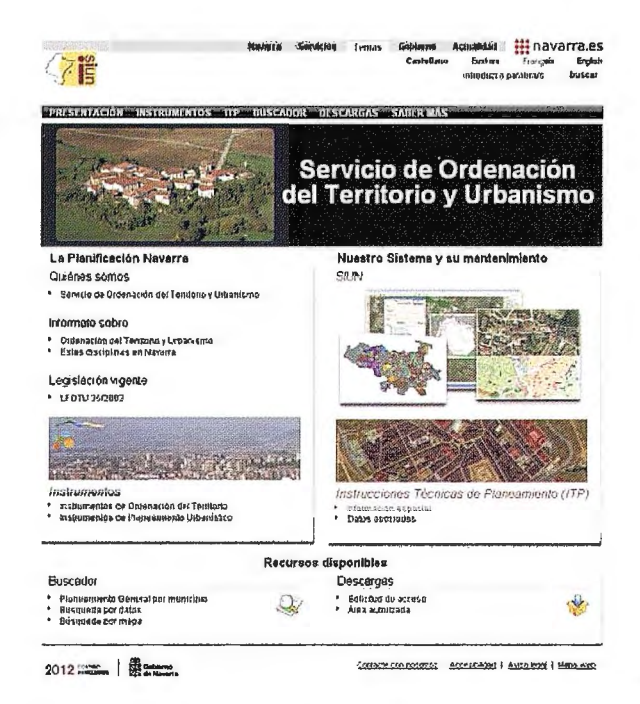

Figura 3. Portal del SIUN

Recientemente publicada (noviembre 2010), el portal SIUN tiene vocación divulgativa. Su objeto es plural: acercar a los ciudadanos las disciplinas de la Ordenación del Territorio y el Urbanismo, mostrar el desarrollo de estas actividades en Navarra, identificar para el ciudadano al equipo humano que trabaja en las diferentes Secciones de la Administración, desarrollar servicios de búsqueda. consulta y descarga de la información que se produce o gestiona desde la Administración, establecer vías de comunicación e intercambio con profesionales y ciudadanos y ayudar a localizar recursos relacionados con estas disciplinas.

En definitiva, dar transparencia a una información de carácter público y poner a disposición de ciudadanos y empresas una documentación muy compleja administrativamente, en un formato estructurado y digital con las ventajas que aportan los sistemas de información: incremento de la precisión, incremento de la coherencia, sencillez de búsqueda, acceso y navegación por la información, acceso universal a la información y reducción o eliminación de los costes de distribución y copia.

#### Las Instrucciones Técnicas de Planeamiento

A pesar de la importante mejora que supone la consulta telemática del planeamiento, el sistema raster tiene dos limitaciones fundamentales:

- 1. Imposibilidad de difundir la información en servicios estándar que permitan su uso generalizado y su análisis junto a otras capas de información vectorial.
- 2. Imposibilidad de disponer de un mapa continuo y actualizado del planeamiento vigente en Navarra.

La información urbanística es muy demandada, ya que el planeamiento consta de documentos normativos que tienen efectos sobre el valor del suelo y sobre las actividades que se pueden o no desarrollar en él. Al establecer el régimen del suelo se convierten en información de gran interés. Por este motivo, desde los años 90, con la difusión de los Sistemas de Información Geográfica (SIG), el planeamiento urbanístico ha sido un claro candidato a formar parte de un Sistema de Información vectorial. Sin embargo, las particularidades que hemos señalado en el primer apartado del artículo y, en especial, la falta de un lenguaje urbanístico común han dificultado enormemente la creación de sistemas maduros y funcionales en todo el ámbito nacional.

Como en muchas otras Comunidades Autónomas, Navarra ha llegado a la conclusión de que la única forma viable de mantener un sistema vectorial actualizado consiste en aunar el esfuerzo de la Administración con el de los planificadores. Para ello, es necesario establecer un modelo común que defina a los equipos redactores cómo deben entregar la información a la Administración.

Las Instrucciones Técnicas de Planeamiento (ITP) son el documento normativo que define el modelo por el que se ha optado en Navarra. Además de normalizar algunos aspectos de la estructura, contenido y forma en la presentación de los Instrumentos de Planeamiento Urbanístico, las ITP establecen la entrega de nueve capas o niveles de información, así como los requisitos técnicos y criterios de digitalización que deben seguirse a la hora de elaborarlas, y en qué formatos se pueden entregar. No todas las capas son obligatorias. El número de capas a entregar dependerá, en última instancia, del tipo de Instrumento y de sus características particulares.

Las Instrucciones Técnicas de Planeamiento constituyen un hito fundamental en el desarrollo del SIUN. El objetivo final de este documento es simplificar enormemente las tareas de actualización de la información al implicar directamente a los técnicos  $\mathsf{V}$ arquitectos que elaboran  $\mathsf{P}$ planeamiento. Esto se consigue haciendo que ellos mismos elaboren y entreguen la información siguiendo el mismo modelo de datos del sistema y con unos criterios claros y homogéneos para todo el mundo. De esta manera se facilitará no sólo el postproceso de los datos recibidos sino, y lo que es más importante, la compatibilidad semántica de dichos datos (Figura 4).

La información geográfica que se entregue al Servicio de Ordenación del Territorio y Urbanismo se estructurará en las siguientes capas o niveles de información:

- 1. ÁMBITO: Espacio geográfico afectado por el Instrumento de Planeamiento.
- 2. SECTORES ESPACIALES: "Unidades espaciales de dimensión significativa a los efectos del análisis y ordenación urbanística estructurante" (art. 50 de la LFOTU 35/2002).
- 3. CLASIFICACIÓN DEL SUELO: Clases de Suelo establecidas por el Planeamiento Urbanístico Municipal: Suelo Urbano, Suelo Urbanizable y Suelo No Urbanizable (art. 90 de la LFOTU 35/2002).
- 4. CATEGORIAS Y SUBCATEGORÍAS DEL SUELO: Categorías y subcategorías de Suelo Urbano, Urbanizable y No Urbanizable (Art. 92.2, 95.2 y 94.2; 94.3 de la LFOTU 35/2002).
- 5. ÁREAS DE REPARTO: Las Áreas de Reparto que el Instrumento de Planeamiento establezca (Art. 101.1 y 101.2 de la LFOTU).
- 6. SECTORES DE PLANEAMIENTO DE DESARROLLO: Sectores en los que el Instrumento divide el Suelo Urbanizable y, en su caso, el Suelo Urbano No Consolidado.
- 7. UNIDADES DE EJECUCIÓN: Unidades de Ejecución previstas en el Art. 142 de la LFOTU que el Instrumento de Planeamiento establezca.
- 8. SISTEMAS GENERALES Y LOCALES: Espacios dotacionales y de servicios diferenciando entre Sistemas Generales y Locales.
- 9. USOS: Usos a los que el Instrumento de Planeamiento destina el Suelo.

Este esfuerzo de normalización permitirá adoptar una nueva metodología de trabajo más eficiente y económicamente viable. La información entregada por los equipos redactores se integrará en la Base de Datos Geográfica de Planeamiento. Actualmente, esta Base de Datos se alimenta de la información que digitaliza el Servicio de Ordenación del Territorio y Urbanismo siguiendo el modelo definido en las Instrucciones Técnicas. Cuando las ITP entren en vigor, no será necesario digitalizar e interpretar el planeamiento para adaptarlo a la estructura de nueve capas, y su difusión generalizada a través de los recursos de SITNA e IDENA estará garantizada.

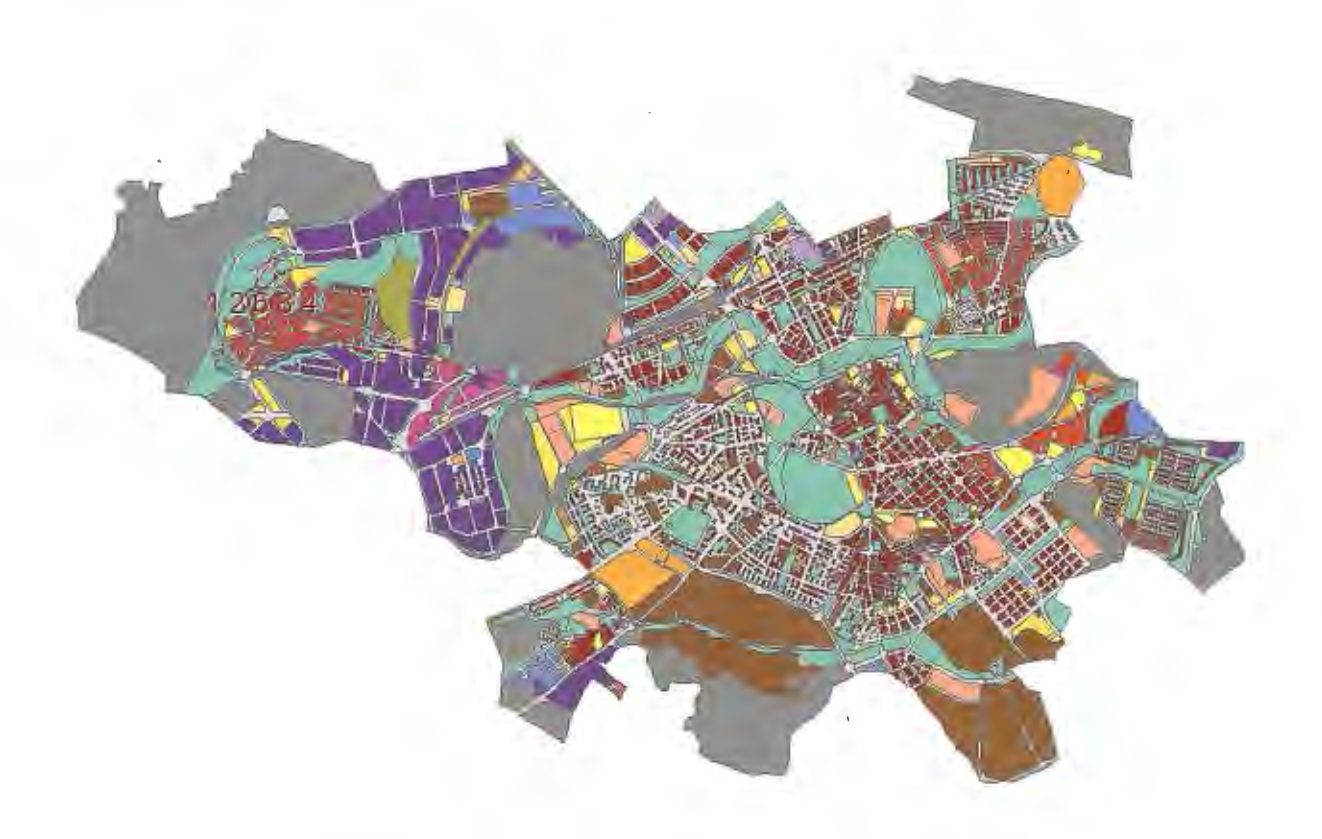

Figura 4. Pamplona y Orkoien. Coherencia semántica y sintáctica de los datos

#### **PLATAFORMA TERRITORIAL AGRARIA DE NAVARRA (PLANTA): UNA INICIATIVA PARA LA MODERNIZACIÓN EN EL DEPARTAMENTO DE DESARROLLO RURAL Y MEDIO AMBIENTE**

**Delia Sola. Departamento de Desarrollo Rural y Medio Ambiente. Ana Leránoz e Isabel Goñi. Trabajos Catastrales, S.A.** 

#### **Antecedentes**

El tratamiento de la información territorial en el ámbito agrario tiene en nuestra Comunidad Foral un largo recorrido: la elaboración de mapas de cultivos y aprovechamientos y de estadísticas agrarias a partir de imágenes de satélite, por ejemplo, cumplen ya dos décadas de desarrollo.

Estas experiencias previas, junto con el personal que las venía desarrollando, fueron una aportación muy valiosa para la génesis y lanzamiento del SITNA.

No obstante, no fue hasta el año 2005, cuando el entonces Departamento de Agricultura, Ganadería y Alimentación se propusiera el objetivo de introducir el dato geográfico de forma sistemática en la gestión administrativa. Hasta ese momento, su utilización había estado circunscrita a ciertos entornos muy especializados que requerían el uso de herramientas específicas. Gracias al desarrollo tecnológico y, principalmente, a la iniciativa SITNA, resultó posible que el dato geográfico pudiera estar a disposición de cualquier usuario, pudiéndose integrar, junto con cualquier otra información, sin necesidad de un equipamiento o conocimientos especializados. Esto supuso una revolución en la gestión administrativa.

Las actuaciones que lleva a cabo el Departamento de Desarrollo Rural y Medio Ambiente tienen en gran medida una relación directa con el territorio: gestión de la PAC, producción y sanidad animal y vegetal, viticultura y enología, concentración parcelaria, establecimiento de nuevos regadíos y modernización de regadíos tradicionales, protección y mejora de comunales, pastos e infraestructuras ganaderas, evaluación de los recursos naturales agrarios, fomento de las explotaciones agrarias y de las industrias agroalimentarias, ...

La situación de partida de las distintas unidades del<br>Departamento era muy heterogénea. La Departamento era muy heterogénea. La información se encontraba dispersa en formatos y soportes muy distintos y era difícil de compartir. Resultaba, por lo tanto, conveniente y necesario disponer de un Sistema de Información Geográfica departamental que integrara la información geográfica existente y vinculara a la misma información alfanumérica o de otro tipo susceptible de ser georreferenciada, teniendo siempre presente que el uso de dicha herramienta iba a ser la gestión y que su desarrollo debía tener una estructura departamental.

Este sistema se denominó PLANTA (Plataforma Territorial Agraria de Navarra) y se enmarcó en el Plan de Modernización del Departamento.

#### **Objetivos**

Los principales objetivos que persigue esta iniciativa son:

- Configurar un SIG departamental: integrador, distribuido y de calidad.
- Disponer de un dato mantenido por su titular y difundido al conjunto de usuarios a través de herramientas corporativas.
- Integrar aplicaciones nuevas y existentes. Desplegar herramientas de análisis avanzadas.
- Mejorar la difusión de la información interna y crear sinergias entre diferentes grupos de trabajo.
- Consolidar una infraestructura que dé respuestas a largo plazo, sin olvidarnos de dar soluciones a problemas concretos, incluyendo sesiones de formación.
- Optimizar recursos mediante el intercambio de información permitiendo el acceso a la información territorial PLANTA de los empleados del Departamento de Desarrollo Rural y Medio Ambiente y Sociedades Públicas.
- Diseñar PLANTA integrado conceptual tecnológicamente en el Sistema de Información Territorial de Navarra. El SITNA ha supuesto un cambio fundamental en las soluciones técnicas y organizacionales que se han dado a los distintos Departamentos dentro del Gobierno de Navarra. Gracias al SITNA, no sólo es posible acceder a la información territorial actualizada de Navarra, sino que además se dispone de un conjunto común de herramientas "abiertas" e interoperables. El hecho de compartir recursos y resultados está permitiendo un avance notable en la eficiencia, eficacia y rentabilidad.

#### **Componentes del Sistema**

Los componentes imprescindibles con los que ha contado PLANTA son los siguientes:

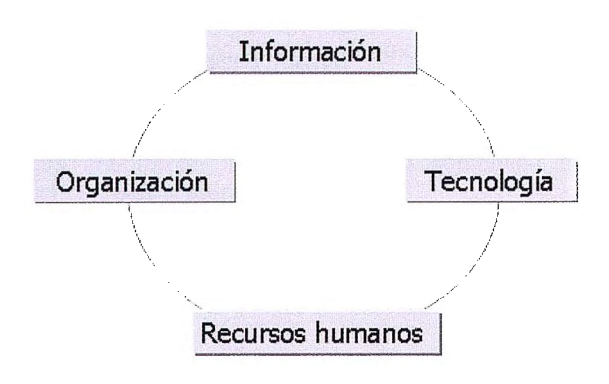

La obtención de la **información** ha supuesto el principal coste del proyecto. Se ha realizado un importante esfuerzo en el tratamiento del dato único y de calidad, de forma que sea la unidad generadora del dato quien lo aporte al sistema y quien garantice su mantenimiento.

La experiencia generada con la implantación del SITNA en cuanto al elemento **organización** fue muy importante para conseguir los objetivos del proyecto, ya que se disponía de un modelo de explotación, integrado con la gestión y con una estrategia de implantación ya validada.

#### **Arquitectura del Sistema**

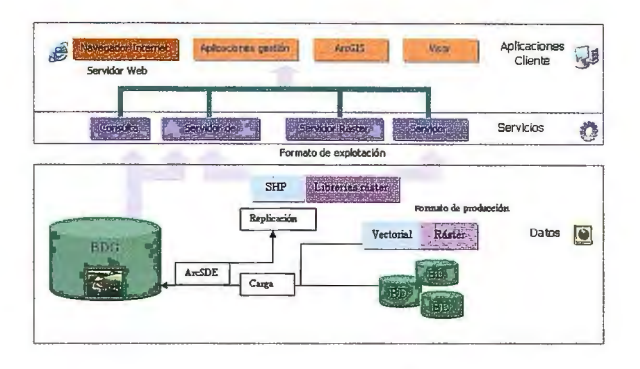

Posiblemente el factor menos limitante del proyecto sea la **tecnología,** ya que actualmente existen múltiples soluciones adaptadas a las necesidades de los usuarios. La principal herramienta cliente disponible es el denominado VISOR SITNA, desarrollo integro de la empresa pública Trabajos Catastrales, S.A., que ofrece la visualización y consulta de los datos a la medida de los requerimientos de los usuarios. Se han desarrollado distintas herramientas para cubrir necesidades específicas, como la impresión de documentos específicos, gestión del trabajo de campo o la consulta de la información.

#### **Visor SITNA**

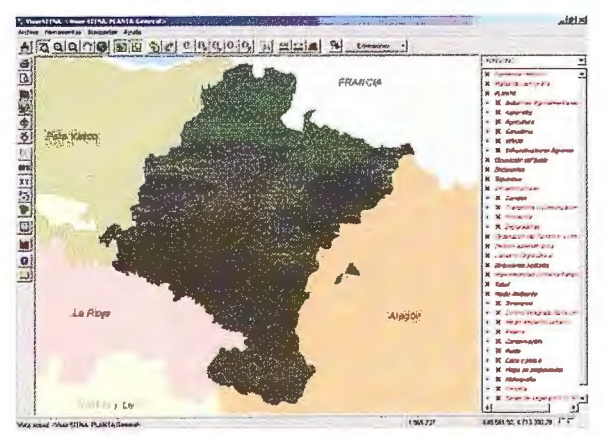

Paralelamente y basado en el Visor SITNA se ha desarrollado la herramienta de toma de datos de campo SITUA (Sistema de Información Territorial para Usuarios Autónomos) sobre tablet PC y otras aplicaciones sobre PDA que han permitido hacer la toma de datos en campo más eficiente y con una mayor calidad.

Estas herramientas específicas para trabajo de campo permiten la geolocalización del técnico mediante la utilización de GPS y del visor geográfico y agiliza la toma de datos mediante herramientas personalizadas que presentan los formularios más adecuados para cada tipo de perfil de usuario, lo cual facilita enormemente el trabajo de campo.

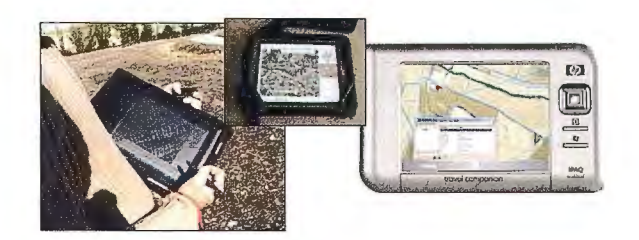

Quizá el aspecto más crítico para conseguir los objetivos establecidos sea el de los **Recursos humanos** implicados en el proyecto. En nuestro caso fue muy importante la experiencia previa con SITNA que ha posibilitado partir de una situación inicial donde todos los organismos implicados entendían la importancia que tenía el disponer de información compartida.

Otro elemento que ha contribuido en el éxito del proyecto ha sido la coordinación de los diversos perfiles de participación, a través de una Comisión de Seguimiento.

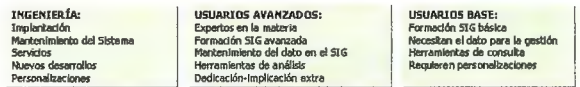

#### **Plan de trabajo**

Los componentes imprescindibles con los que ha contado PLANTA son los siguientes:

- Gestión del cambio y Plan de comunicación: cuyo objetivo es mejorar la comprensión de los usuarios con respecto a los objetivos, tareas, prioridades y procedimientos operativos, la creación de una Comisión de Seguimiento y coordinación del proyecto, así como grupos de trabajo en áreas de temática concretas .
- Inventario y diagnostico de requerimientos: se realizó una ronda de entrevistas con los diferentes grupos de trabajo identificados con el objetivo de adquirir un conocimiento exhaustivo de las tareas del Departamento, conocer los datos existentes y/o necesarios para cada grupo de trabajo, determinar las necesidades y tareas a las que el sistema debía dar respuesta e investigar la posibilidad de integración entre las aplicaciones existentes. Como resultado de esta fase se realizó un completo inventario de datos, aplicaciones y necesidades y un primer diagnóstico de los requerimientos del Sistema.
- Diseño y desarrollo de la base de datos geográfica: tras el diagnóstico y el conocimiento de los datos que integrarían el sistema se procedió al diseño y desarrollo de la base de datos geográfica capaz de dar respuesta a las necesidades detectadas y que estuviera integrada en SITNA. Se desarrollaron una serie de aplicaciones de consulta, análisis y gestión de la información.
- Implantación de la BD Geográfica, carga y difusión de datos: se estableció la figura del administrador de la BD. En esta fase, la adaptación de los datos para su carga resultó una importante carga de trabajo. Así mismo, se establecieron los procedimientos de replicación del formato de producción al de explotación.
- Integración de la BD geográfica con la gestión: se instalaron las aplicaciones de consulta, análisis y gestión de la información desarrolladas y que daban respuesta a necesidades concretas, planteadas por cada una de las unidades implicadas.
- Constitución de la Comisión de Coordinación de PLANTA y elaboración y evaluación de los Planes de trabajo

#### **Extensiones disponibles**

Actualmente las capas disponibles de información geográfica en PLANTA son las que se muestran a continuación:

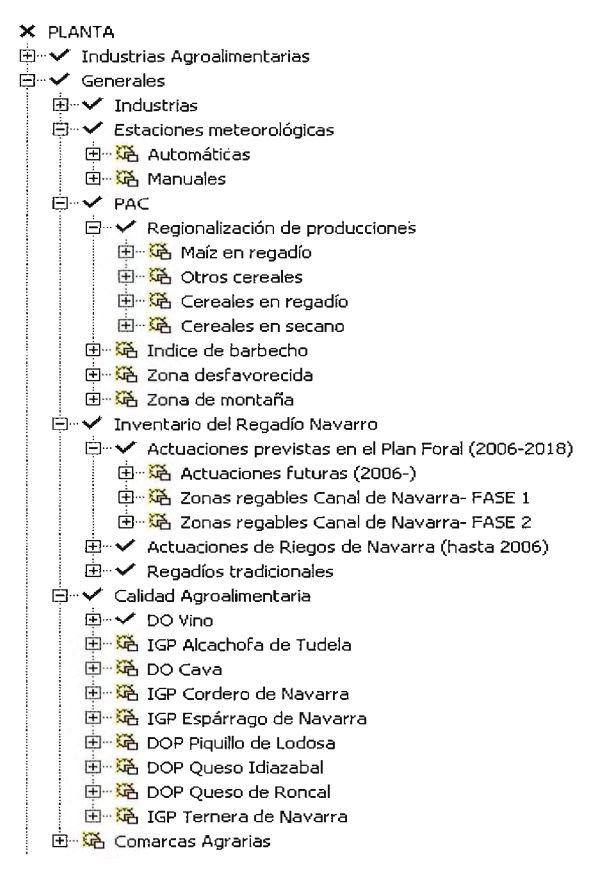

![](_page_54_Picture_697.jpeg)

i± · G Recintos de SIGPAC  $\mathbf{H}$ *X* PLANTA  $\bigoplus_{i=1}^n$ **X** Industrias Agroalimentarias **É**  $\cdot \times$  Generales **中 × Agricultura**  $\dot{B}$  **X** *Ganadería*  $\Rightarrow$  *Viñedo* **r±I ·· f?ó v:;:;-Jeú'O** *oe* **eaad**  È<sup>...</sup> *V* Infraestructuras Agrarias È<sup>...</sup> ∕ Concentraciones Parcelarias 1\$1 **V"** Contorno t\$l **·V"** Acuerdos È<sup>...</sup> <sup>G</sup> Clase 中磁 Finca 由 路 Polígonos 主· G Subperímetro  $\dot{E}$ <sup>...</sup> *v* Bases 中· dase 由<sup>...</sup> 这 Intersección Parcela-Clase 中磁 Parcela L.... Get Poligonos  $\dot{p}$  **Proyectos de Obra** 主·路 Caminos 由· 路 Desagües  $\stackrel{\scriptscriptstyle\longleftarrow}{\ominus}$  .  $\blacktriangleright$  Puesta en Riego 中· di Fincas 由 路 Superficies i±<sup>...</sup> die Unidad de Riego E¡ .. **V"** Estudio Impacto Ambiental 由 ... 这 Elementos Singulares 主 · 这 Unidades Ambientales i<sup>i</sup>...**√** Regadíos **E**<sup>..↓</sup> Mapa indice 1\$1 .. **V"** Áreas de riego i±l **·V"** Red de riego

![](_page_55_Picture_235.jpeg)

- **E** X Industrias Agroalimentarias E-X Generales  $\dot{H}$   $\rightarrow$  Agricultura
- **E**<sup>...</sup> Ganadería
	- Ė<sup>...</sup> Explotaciones ganaderas
	- 南·· <mark>第</mark> Explotaciones ganaderas
	- d V Oficinas veterinarias comarcales
		- 由 Gficina comarcal 由 di Estadísticas
- **E** viñedo
- 由 路 Viñedo de edad
- E- X Infraestructuras Agrarias
- ← Ocupación del suelo
- **E-V** Corine Land Cover
	- 电磁 Cambios 2000-2006
	- 中心 Cambios 1990-2000
	- 中心 Corine Land Cover 2000
	- 中心 Corine Land Cover 2006
	- 由 & Corine Land Cover 1990
- ė- v Mapa de Cultivos y Aprovechamientos 由… √ 1956
	- 由 → 2009
	- 由…✔ Cambios 1956 2008

#### **Desarrollos**

Desde los inicios del proyecto PLANTA se han diseñado diversos desarrollos tecnológicos a demanda de las distintas unidades:

- · Concentración parcelaria: incluye una base de datos de las zonas de actuación. Permite realizar consultas, selecciones y extracción de boletines de la propiedad.
- · Ganadería: registro de explotaciones ganaderas tipificadas por especie. Herramienta de análisis de distancias para control de explotaciones y enfermedades.
- · Sanidad vegetal: definición de zonas de seguridad e identificación de parcelas con especies vegetales sensibles.
- · Gestión de la PAC: base gráfica SigPAC tematizada por uso. Permite realizar consultas sobre declaraciones de cultivo de PAC y Organizaciones de Productores de Frutas y Hortalizas. El geoproceso que integra la información de los recintos de la PAC y el

Catastro representa un importante valor añadido de esta gestión.

- · Industrias agroalimentarias: herramienta para georeferenciación la de las industrias agroalimentarias.
- · Calidad agroalimentaria: herramienta para la inspección de parcelas de producción integrada que permite además imprimir boletines para el levantamiento de actas de inspección en campo.
- Recursos naturales agrarios.
	- Mapa de suelos: permite búsquedas y  $\circ$ consultas en la base de datos de análisis y prospecciones de suelos.
	- Mapa de aptitud para el riego.  $\circ$
	- Mapa de cultivos y aprovechamientos.  $\circ$
	- Mapa de series de vegetación.  $\circ$

Como ejemplo gráfico se muestra la herramienta desarrollada en Ganadería para el control de explotaciones y distancias de seguridad para el control de enfermedades.

#### **Conclusiones**

Desde los inicios del proyecto PLANTA se han diseñado diversos desarrollos tecnológicos a demanda de las distintas unidades:

- El desarrollo de PLANTA ha supuesto y supone un cambio en la filosofía y en los métodos de trabajo de la gestión administrativa en el Departamento de Desarrollo Rural y Medio Ambiente.
- · Incorpora el entorno geográfico y el flujo de la información comienza en la toma de datos en campo.
- · El concepto de dato único exige un continuo esfuerzo de organización para compartir, integrar y mantener la información actualizada.
- · Se trata de una herramienta que la práctica ha demostrado ser de gran utilidad para las tareas institucionales de inventario, planeamiento, qestión y difusión.

![](_page_55_Picture_236.jpeg)

### **LA INFORMACIÓN GEOGRÁFICA EN LA MANCOMUNIDAD DE LA COMARCA DE PAMPLONA**

**J. Javier Lerga Senosiain** 

**Servicios de la Comarca de Pamplona. Área Técnica. Planificación y GIS.** 

#### **Protocolo de colaboración**

El 16 de Noviembre de 2006 se firma un "Protocolo general de colaboración entre el Gobierno de Navarra y la Mancomunidad de la Comarca de Pamplona (MCP)'', por el que el Sistema de Información Territorial de Navarra (SITNA) incorporará la información correspondiente a los servicios públicos prestados por MCP en la Comarca de Pamplona, poniendo a disposición de MCP la información territorial del SITNA y las herramientas disponibles para su gestión.

#### **Servicios de MCP**

Actualmente, Mancomunidad ejerce las competencias legalmente establecidas, dentro del ámbito geográfico de la Comarca de Pamplona, en relación a los servicios de abastecimiento de agua potable, saneamiento y depuración de aguas residuales, recogida y tratamiento de residuos urbanos, transporte comarcal de viajeros y servicio de taxi, y parque fluvial. El territorio de actuación varía en función de los municipios integrados en cada servicio.

#### **Enfoque del SIG de la MCP**

El protocolo de colaboración, antes mencionado, hizo que Mancomunidad potenciara su propio sistema de información geográfica (SIG), creando un departamento específico que integrase datos esenciales de su actividad con palpable componente espacial. Su función es la de mejorar tecnológicamente el sistema de información geográfica de MCP, integrar y difundir la información precisa elaborada en cada departamento, y conseguir un trabajo eficiente en el acceso y análisis de la información, que simplifique la toma de decisiones y ayude a la prestación directa del servicio correspondiente.

![](_page_56_Picture_9.jpeg)

Embalse de Eugi (Navarra)

#### **Información territorial compartida**

En 2009 y 2010 ha habido una amplia difusión de la información SITNA en los diferentes departamentos de MCP y SCPSA (sociedad gestora de MCP). A través del VISOR SITNA se accede a una interesante información (administrativa, catastral, de infraestructuras, medio ambiental, urbanística) del SITNA, que se complementa con la información que MCP aporta a la información territorial de Navarra, concretada en un conjunto de objetos y atributos gráficos, correspondientes a las capas de los servicios comarcales de agua, residuos y transporte comarcal. Este conjunto de capas gestionadas por una herramienta común de difusión, permite integrar mejor la información geográfica en un territorio compartido, a la vez que instaura formas de trabajo similares en usuarios de instituciones próximas y diferentes.

#### **Evolución y perspectivas**

La experiencia de estos 3 últimos años en MCP, pasando de un SIG del agua a un proceso de SIG corporativo en una nueva plataforma tecnológica, ha reafirmado la conveniencia de mejorar el Sistema de Información de cada servicio, siendo el SIG parte de ese sistema y, por tanto, vinculado a las aplicaciones de gestión. La vinculación, en la medida posible, entre el conjunto de aplicaciones de gestión y de aplicaciones SIG es imprescindible para garantizar datos únicos, fiables y accesibles al usuario interno y externo a la organización.

Finalmente, la posibilidad que ofrece la información territorial de Navarra, el acceso a capas y bases de datos (por ejemplo, del Registro de Riqueza Territorial), a redes de precisión de referencias topográficas (como la Red de Geodesia Activa de Navarra RGAN) y a otras capas SITNA, nos anima a impulsar un variado conjunto de proyectos SIG (metacatálogo, movilidad, afecciones de obra civil, medio ambiente y parque fluvial, soporte SIG a Ingeniería, Telecontrol, Transporte, Residuos y Agua...) que deben incrementar nuestra aportación al SITNA, con capas de información que mejoren la precisión de los datos, su calidad de representación y su compatibilidad con el formato final de trabajo del usuario.

Todo esto sólo es posible, desde la indispensable vocación de quienes impulsan los proyectos y de quienes técnicamente los materializan.

![](_page_57_Picture_0.jpeg)

Red de Centros de Információn y Educación Ambiental

 $\circ$  .  $\circ$  .  $\circ$  .

..

Wemandal ile Arteta

Battim de Villava

> Tres espacios temáticos con exposiciones permanentes, maquetas, proyecciones en 3D, juegos interactivos, actividades y visitas guiadas.

![](_page_57_Picture_4.jpeg)

![](_page_57_Picture_6.jpeg)

••

Depositos de **Wendfillorei** 

## **LA INFORMACIÓN TERRITORIAL EN ACCIONA ENERGÍA**

#### **Fredi López Mendiburu Técnico de suministro de biomasa. Acciona Energía.**

Acciona es una compañía comprometida con la sostenibilidad. En la búsqueda del crecimiento económico, el equilibrio medioambiental y el progreso social que constituye el eje de su filosofía corporativa, la empresa centra sus esfuerzos en sectores estratégicos muy ligados al territorio: agua, energía e infraestructuras.

Centrándonos en el ámbito energético, Acciona Energía es un referente mundial en energías renovables. Desde hace más de veinte años trabaja intensamente en las tecnologías más viables: eólica, hidráulica y mini-hidráulica, biomasa, solar fotovoltaica, solar termoeléctrica, solar térmica, biodiésel y bioetanol... y apuesta al mismo tiempo por la innovación en nuevas fuentes.

#### **Energías renovables**

**El** modelo energético basado en combustibles fósiles comienza a estar caduco. **El** sistema energético se encuentra en permanente evolución: los combustibles fósiles se agotan, se encuentran desequilibradamente repartidos por el planeta, son con frecuencia causantes de conflictos geoestratégicos y están en el origen del cambio climático.

La eficiencia y el control del consumo se antojan imprescindibles, pero la entrada de las renovables es inexorable aplicando criterios de sostenibilidad:

• Medioambientalmente, las energías renovables son una protección contra el cambio climático, una alternativa al riesgo nuclear no resuelto y una opción no contaminante que ayuda a conservar el suelo y la biodiversidad.

• Socialmente, porque la energía es un derecho universal y las renovables son recursos propios, endógenos. Eso les da un alto valor estratégico, que minimiza la dependencia exterior y contribuye a reducir los conflictos asociados a muchos países productores. Es también una herramienta para el desarrollo y la creación de empleo con gran proyección en zonas y sectores deprimidos como el agrícola.

• Económicamente, las energías renovables generan riqueza, ahorran importaciones y tienden a ser plenamente competitivas con las energías tradicionales, máxime si éstas internalizan sus costes ambientales.

#### **Las renovables y el territorio**

Las energías renovables están estrechamente vinculadas con el territorio. La información territorial resulta fundamental para todos los proyectos de cualquier fuente de energía. Cualquier proyecto requiere una descripción de la situación del recurso, de la accesibilidad y de la evacuación de la producción. La información territorial influye en la tramitación, en la construcción o instalación, en la gestión y explotación y en la toma de decisiones.

Desde los inicios de EHN en Navarra (compañía fundada en 1989 que se integraría en ACCIONA en 2004), la cartografía ha tenido un papel muy relevante. Cartografía de las zonas a estudiar y evaluar para la implantación de proyectos. Para el desarrollo eólico que EHN comenzó en Navarra a comienzos de la década de los 90, la existencia del SITNA era una oportunidad, un instrumento para consultar y georeferenciar los proyectos y sus elementos.

Todos los departamentos involucrados en el proyecto de un parque eólico, a modo de ejemplo, utilizaban y utilizan distinta cartografía. El departamento de Recursos Energéticos valora sobre plano las condiciones de viento en la zona de estudio y la accesibilidad para ubicar las torres óptimamente. El de Medio Ambiente comprueba las afecciones y realiza mapas de ruido o de cualquier otra afección. El de Evacuación busca cómo conducir a red la electricidad generada. Proyectos e Ingeniería dan la vestimenta final al proyecto para su construcción; Promoción negocia su asentamiento en los lugares elegidos. Aún quedará la Operación y Mantenimiento empleando la información territorial del proyecto.

En la evolución de nuestra compañía, se ha pasado del uso de papel cebolla a un proyecto en desarrollo de GIS corporativo. Una evolución asociada al destacado crecimiento de la empresa (parejo al del sector) y su propagación por el mundo: cartografía vectorial y raster de diferentes países, uso de teledetección, sistemas de control de flotas o incluso el empleo de herramientas específicas (Geobide, de Tracasa, etc.).

El SITNA se utiliza para muchos aspectos cotidianos de proyectos eólicos, solares, hidráulicos o de biomasa. El acuerdo de colaboración entre SITNA y Acciona Energía facilita la labor de ambas partes y constituye una línea de trabajo conjunta entre dos sectores muy sobresalientes en Navarra.

#### **Un GIS corporativo**

Acciona Energía se plantea una solución completa, abierta, interoperable, escalable e integrada: un GIS corporativo. Una forma de trabajar para todos. Una inversión considerable, pero que significa calidad, estandarización, reutilización de muchos recursos, y que aporta orden, calidad y fiabilidad. Una forma de organizar información georeferenciada con instrumentos para seleccionar, editar y calcular. Con un servidor de cartografía (nuestra propia "IDENA") y repositorio de información como base de trabajo para todos los proyectos de energía (y más adelante quién sabe si no será conjuntamente para todos los sectores de la empresa) a modo de geodatabase de nuestras actividades. Una geodatabase que organice la información territorial vinculada a los proyectos, accesible y operable desde cualquier punto.

## **Proyección Internacional de SITNA**

#### María Cabello Directora de Proyectos Europeos. TRACASA.

Desde sus primeros documentos, la presencia del SITNA en Europa ha sido un objetivo perseguido desde una doble perspectiva: por un lado, ofrecer una imagen atractiva de Navarra y, por otro, obtener financiación externa.

En este sentido, durante los primeros años de andadura del SITNA, se desplegaron algunas iniciativas, se mantuvieron algunos contactos, pero sin alcanzar progresos relevantes.

A lo largo del año 2004 van a coincidir tres acontecimientos que representan un indiscutible salto cualitativo en lo referente a la proyección internacional de SITNA:

- El liderazgo del proyecto CROSS SIS en el marco del "Change on Borders".
- La participación en el proyecto GRISI invitados por la Cámara de Comercio de Gers.
- La realización de un curso sobre proyectos europeos a partir del cual se consideran diversas iniciativas que se concretan en la propuesta de un nuevo proyecto en la convocatoria de e-Ten de ese año.

Estos acontecimientos marcan un hito en el desarrollo expansivo de SITNA que impulsan y promueven su presencia en Europa.

En esas fechas el devenir del proyecto de directiva INSPIRE está impulsando la estandarización e interoperabilidad de la información geográfica a través de las Infraestructuras de Datos Espaciales (IDEs). Este impulso va a favorecer el desarrollo de la Infraestructura de Datos Espaciales de España (IDEE). A principios de 2005 se publica la Infraestructura de Datos Espaciales de Navarra (IDENA), la respuesta del SITNA a los requerimientos de INSPIRE y de la IDEE. IDENA, además de situar tempranamente a Navarra en este nuevo escenario, va a respaldar las relaciones de Navarra con INSPIRE y con la IDEE.

A mediados de 2005 se adoptaron una serie de criterios que permitieron incrementar la proyección internacional de SITNA:

- Considerar la perspectiva europea de manera específica en el debate del Plan Estratégico del SITNA. De hecho, en el Plan 2007-2010, la transferencia de la experiencia del SITNA fuera de nuestras fronteras se consideró un reto estratégico, que debía ofrecer una imagen atractiva de Navarra, favorecer la apertura de los mercados exteriores en el tema de información territorial y, lo que era más novedoso, abrir y consolidar espacios de colaboración que especialmente el proyecto CROSS SIS había evidenciado como muy interesantes.
- Tener una actitud proactiva en las propuestas de proyectos, priorizando en ese momento las

convocatorias de LIFE, Energía y e-Content plus, definiendo las temáticas de interés para SITNA y realizando una búsqueda activa de socios.

- Mejorar los procedimientos de gestión, financiación y tramitación de los proyectos europeos. Esto ha resultado especialmente relevante si, como ha ocurrido en varias ocasiones, Navarra asume la coordinación del proyecto.
- Crear un nuevo Grupo de Trabajo SITNA "Acción Exterior", que, además del entorno europeo, atendiera las relaciones de colaboración con la administración general del Estado y con otros países extranjeros.

A partir de ese momento, la presencia del SITNA en Europa se vio potenciada con la participación en eventos a nivel europeo y a nivel global, con un cuidadoso seguimiento de los proyectos existentes (EMPLEATE, CROSS-SIS y GRISI), explorando las posibilidades de nuevos proyectos, y con el objetivo final de situar a Navarra en un lugar destacado en el desarrollo de INSPIRE

SITNA ha hecho una apuesta fuerte por la directiva INSPIRE y viene colaborando en los últimos años en el ámbito nacional e internacional con diferentes organizaciones punteras en Infraestructuras de Datos Espaciales. En dicho ámbito, SITNA tiene una participación consolidada en el desarrollo de la directiva INSPIRE, colaborando directamente con el JRC (Joint Research Centre) organismo encargado de su implementación.

El JRC ha invitado a Navarra a participar en el Foro de Regiones Avanzadas en el Desarrollo de INSPIRE en el que propusieron crear la red de dichas regiones. Existe una relación privilegiada con el equipo que dirige el desarrollo de INSPIRE, lo que se manifiesta en su apoyo para la promoción de proyectos y en el respaldo para el lanzamiento de diversas iniciativas.

Adicionalmente, el SITNA viene participando desde 2004 en los distintos Talleres y Conferencias de INSPIRE, habiendo sido invitados a participar como moderadores de diferentes sesiones o como ponentes de mesas redondas. En dicho contexto, se han organizado talleres conjuntos con el equipo del JRC de consolidación de INSPIRE y con el grupo de expertos europeos dedicado a preparar las especificaciones para los datos de direcciones (TWG-AD).

SITNA ha ido promoviendo una participación más activa en estos ámbitos, postulándose como Comunidad de Interés en Datos Espaciales para INSPIRE (SDIC) o incorporando dos expertas de Tracasa en los Grupos de Trabajo Temáticos de INSPIRE (TWG) sobre los temas de usos del suelo (Land Use) y suelos (Soils) de los anexos 11 y 111 de la directiva INSPIRE, que actualmente se encuentran desarrollando las especificaciones de dichos anexos.

SITNA coordina además la SDIC EURADIN que ha participado en los foros de discusión, testeo y validación de los modelos de datos de direcciones y parcelas catastrales del anexo 1 de INSPIRE.

SITNA fomenta una participación muy activa en proyectos cofinanciados por diferentes programas de la Unión Europea. Entre los más emblemáticos relacionados con la información geográfica en los que SITNA se ha involucrado figuran:

cross: *sis* ..... ....... **li' ..**  *aoss-tonler spcmal* **mfarn1c.mor1 sys1en1** 

Proyecto liderado por DG para la Sociedad de la Información y

Tracasa, que perseguía "fomentar el uso de datos espaciales para la toma de decisiones en el marco transfronterizo, promoviendo la modernización de las administraciones regionales, el uso de INSPIRE y el desarrollo de la sociedad de la información". Este proyecto alcanzó una relevancia especial, no solo por su exitosa ejecución, sino también porque abrió las puertas a la colaboración en unos espacios hasta entonces desconocidos.

![](_page_60_Picture_6.jpeg)

Proyecto cuyo objetivo era "demostrar el valor añadido que la georreferenciación de la información supone de cara a su uso por Internet en las

áreas de: e-gobierno, e-identidad, e-economía y participación de nuevos estados miembros de la UE", en el que participó la DG para la Sociedad de la Información con el apoyo de Tracasa. Uno de sus principales resultados fue la puesta en marcha de la Infraestructura de Datos Espaciales de Pamplona (IDEPamplona), una de las primeras IDEs a nivel local en España.

![](_page_60_Picture_9.jpeg)

Infraestructura de Direcciones<br>12 Europea, cuyo objetivo era **K,,-** Europea, cuyo objetivo era "constituir una red de buenas prácticas para promover la **EURADIN** armonización de direcciones a<br>**European Address** nivel europeo". La coordinación del nivel europeo". La coordinación del proyecto por parte de la DG de

Modernización y Administración electrónica (DGMAE) y Tracasa ha favorecido la colaboración entre 30 diferentes instituciones de 16 países europeos. El excelente trabajo realizado en este proyecto culmina con la celebración en Bruselas de la primera Conferencia Europea de direcciones "Addressing the Future" y la creación del Foro Europeo de Direcciones, del que Navarra ostenta la presidencia y la secretaría.

![](_page_60_Picture_12.jpeg)

Proyecto que persigue la "creación de una Red de Buenas Prácticas

para promover la armonización de la información sobre la conservación de la naturaleza". SITNA, a través de la DG de Medio Ambiente y de Tracasa tiene la responsabilidad de los trabajos de interoperabilidad del conjunto de datos sobre conservación de la naturaleza.

**11 \_ .n n \_ .rn** Proyecto en el que **\_J L"'-1 Ll L...rl....)\$1** participa Nasursa y **p 1 an 4 a 11** cuyo objetivo general se centra en conseguir la armonización de los datos actualmente disponibles relacionados con la ordenación del territorio, basándose siempre en las mejores prácticas de la Unión Europea. Se están preparando procesos y metodologías comunes para compartir y utilizar los datos de ordenación del territorio en Europa y para crear nuevos estándares de datos espaciales para la Unión Europea

El objetivo de este proyecto es la"creación de servicios de **HlanData** valor añadido basados en datos armonizados de usos y

coberturas del suelo". Este proyecto liderado y coordinado por la DG de Agricultura y Ganadería y Tracasa desarrollará una serie de servicios web que permitirán el análisis y uso de dicha información por parte de usuarios intermedios.

![](_page_60_Picture_19.jpeg)

Proyecto que, basándose en la experiencia de proyectos previamente cofinanciados (entre ellos EURADIN y

Nature SDlplus), trata de crear servicios de valor añadido para la gestión de series temporales de datos, el análisis y los geoprocesos y la visualización interactiva utilizando información real y operativa de los usuarios. Navarra, que participa a través de la DGMAE y Tracasa, desarrollará un piloto para la Agencia Navarra de Emergencias que permita mejorar la respuesta de los servicios de emergencias.

Si tenemos en cuenta que la realización de estos proyectos implica la relación con más de un centenar de socios, la participación en docenas de reuniones y la presentación de sus avances y<br>resultados en diversos eventos. podremos resultados en diversos eventos, comprobar la fuerte expansión de la actividad del SITNA en Europa. No obstante, la participación en proyectos no es la única referencia de la presencia europea del SITNA:

- Participación en las conferencias anuales de INSPIRE y en talleres específicos organizados por el JRC.
- Participación en otros talleres específicos organizados por el Comité Europeo de Normalización - Comité Técnico 287 para la normalización de la información geográfica.
- Participación en el grupo de Información del Sector Público (PSI) de la DG lnfo-Society de la UE para la preparación de indicadores de uso de direcciones a nivel europeo

La proyección internacional del SITNA se centra en Europa fundamentalmente; no obstante, ha de hacerse referencia a otros ámbitos, aunque no alcancen la misma intensidad. El SITNA se ha abierto espacio en distintos eventos y organismos internacionales:

• Participación en sucesivas ediciones de las conferencias de la Global Spatial Data lnfrastructure (GSDI), presentando ponencias sobre SITNA, tanto desde el punto de vista

tecnológico como de implantación, y sobre los diferentes proyectos europeos en los que participa.

- Participación en sucesivas ediciones del lnternational Cartographic Conference (ICC), presentando ponencias, obteniendo premios por su producción cartográfica y alcanzando un destacado protagonismo en la última edición celebrada en Santiago de Chile.
- Participación en talleres específicos organizados por el Grupo de trabajo 7: lnformation Communities, de la ISO/TC 211, Geographic information/Geomatics.
- Colaboración con el grupo Standard WG ISO 19160, Addressing, que trabaja para proponer un estándar de direcciones a nivel mundial
- Participación en las reuniones del subgrupo de trabajo de la IDE de Naciones Unidas en el marco del Grupo de Trabajo de la IDEE.
- Presentación de SITNA a delegaciones de otros paises, entre ellas de Polonia (Región de Kujawsko-Pomorskie), o Rusia (Asociación rusa de SIG), o de empresas y organizaciones europeas como Associazione Nazionale Comuni ltaliani (ANCI- ANCITEL - IFEL), etc.

Finalmente, se ha de hacer referencia a la proyección latinoamericana del SITNA:

- Participando en las últimas ediciones de Geomática (La Habana)
- Atendiendo delegaciones de México, El Salvador, Costa Rica, Panamá, Perú y Colombia.

• Impulsando Direcciones. el Foro Latinoamericano de

Todo ello, ha sido posible gracias a la colaboración de todos los actores implicados en Navarra, con el apoyo político necesario y el soporte tecnológico de Tracasa; sin el compromiso de dichas instituciones y sin la motivación entusiasta de sus profesionales no hubiese sido posible extender esa vocación de coordinación y cooperación hacia el exterior.

El futuro de nuestra proyección internacional nos plantea nuevos retos para ampliar nuestra perspectiva más allá de nuestras fronteras:

- Tratando de integrarnos en otras iniciativas específicas: GEOS, GMES, OGC que nos permitan jugar un papel más activo en su desarrollo.
- Continuar con la promoción y apoyo a INSPIRE, ya no solo para su diseño sino para dotarlo de un valor añadido promoviendo el desarrollo de servicios que puedan ser compartidos.
- Colaborar en la puesta en marcha de la iniciativa de la UE, SEIS (Sistema de Información Ambiental Compartido) que promueve el acceso directo a los datos.
- Seguir trabajando en la innovación de las IDEs hacia una nueva generación que contemple adicionalmente los aspectos y ventajas que nos ofrecen las webs colaborativas de mayor participación global.

Pensemos en SITNA, tratando de alcanzar esa proyección mundial.

![](_page_61_Picture_17.jpeg)

#### **DIEZ AÑOS DE INNOVACIÓN**

#### **Zabala Innovation Consulting**

Una de las virtudes que ha distinguido al SITNA durante esta década ha sido su apuesta decidida por el l+D+i. Su implicación en proyectos innovadores ha posicionado al Gobierno de Navarra y -por ende- a la Comunidad Foral, como referente europeo en sistemas de información territorial.

En este contexto, nuestra empresa -Zabala lnnovation Consulting- ha jugado también un papel relevante en la materia. No en vano, hemos colaborado junto al Gobierno de Navarra en la presentación y gestión de proyectos de l+D ligados al campo geocientífico.

Como muestra, tres de ellos: EURADIN, CROSS-SIS y HLAN-DATA. Todos ellos se enmarcan bajo la denominada iniciativa INSPIRE (lnfrastructure far Spatial lnformation in Europe), una acción puesta en marcha por la Comisión Europea que propone una infraestructura europea de datos espaciales. En cierto modo, se trata de fijar un lenguaje común que permita compatibilizar actuaciones a lo largo y ancho del territorio europeo.

El primero de ellos, EURADIN, ha pretendido -a través de un consorcio de 30 socios distribuidos en 16 países- sentar las bases para la armonización de las direcciones postales europeas, de manera que puedan ser interoperables en el futuro y que, además, constituya la base para la generación de políticas.

CROSS-SIS, por su parte, ha planteado cuestiones relacionadas con la gestión de territorios fronterizos, dada la profusión de actuaciones que abarcan zonas geográficas más allá de los límites estatales. Léase, por ejemplo, parques naturales y otras figuras similares.

Finalmente, y también en el ámbito de la interoperabilidad de datos, Zabala colabora actualmente en el proyecto HLAN-DATA, que tiene por objeto una armonización europea de bases de datos de cobertura y usos de suelo, así como la creación de herramientas para su consulta y explotación.

La apuesta de Navarra -mediante el SITNAdemuestra que contar con un proyecto innovador es tan importante como compartirlo con compañeros de viaje que ayuden a buscarle financiación y a

> Un grupo de investigadores descubre un croquis de 13.660 años de antigüedad grabado en una piedra. El hallazgo se localiza en la cueva de Abauntz (Ultzama) y representa las principales características geográficas de la zona.

gestionarlo eficazmente. No olvidemos que iniciativas de esta naturaleza implican toda suerte de procesos administrativos y financieros. Para sobrellevarlos, Zabala ofrece la experiencia de un equipo de 135 profesionales, que constituye un referente en lo que a proyectos de l+D+i se refiere. Como muestra, en los últimos tres años ha ofrecido asesoramiento en más de 160 proyectos de cooperación internacional.

Al igual que el propio Gobierno de Navarra, nuestra empresa es consciente -desde su misma fundación en 1986- de la importancia que adquiere la cooperación y una perspectiva internacional al acometer proyectos de innovación. Ya no se conciben estrategias de l+D que obvien la colaboración con socios de diversos países en un contexto global.

Participar en programas de cooperación internacional en l+D es una oportunidad enorme para las empresas que quieren dar un paso más. Las fórmulas son, además, muy diversas; desde la implicación en programas específicos del VII Programa Marco, hasta la participación en proyectos más descentralizados, que ofrecen libertad para desarrollar proyectos en función de las necesidades puntuales de cada entidad. Esta es la línea, por ejemplo, de los proyectos lberoeka, una iniciativa de ámbito iberoamericano abierta a la participación de entidades de 19 países de América Latina, Portugal y España.

La participación de Zabala lnnovation Consulting en redes de cooperación internacional nos permite conocer las dos caras de la moneda; los mecanismos y requisitos de las Administraciones por un lado- y las motivaciones y necesidades de las empresas -por otro-. Nuestra experiencia permite, además, orientar a cada cliente en la búsqueda de socios con los que compartir la tarea de conducir sus proyectos de Innovación a buen puerto.

Todo este caudal de conocimiento tiene un objetivo, compartido con las propias instituciones de Navarra: convertir la innovación en el factor clave de competitividad de las organizaciones, impulsando oportunidades de negocio, la creación de empresas y de empleo especializado.

![](_page_62_Picture_15.jpeg)

![](_page_63_Picture_0.jpeg)

**SEDE CENTRAL** Paseo Santxiki, 3 bis E-31192 Mutilva Alta (Navarra) España Tel. (+34) 948 198000 Fax: (+34) 948 198448 nfo@zabala.es www.zabala.es

![](_page_63_Picture_2.jpeg)

gestionamos su innovación

azabala

## Ideamos el futuro

![](_page_64_Picture_1.jpeg)

# tracasa

Nuestra experiencia nos refuerza.

26 años de actividad nos permiten ofrecerte más. Nuestros esfuerzos han dado como resultado éxitos en terrenos en auge como el desarrollo de soluciones GIS personalizadas, el progreso en áreas como sistematización del urbanismo o la teledetección, así como el dominio del ciclo completo de la tecnología Lidar y su empleo para el estudio del territorio.

## Nuevas tecnologías para nuevos caminos

![](_page_64_Picture_6.jpeg)

Desarrolladores de:

![](_page_64_Picture_8.jpeg)

![](_page_64_Picture_9.jpeg)

## **Sistema de pronóstico para el potencial de incendios forestales en baja california, México**

## **Forecast system for the potential of forest tires in baja california, Mexico**

*Sepúlveda Betancourt Jorge 1, exlnvestigador del Instituto Nacional de Investigaciones Forestales, Agrícolas y Pecuarias. Campo Experimental Costa de Ensenada* 

*Robert E. Hurgan. Research Foreste, intermountain Fire Sciences Laboratory. US. Forest Service. Missoula, MT USA* 

*Meza Sánchez Rigoberto, Instituto Nacional de Investigaciones Forestales, Agrícolas y Pecuarias. Campo Experimental Todos Santos* 

*Alejandro Gomero Portilla. Centro de Cómputo de la Unidad Ensenada. Universidad Autónoma de Baja California, México* 

#### **Resumen**

Para la prevención de incendios forestales, es importante conocer con anticipación y cierto grado de certeza, dónde y cuándo se pueden originar; por ello, se requiere definir en un contexto espacial y temporal la presencia de los eventos. Dentro de las tecnologías que permiten una aplicación práctica, se encuentra el modelo de Índice de Potencial de Incendio (IPI). No obstante, la falta de información para el modelo es un reto para su aplicación en México.

El objetivo del trabajo fue construir un Sistema de Información Geográfica (SIG) basado en el modelo IPI, con capacidad de generar mapas de pronósticos de 24 horas, utilizando la información disponible y sin detrimento significativo de la confiabilidad de los resultados. Los componentes del IPI fueron:

l) un mapa de combustibles forestales, de 1 km de resolución.

2) un mapa de verdor relativo, actualizado semanalmente

3) un mapa de 10 horas de retardo de la humedad de los combustibles muertos. Los resultados mostraron que la frecuencia de incendios aumenta conforme el valor del IPI se incrementa, esto indica una correspondencia entre las variables, explicada mediante un modelo lineal que mostró alta correlación (R2 = 0.76). Los resultados y el desarrollo del SIG para generar los mapas clasificados establecen la posibilidad de que el modelo IPI pueda ser aplicado en México.

*Palabras clave:* Incendios forestales, Índices de potencial de incendio, SIG incendios

#### *Abstract*

*For the prevention of forest fires, it is important to know in advance and some degree of certainty, where and when it can rise, so it is necessary to define a spatial and temporal context the presence of events. Among the technologies that enable a practica! application model is the Fire Potential Index (IPI). However, the lack of information for the model is a challenge to its application in Mexico. The objective was to build a Geographic Information System (GIS) based on the !PI model, able to generate maps of 24-hour forecasts, using information available and without significant detriment of the reliability of the results. !PI components were: 1) a map of forest fuels, 1 km resolution, 2) a relative greenness map, updated weekly, and 3) a map*  of 10-hour delay of the dead fuel moisture. The results sho*wed that the frequency of fires increases as the value of the !PI is increased, this indicates a correlation between variables, explained by a linear model that showed high correlation (R2* = *O. 76). The results and the development of the GIS to generate maps falling down the possibility that the !PI model can be applied in Mexico.* 

*Key words: Forestfire, Fire potential index, GIS Wildjire* 

#### **Introduccion**

En los últimos años, México ha avanzado en la eficiencia de respuesta al ataque y control de incendios forestales a través del uso de tecnología para la detección (puntos de calor), servicios que actualmente proporcionan la NOOA-NESDIS (2007) y la NASA (2007), así como algunas instituciones nacionales, cuyos datos son generados por los diferentes sensores satelitales con que actualmente se cuenta. Sin embargo y sin menoscabo de su utilidad, estas tecnologías dan cuenta de hechos consumados porque detectan la ocurrencia del incendio, con ello, se genera una acción de contingencia que se traduce en la aplicación de personal, equipo y recursos económicos para contenerlo.

Una información que es de gran utilidad para disminuir los efectos adversos de los incendios así como sus costos, es determinar con anticipación y cierto grado de certeza, dónde y cuándo puede ocurrir un incendio. Diferentes países han realizado investigaciones para desarrollar sistemas de prevención de incendios mediante la generación de índices de riesgo, siendo estos la base de los actuales sistemas que operan en Estados Unidos WFAS (2007) y en Canadá el CWFIS (2007). En México, se han realizado diversos esfuerzos para la obtención de índices (Magaña, 1985; Martínez, et al., 1990; Rodríguez y Sierra, 1992; Sepúlveda et al., 2001).

Un sistema que permite la aplicación práctica y con relativa facilidad de construcción, es el que genera el Índice de Potencial de Incendio - IPI - (Burgan, et al., 1998). Este modelo, incorpora observaciones de satélite y de superficie, en un índice que se correlaciona bien con la ocurrencia de incendios y que puede operar desde una escala local hasta una escala nacional con el uso del SIG.

Los supuestos del modelo de IPI son: 1) El potencial de incendio de una área se puede detenninar si se conoce la

proporción de vegetación viva presente, también si se conoce cuál es el porcentaje de humedad de extinción de los combustible finos, es decir la cantidad de agua contendida en una partícula vegetal muerta, con la que el fuego no se propaga, 2) El verdor de la vegetación, proporciona la información requerida del contenido de humedad de la vegetación viva, 3) diez horas de retraso, representa la humedad de la vegetación muerta.

De acuerdo a lo anterior, el programa que genera los IPI tiene características que lo hacen de interés **terminale en executiva en executiva en executiva en executiva en executiva**<br>Figura 1. Área de estudio y tipos de vegetación en Baja California, México para su desarrollarlo y aplicación en México, tomando en cuenta: 1) su

ritmos necesarios para generar los IPI.

De esta forma el objetivo del estudio fue el de construir un sistema de Índices de Potencial de Incendio en ambiente SIG, utilizando las fuentes de información disponible, sin detrimento significativo de la confiabilidad de los resultados.

#### **Materiales y métodos**

#### *Área de Estudio*

Baja California se encuentra en la porción noroeste de México, colinda al norte con los estados de California y Arizona, USA. La vegetación en las partes bajas  $(0 - 200)$ m) está compuesta por matorral costero, en la parte intermedia por chaparrales  $(250 - 1000 \text{ m})$  y en las sierras de Juárez y de San Pedro Mártir se encuentra el bosque de pino. También se desarrolla un matorral desértico en la porción sur de la entidad, que se extiende hasta los límites con el estado de Baja California Sur (Figura l ). En la parte noroeste predomina el clima mediterráneo con régimen de lluvias en invierno, con veranos secos y calurosos. Baja California es uno de los estados con mayor incidencia de incendios forestales en México, a diferencia del resto de los Estados, la temporada crítica es de abril a octubre.

![](_page_66_Figure_11.jpeg)

alta correlación entre los valores del potencial, con la ocurrencia de incendio, 2) a la necesidad de contar con un método compatible con el de los Estados Unidos de Norteamérica, en virtud de que se tiene una problemática similar a ambos lados de la frontera y 3) a la facilidad de escalar los resultados de un ámbito local al nacional.

No obstante, existen algunos retos que resolver para lograr el desarrollo de este sistema en México, estos incluyen: 1) la falta de datos meteorológicos tales como temperatura, humedad relativa, nubosidad y precipitación con una distribución espacial y temporal, que permita obtener mapas de pronósticos diarios y 2) la necesidad de desarrollar una plataforma en ambiente SIG, con los algo-

#### *Componentes del Sistema*

La plataforma SIG para realizar el despliegue de los mapas, fue el Are View 3.2 (ESRI, 1996a), mediante el cual se estableció la conectividad por programación en lenguaje Avenue con los otros dos programas que integran el sistema, siendo: 1) el programa de adquisición de datos meteorológicos y 2) el programa con los algoritmos del modelo para procesar los datos requeridos para generar de los IPI.

#### *I) Modelos de combustibles.*

Los modelos de combustible de IPI sólo requieren los datos de la humedad de extinción de los combustibles

muertos (Hm Ext). Para esto, el mapa de vegetación del Estado se trasformó a modelos de combustibles (Demming et al., 1977) y se le asignó el valor del Hrn Ext (cuadro 1). verdor encontrado en vegetación de zonas áridas. El número 40, escala la proporción máxima de verdor de la vegetación viva (LRmx) de 35 a 75% la cual corresponde al

180, que han sido observa-

IPI: sin

![](_page_67_Picture_353.jpeg)

El mapa de combustible de formato \*.shp se convirtió a fonnato grid y posteriormente con la extensión analista espacial (ESRI, 1996b) a imagen \*.bil de 8 bits. Todas las imágenes requeridas por el programa, fueron estandarizadas en tamaño y proyección geográfica, esto con el fin de que el programa pudiera realizar los cálculos de manera adecuada. Los metadatos de las imágenes utilizadas se presentan en el cuadro 2.

El verdor relativo (VR) se deriva de los Índices normalizados de diferencias de vegetación que se calculan a partir de datos obtenidos del Radiómetro avanzado de muy alta resolución (AVHRR). La base para calcular el VR son datos históricos de los NDVI (de 1983 a la fecha) que definen los valores máximo y mínimo observados en cada píxel. Por lo tanto, el VR indica que tan verde es cada píxel

Cuadro 2. Metadatos de las imágenes utilizadas en los procesos del modelo IPI. una escala que va del 1 al 100, en donde los va-

| Proyección Lambert Azimutal de Area Igual |                    |
|-------------------------------------------|--------------------|
| Radio de la esfera                        | 6.370.997.0 metros |
| Longitud del meridiano central            | 1,000 000 Oeste    |
| Latitud de origen                         | $45.00.00$ Norte   |
| Falso Este                                | Ω                  |
| Falso Norte                               | ∩                  |
| Unidad de medida                          | metros             |
| Tamaño del Pixel                          | $1.000$ metros     |
| Centro del Pixel (1.1)                    | (-2050000, 752000) |
| Número de líneas                          | 2889               |
| Número de columnas                        | 4587               |

#### *Il) Mapa de proporción máxima de verdor de la vegetación viva.*

Las imágenes de los Índices de Diferencias Normalizadas de Vegetación (NDVI), con valores máximos de verdor histórico, fueron proporcionadas por Wildland Fire Assessment System (WFAS, 2007) y procesada mediante la siguiente fórmula:

 $LRmx = 35 + 40 * (NDmx - 100)/80$ 

Donde: LRmx = La proporción de material vivos para un píxel dado cuando la vegetación esta a su máximo verdor y NDmx =Valor histórico máximo de NDVI para un píxel dado. El número 35, representa el valor mínimo de actual con relación a su rango histórico y tiene lores bajos indican que la vegetación está o se aproxima a su mínimo verdor (Burgan y Hartford, 1993) el algoritmo para calcularlo fue el siguiente:

VR = (NDo - NDmn) / (NDmx - NDmn) \* 100

Donde: NDo = Valor máximo actual de NDVI; NDmn =Valor mínimo histórico NDVI para un píxel dado y NDmx = Valor máximo histórico NDVI para un píxel dado.

#### *IV) Combustibles muertos de I O hr.*

Los combustibles de tiempo de retraso de 10 horas se definen como la vegetación muerta con un diámetro de 0.6 a 2.5 centímetros (Deeming et al., 1977). Se calculó tomando en cuenta, la temperatura, la humedad relativa y la cobertura del cielo (Fosberg y Deeming, 1971).

#### *V) Información meteorológica.*

Para generar los índices de potencial de incendio, se requiere información de temperatura, humedad relativa, nubosidad y precipitación del área de estudio. Esta fue definida con un pronóstico diario de 24 horas obtenida del Modelo de Mesoescala MM5 que se encuentra disponible en el Instituto Mexicano de Tecnología del Agua (IMTA, 2007).

## Sensores Lidar

**El sistema LIDAR (Light Detection** and Ranging) es un sistema láser de medición a distancia, que permite la modelización rápida y precisa del terreno, compuesto por un receptor **GPS** y un sistema inercial (proporcionan la posición, trayectoria y orientación del láser), un emisor y un barredor (scanner) que permite obtener una nube muy densa y precisa de puntos con coordenadas XYZ.

## **Aplicaciones:**

- · Aplicaciones cartográficas
- · Modelos hidráulicos
- · Estudios forestales
- · Modelos tridimensionales urbanos
- · Seguimientos de costas
- · Líneas eléctricas, inventario, puntos críticos

## Productos derivados:

- · Curvas de nivel
- · Modelos hidráulicos
- $\cdot$  TINs
- Cubicaciones
- · Perfiles transversales o longitudinales
- · Mapas de pendientes
- · Mapas de exposiciones
- · Visualización 3D

## **lQuiere ver el mundo con otra perspectiva?**

![](_page_68_Picture_19.jpeg)

Vuelo digital + LIDAR. 18 cm, Comunidad de Madrid

![](_page_68_Picture_21.jpeg)

Aeropuerto de Pamplona. Modelo Digital de Superficie generado por LIDAR - Malla de 2x2m

![](_page_68_Picture_23.jpeg)

LIDAR en Almuñécar (Granada) para estudios de inundabilidad

## **Ventajas frente a otras técnicas:**

- **Precisión altimétrica:** 10-15 cm
- **Densidad de puntos:** 0,5 a 8 puntos/m2
- **Homogeneidad** en todas las áreas de un proyecto
- **Obtención de MDT y MSD**
- **Continuidad del MDT:** debajo de arbolado, debajo de edificación, eliminación de estructuras
- **Precio:** Excelente relación precisión/precio
- **Rapidez:** cortos plazos de entrega para grandes superficies

![](_page_68_Picture_33.jpeg)

Paseo de la Habana, 200 · 28036 Madrid (Spain) Tel: +34 91 343 19 40 · Fax: +34 91 343 19 41 · info@stereocarto.com

![](_page_68_Picture_35.jpeg)

www.stereocarto.com

Esta información se transformó a imágenes mediante un programa computacional automatizado mediante programación en lenguaje Avenue de ArcView. El programa lee y captura los valores de las imágenes meteorológicas a través de una red de estaciones virtuales distribuidas sistemáticamente en todo el Estado. Los valores de cada variable fueron interpolados mediante el método de Distancia Inversa Ponderada (DIP), generando una imagen en formato \*.bil que contiene los valores de la variable en cuestión, con una resolución de 1.0 km y la misma proyección que el resto de las imágenes.

#### **Procesamiento de las Imágenes**

Los mapas generados se integraron en un archivo que alimenta el programa que procesa los índices de potencial de incendio. Para valorar la predicción del modelo que genera los IPI, se llevó a cabo un análisis espacial y temporal, en donde la ocurrencia de incendios, se relacionó con el potencial de incendios; esto es, la ubicación geográfica de cada incendio versus el valor del píxel en la imagen.

La localización geográfica de los incendios ocurridos se obtuvo mediante los sistemas de detección satelital SSD (2007) y el MODIS (2007) y verificados con los registros proporcionados por el Centro de Prevención Combate y Control de Incendios Forestales de la CONAFOR en el estado de Baja California.

#### **Resultados y discusión**

Como resultado se obtuvieron mapas clasificados con los índices de potencial de incendio, con valores del 1 al l 00 y con resolución de 1.0 Km (Figura 2). Los mapas presentan una leyenda que denota el nivel de potencial de incendio según el color (rojo = mayor IPI). Las áreas de la parte noreste del Estado representan sitios con vegetación no combustible, esto es vegetación xerófita con muy baja cobertma, la precipitación media anual en estas zonas es de 50 mm. En la porción sur del Estado los mapas generan valores bajos de potencial, en virtud de que se trata de vegetación también xerófita pero su cobertura y densidad hace que en periodos de altas precipitaciones se acumulen importantes volúmenes de material combustible, por lo que eventualmente se registran incendios.

![](_page_69_Picture_6.jpeg)

Figura 2. Mapa del Estado de Baja California clasificado con /PI.

#### *Precisión del pronóstico*

Aún cuando los datos generados por el sistema de pronósticos corresponden a un periodo de 10 meses, los resultados a la fecha muestran que una alta frecuencia de incendios está relacionada con valores altos de los IPI (Figura 3).

![](_page_69_Figure_10.jpeg)

Figura 3. Frecuencia de incendios en relación con el potencial de incendios

En la figura se observa que la frecuencia de incendios aumenta conforme el valor del IPI también aumenta. Estos resultados guardan éonsistencia con los obtenidos por Burgan et al. (1998).

Un modelo lineal de los valores de número de incendios versus potencial de incendios mostró un coeficiente de determinación  $R2 = 0.76$  ( $p = 0.05$ ) explicando que en un 76%, la ocurrencia de incendios esta relacionada a los altos valores de los IPI (Figura 4). Sin embargo, este valor fue menor a los reportados por el mismo autor, el cual obtuvo correlaciones para diferentes años de R2 = 0.85 y 0.90 utilizando el mismo modelo.

![](_page_69_Figure_14.jpeg)

Figura *4.* Correlación entre la ocurrencia de incendios y /os /PI.

Estas diferencias probablemente se deben a que los datos meteorológicos utilizados en el presente trabajo provienen de información derivada de imágenes cuyos rangos de valores son más amplios que los utilizados por Burgan quien las obtuvo de estaciones meteorológicas, así como un tamaño de muestra mayor en el numero de incendios.

Por otra parte, los resultados mostraron también que los índices de potencial de incendio son sensibles a los cam-

. . .

bios de las condiciones meteorológicas atípicas que se presentaron durante el 2007, en donde históricamente el mes de marzo en esta región, no se considera dentro de la temporada de incendios, no obstante los índices registraron valores altos, guardando consistencia con la ocurrencia de incendios en ese mes (Figura 5).

Adicionalmente, la distribución espacial de altos valores de los índices observados durante el meses de Agosto-Septiembre en la porción de las Sierra de Juárez y San Pedro Mártir en donde se desarrolla el bosque de confieras, también coincidieron con los incendios más grandes registrados en dichas sierras. a) Enero, b) Marzo, c) Junio y d) Septiembre.

![](_page_70_Figure_2.jpeg)

Figura 5. Mapas de !PI para el estado de Baja California, México durante 2007

#### **Conclusiones**

En este trabajo fue posible desarrollar un sistema de información para generar mapas clasificados con índices de potencial de incendios forestales en Baja California, México.

La ocurrencia de incendios forestales con un pronóstico de 24 horas basada en índices de potencial de incendio mostró una correlación de 0.76. Existe la posibilidad de mejorar los resultados conforme se cuente con información meteorológica más precisa.

La distribución espacial de altos valores de los índices de potencial de incendio también guardó consistencia con la ocurrencia de los incendios forestales, lo que establece la posibilidad de su aplicación a nivel regional o nacional.

#### **Agradecimiento**

Los autores hacen patente su agradecimiento al Fondo Sectorial de investigación que otorgó el financiamiento al proyecto CONAFOR-CONACYT -2005-02 clave 14796.

Al Centro de Prevención, Combate y Control de Incendios Forestales, de la Gerencia Regional I península de Baja California de la CONAFOR por su colaboración y apoyo.

Al Instituto Mexicano de Tecnología del Agua por la aportación de los datos de pronósticos meteorológicos.

#### *Referencias*

*Burgan, R.E. and Hartford, R.A. 1993. Monitoring vegetation greenness with satellite data. United States Department ofAgriculture, Forest Service, General Technical Report JNT-297, Jntermountain Forest and Range Experiment Station, Ogden, Utah. USA. 13 p.* 

Burgan, R.E., Klaver, R.W. and Klaver, J.M. 1998. Fuel models and fire potencial from satellite and surface obser*vations. Jnternational Journal of Wildland Fire. 8: 159- 170.* 

*CWFJS. 2007 Canadian Wildland Fire Jnformation System. http://c11:fis.cfs.nrcan.gc.ca/* 

*Deeming, JE., Burgan, R.E. and Cohen, JD. 1977. The National Fire-Danger Rating System-1978. United States Department of Agriculture, Forest Service, General Technical Report JNT-39, Jntermountaú1 Forest and Range Experiment Station, Ogden, Utah. USA. 66 p.* 

*Environmental Systems Research Jnstitute (ESRI). 1996.*  ArcView GIS: The geographic information system for ever*yone. Environmental Systems Research Jnstitute, !ne. New York, USA.* 

*Environmental Systems Research Institute (ESRI). 1996 b. Are View Spatial Analyst: Advanced spatial analysis using raster and vector data. Environmental Systems Research Jnstitute, !ne. New York, USA.* 

*Fosberg, M.A. and Deeming, JE. 1971. Derivation of the 1* - *and 10-hour time lag fitel moisture calculations of*  fire-danger. United States Department of Agriculture, Fo*rest Service, Research Note RM-207, Rocky Mountain Forest and Range Experiment Station, Fort Collins, Colorado. 8 p.* 

*Instituto Mexicano de Tecnología del Agua (JMTA). 2007. Pronóstico Numérico Regional (Modelo MM5) 2007. http://galileo.imta.mx/.* 

*Magaiia* O., S. *1985. Índices de peligro de incendios forestales. Boletín Divulgativo. Núm 70. Instituto Nacional de Investigaciones Forestales, Agrícolas y Pecuarias. México 15* p.

*Martínez M., A., J G. Flores G. y J de D. Benavidés* S. *1990. Índices de riesgo de incendio en la sierra de Ta*palpa, estado de Jalisco. Rev. Cien. For. en Mex. 15(67): *3-34.* 

*MODIS. 2007. Land. UMD Web Fire Mapper. The Fire Information far Resource Management System (FIRMS). http :11.firefly.geog. umd. edu/.firemap/* 

*NASA. 2007. MODIS. Rapid Response System. http://rapidfire.sci.gsfc.nasa.gov/* 

*NOOA-NESDJS 2007. National Environmental, Satellite Data and Jnformation Service. http://www..firedetect.noaa.gov/viewa htm* .

*Rodríguez T., D.Ay A. Sierra P 199 2. Bosquejo histórico*  sobre diversos aspectos de los incendios forestales en Mé*xico". Rev. Cien. For. en Mex. 17(72): 115-174.* 

*Sepúlveda B., J, R. Meza* S., *W Zúñiga* C., *G. Solis G. y M. Olguín E. 2001. SJG para determinar riesgo de incendios forestales en el noroeste de México. Pub!. Téc. Núm. l. Instituto Nacional de Investigaciones Forestales, Agrícolas y Pecuarias. Campo Experimental Costa de Ensenada. Ensenada. México. 37 p.* 

*SSD. 2007. Service Satelite Division Fire Produc s NOAA http ://www..firedetect.noaa.gov/viewe1'. htm* 

*WFAS. 2002. Wildland Fire Assessment System fip://ftp2.fsfed. us/pub/ndvi.*
# **Análisis retrospectivo del riesgo a deslizamiento en los Jagueyes, suroriente de Cuba**

## **Retrospective analysis of landslide risk in los Jagüeyes, southeast Cuba**

*Madelin Villalón Semanat, Centro Nacional de Investigaciones Sismológicas (CENAJS)* 

#### **Resumen**

En el presente trabajo se realiza la evaluación de riesgo ante deslizamiento mediante un análisis retrospectivo del deslizamiento de los Jagüeyes en el sur oriente de Cuba~. El análisis del patrón de lluvias permitió determinar un escenario de amenaza de deslizamiento con una probabilidad de ocurrencia de una vez cada 100 años. La interpretación de fotografías aéreas a escala 1 :62000 del área de estudio en momentos anteriores a la ocurrencia del deslizamiento fue empleado para cartografiar parte de los elementos en riesgo, i.e. casas, viales y campos agrícolas. A través del diseño de un perfil del comportamiento del deslizamiento en sus diferentes zonas se asignaron valores de vulnerabilidad indicando el posible daño a esperar. Finalmente, se obtuvieron valores cuantitativos del riesgo para cada uno de los elementos analizados.

*Palabras claves:* deslizamiento, elementos en riesgo, vulnerabilidad y riesgo.

#### *Abstract*

*A retrospective landslide risk assessment was conducted for Los Jagüeyes in southeastern Cuba. The analysis of the rain pattern of the triggering event was used to derive a J 00 years hazard scenario. Houses, roads and agricidtural fields were mapped through the interpretation of 1:62 000 aerial photographs, whereas the population was esti*mated for the risk assessment. Vulnerability values and ex*pected damage were assigned based on a profile of the landslide behaviour in the different zones to proceed with the final risk assessment for each of the elements.* 

*Key words: landslide, elements at risk, vulnerability and risk.* 

#### **Determinación del escenario de amenaza de deslizamiento a partir del análisis del evento catalizador, el ciclón flora de 1963**

El deslizamiento de los Jagüeyes, el más grande ocurrido en la Sierra de Caujerí, en el municipio San Antonio del Sur, provincia de Guantánamo fue catalizado por las intensas lluvias producidas por el paso del ciclón Flora en octubre de 1963.

Debido a las limitaciones en la obtención de un mapa de amenaza del deslizamiento de los Jagüeyes desde el punto de vista probabilístico fue necesario asumir un escenario de amenaza teniendo en cuenta la frecuencia de ocurrencia del evento que catalizó dicho deslizamiento. Este razonamiento parte de la lógica de que si un fenómeno extremo induce la ocurrencia de otro fenómeno de gran magnitud es muy probable que si el primero se vuelve a repetir con similar extremidad induzca nuevamente un fenómeno similar.

El ciclón Flora afectó completamente la región oriental de Cuba del 4 al 7 de octubre de 1963, fundamentalmente debido a su trayectoria en forma de lazo que lo hizo retornar a los mismos lugares. Además de su inusual trayectoria este fue también un sistema de muy lento movimiento. De acuerdo con Pielke, (2003) este ciclón produjo acumulados de lluvia entre  $1600 - 2000$  mm. Se plantea que ese acumulado se pudo haber producido en varios días. Por otro lado, existen registros de lluvia específicos de la estación meteorológica de Chalons, en la provincia de Santiago de Cuba, que indican la caída de 466.4 mm en 24 horas (Bermúdez., et al, 2000). Otros autores reportan 700 mm en 24 horas (Planos, 1997).

La mayoría de los reportes consultados en la literatura están relacionados con la cantidad de lluvia caída, la descripción del impacto social de este ciclón y los daños en la economía del país. Desafortunadamente, no se encontró ningún reporte relacionado con la determinación del período de recurrencia de este tipo de lluvias en la región oriental de Cuba. Por ello, para realizar una estimación del período de recurrencia de estas lluvias se tomó como punto de partida el gráfico mostrado en la figura 2.

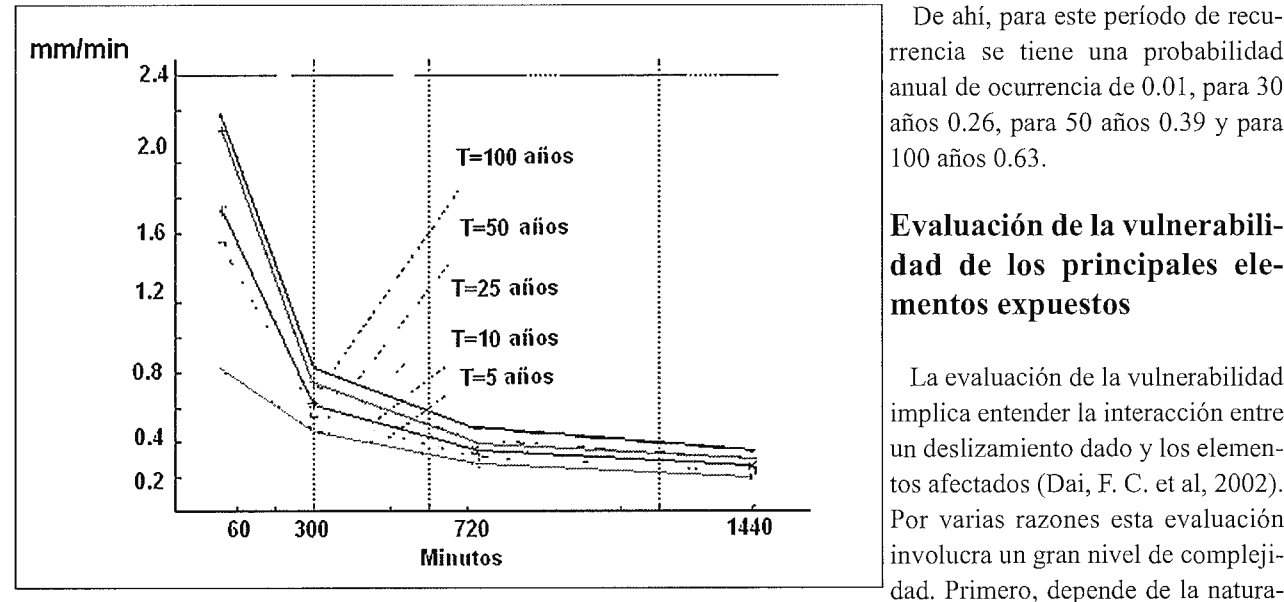

acuerdo con la fórmula siguiente:

 $P = 1 - (1-1/T)n$ 

*Donde Pes la probabilidad, Tes el período de recurrencia*  del evento y n el lapso de tiempo considerado (i.e. dura*ción esperada de una edificación, etc.)* 

> De ahí, para este período de recurrencia se tiene una probabilidad anual de ocurrencia de 0.01, para 30 años 0.26, para 50 años 0.39 y para

#### **Evaluación de la vulnerabilidad de los principales elementos expuestos**

La evaluación de la vulnerabilidad implica entender la interacción entre un deslizamiento dado y los elementos afectados (Dai, F. C. et al, 2002). dad. Primero, depende de la natura-

*Fº 2*  1gura . urvas reg10nales de mtens1dad, duración *y* período de retorno de las lluvias en . . la región occidental de Cuba. (Planos, 1997) . . leza de la amenaza, es decir, del tipo

Este gráfico muestra la relación entre la intensidad de la lluvia, la duración y la frecuencia de los eventos meteorológicos para la región occidental de Cuba (Planos, 1997). El eje Y muestra intensidades desde 0.2 mm/min, equivalente a una intensidad de lluvia de 288 mm en 24 h ( 1440 min), hasta 2.2 mm/min que equivalen a una lluvia de 132 mm en 1 h. Tomando los acumulados de lluvias señalados por Pielke, (2003 ), (Bermúdez., et al, 2000) y (Planos, 1997) de 1600 mm en tres días  $\approx$  533 mm en 24 horas), 700 mm en 24 horas ó 466.4 mm en 24 horas, transformados a mm/min y extrapolándolos al gráfico indican una intensidad entre  $0.37 - 0.5$  mm/min en 24 horas. A su vez esta intensidad se corresponde con un evento meteorológico con una frecuencia de 100 años.

De acuerdo con el análisis anterior, el período de recurrencia de 100 años se asume como válido para el ciclón Flora. A pesar de las diferencias que puedan existir entre el patrón de lluvias de las dos regiones, dadas las distintas características físico-geográficas, el procedimiento aquí empleado puede ser aplicable cuando se conozca la frecuencia de los eventos meteorológicos de la región oriental del país.

Finalmente, siendo el ciclón Flora el evento catalizador del deslizamiento de los Jagüeyes, nuestro escenario de amenaza está basado en la suposición de que un deslizamiento similar en magnitud a éste ocurriría en el escarpe de la Sierra de Caujerí una vez cada 100 años. Luego, de de deshzmmento, del volumen y velocidad del movimiento y de la distancia recorrida por el material. En segundo lugar, depende de las características de los elementos en riesgo, de su proximidad al deslizamiento y del tipo de elemento.

Adicionalmente, los elementos en riesgo, en si mismos, son diversos y requieren una adecuada caracterización para discriminar cuáles de sus aspectos son más relevantes en el control de su grado de vulnerabilidad.

En nuestro caso para el análisis de la vulnerabilidad ante el deslizamiento de los Jagüeyes nos remontamos unos años antes de su ocurrencia en las inmediaciones del poblado los Jagüeyes. Para ello se realizó la cartografia de los elementos en riesgo mediante la interpretación de fotos aéreas de 1956. La interpretación de dichas fotografias a escala 1 :62000 permitió la identificación de una parte importante de estos elementos en riesgo ubicados en el área antes de que el deslizamiento ocurriera, i.e., casas, caminos y campos agrícolas. En ese entonces, la localidad de Los Jagüeyes era un poblado rural con casas aisladas.

Para identificar cuáles de los elementos en riesgo podrían ser dañados por el deslizamiento los contornos de sus partes fueron superpuestos a la fotografía de 1956 (Fig. 3). En el área que luego sería afectada por el deslizamiento se cartografiaron 7 casas con una población estimada de 19 personas, 160 ha de campos agrícolas, 1.21 km de caminos rurales (no pavimentados) y 1.42 km de senderos.

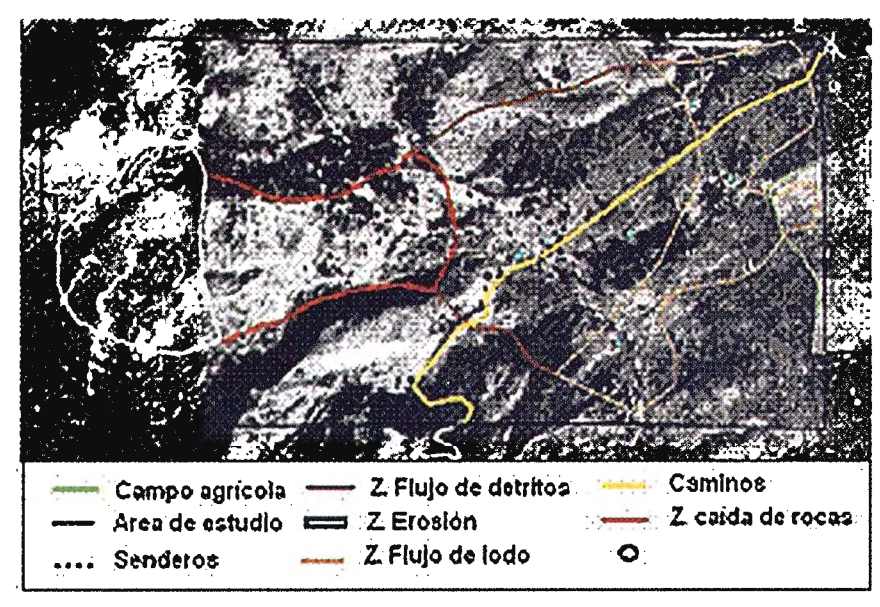

Figura 3. Fotointerpretación para 1956. Superposición de los contornos de las zonas del deslizamiento *y* elementos en riesgo

Para determinar el posible daño esperado sobre los elementos en riesgo cartografiados se diseñó un perfil donde se refleja el efecto del deslizamiento de acuerdo con el comportamiento de éste en sus diferentes zonas (Fig. 4). Este comportamiento está determinado por la principal característica de este deslizamiento, y es que comienza como un deslizamiento de rocas, luego se convierte en un flujo de detritos y finalmente hacia el borde se convierte en un flujo de lodo. Este hecho está relacionado con la litología del área, donde las calizas (Fm Yateras) yacen sobre material terrígeno (Fm Maquey) y cuando se combinan con las intensas lluvias las rocas más gruesas quedan cerca del escarpe, mientras que el material más fino es arrastrado a mayor distancia en forma de lodo.

de daños en cualquier punto dentro de esta zona es 100%, por lo tanto la vulnerabilidad de cualquier elemento ubicado en esta zona es igual a l.

Al disminuir con la distancia el espesor de la masa deslizada existe un volumen de material menor en la zona de flujo de detritos, aún así es suficiente para causar daños considerables a las edificaciones. En esta zona la probabilidad de daños sobre las edificaciones se considera de 50% y la vulnerabilidad de 0.5. Sin embargo, la probabilidad de que las personas sufran daños sigue siendo muy alta, por tanto la vulnerabilidad también aquí es igual a 1.

En cuanto a la zona de flujo de lodo, por las características litológicas antes explicadas, el material deslizado estaría muy licuado y con poco volumen. Por ello, la probabilidad de daños sobre las edificaciones disminuye, por lo que se le asignó un 10% y a su vulnerabilidad un valor de 0.1. El volumen del material continúa disminuyendo a medida que se aleja del escarpe hacia el este, por lo que en el borde más externo de la zona de flujo de lodo el posible daño a las edificaciones es menor. Debido a esto se asume que este flujo podría afectar un 1% de las edificaciones. En esta zona el daño a las personas es variable en dependencia de si éstas están más hacia adentro o más

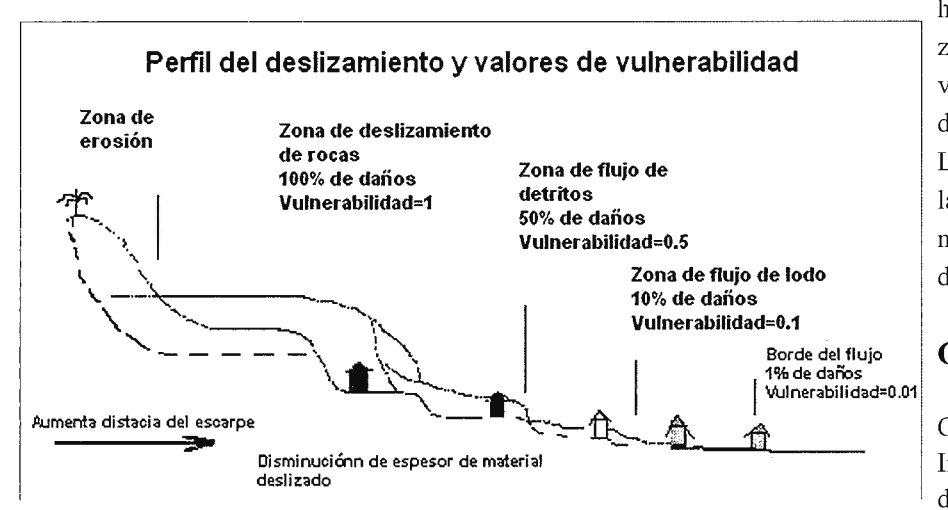

hacia el borde exterior de la zona. Por ello se le asignó un valor promedio a la vulnerabilidad de las personas igual a 0.3. La vulnerabilidad de los viales y las tierras cultivadas fue asumida como 1 en todas las zonas del deslizamiento.

#### **Cálculo del riesgo**

Con la ayuda de un Sistema de Información Geográfico y mediante la aplicación de operaciones de superposición entre el mapa de zonas de deslizamiento

Figura 4. Perfil de zonas del deslizamiento *y* tipo de daño esperado

Como puede verse en el perfil, la zona de deslizamiento de rocas produciría un gran volumen de rocas que destruirían todas las edificaciones a su paso. No solamente las edificaciones sino también otros elementos localizados en esta zona, ya sean personas, cultivos, ganado, infraestructura, caminos, etc. Esto quiere decir que la probabilidad

y el mapa de elementos en riesgo fue posible determinar el número de casas, el número de personas, el porcentaje de caminos y áreas cultivadas en cada zona de deslizamiento. La distribución de elementos en riesgo por zonas de deslizamiento se presenta en la tabla 1.

| Zona de<br>deslizamiento  | No.<br>Casas | No.<br>Personas | Caminos<br>(%) | Senderos<br>(%) | Areas<br>cultivadas<br>(ha) |
|---------------------------|--------------|-----------------|----------------|-----------------|-----------------------------|
| Deslizamiento<br>de rocas |              | $\overline{2}$  |                | 22.3            |                             |
| Flujo de                  | 3            | 10              | 48.4           | 31.0            |                             |
| detritos                  |              |                 |                |                 |                             |
| Lodo                      | 3            | 77              | 21.5           | 13.7            | 160                         |
| Total                     | 7            | 19              | 69.9           | 67.0            | 160                         |

Tabla 1. Cantidad de elementos en riesgo por zonas de desfízamíento

Los valores de vulnerabilidad esperados para las edificaciones en las diferentes zonas del deslizamiento, así como los valores de vulnerabilidad asumidos para el resto de los elementos en riesgo fueron utilizados para construir mapas de vulnerabilidad para cada tipo de elemento.

Como se expresó en el epígrafe 1, la probabilidad de ocurrencia de este deslizamiento para lapsos de tiempo entre 1 y 100 años está entre 0.01 y 0.63. Sin embargo, como nos interesa calcular las pérdidas producidas por su ocurrencia en 1956 se asume un valor de probabilidad igual a l.

Las pérdidas fueron cuantificadas aplicando la fórmula R=H\*V\* A, donde el riesgo Res el producto de la amenaza H por la vulnerabilidad V por la cantidad de elementos en riesgo A. En la tabla 2 se presenta un resumen de las pérdidas de los diferentes elementos en riesgo en cada zona del deslizamiento.

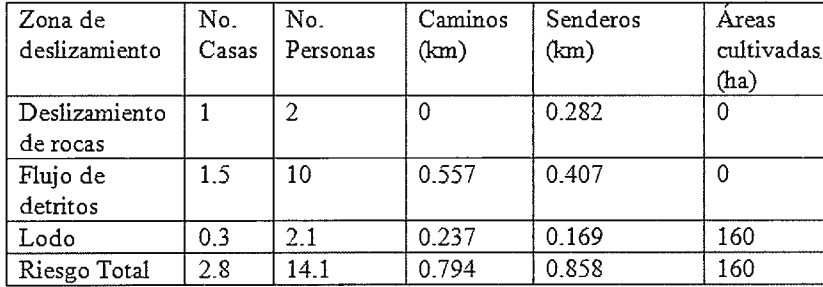

En cuanto al resto de los elementos en riesgo evaluados puede decirse que para las casas, el riesgo total es de 0.4 ya que Ja mayoría de éstas se focalízalban en zonas de vulnerabilidad medía a baja. Mientras que para los viales y las tierras cultivadas que se encontraban en las zonas del deslizamiento el riesgo es máximo dado su nivel de exposición y las características de este deslizamiento.

Asumir el periodo de recurrencia para el deslizamiento de los Jagüeyes de 1963, el mayor ocurrido en el municipio San Antonio del Sur, basado en el análisis del patrón de lluvia del evento catalizador permitió estructurar el escenario de amenaza desde el punto de vista de la probabilidad de ocurrencia espacio-temporal del deslizamiento.

El procedimiento seguido para el análisis del riesgo para este tipo de deslizamiento puede aplicarse como metodología ya que queda demostrada su validez al arrojar valores de riesgo desde el punto de vista cuantitativo. La misma

> puede adaptarse a las condiciones concretas de otras áreas con similares condiciones.

#### *Referencias*

*Dai, FC., Lee, C.F and Ngai, YY, (2002): Landslide risk assessment and management: an overview.Engineering Geology, Volume 64, Issue I, Pages 65- 87.* 

Tabla 2. Pérdidas por elemento en cada una de las zonas del deslizamiento

#### **Conclusiones**

Los resultados obtenidos a través de este análisis dieron indicios acerca del nivel de riesgo que puede esperarse con la ocurrencia de un deslizamiento similar al aquí analizado. En el caso de la población, aunque el número de habitantes por casas fue estimado, las pérdidas calculadas indican que el riesgo para las personas en este tipo de deslizamiento es muy alto, en este caso igual a 0.74. Este dato es muy interesante, pues si tomamos en cuenta las condiciones actuales del escenario donde el número de habitantes en la Sierra de Caujerí y sus inmediaciones ha aumentado se pudiera esperar un riesgo más elevado.

*Castellanos, E., (2000): Design of a GIS-Based System for Landslide Hazard Management,*  San Antonio del Sur, Cuba, case study. M.Sc. Thesis, In*ternational Institute for Aeroespace Survey and Earth Sciences (ITC), Enschede, 108 pp.* 

*Pielke et al., (2003): Hurricane Vulnerability in Latin America and the Caribbean: Normalized Damage and Loss Potentials. Natural Hazards Review, Vol. 4, No. 312003.* 

*Planos, E., (1997): La hidrología operativa: base para el desarrollo de la hidrología aplicada y de los aprovechamientos hidráulicos: experiencia cubana. ISBN: 92- 9089-053-3. Edición Internet: Abril de 1997.* 

# **Implementación de un sistema de información geografica en el parque nacional Jardines de la Reina**

### **Use of geographic information system at Jardines de la Reina national park**

*Yudisleyvis Ventura Díaz. Centro de Investigaciones de Ecosistemas Costeros. (CIEC), Cuba Mislaydis Rodríguez Zayas. Vialidad y Tránsito, Cuba Michel Lasarte Centro de Investigaciones de Ecosistemas Costeros. (CIEC), Cuba* 

#### **Resumen**

La implementación de un Sistema de Información Geográfica (SIG) para la gestión de las investigaciones científicas constituye una herramienta muy útil para la representación espacial de la información obtenida. Hasta el momento se había trabajado con el SIG para la representación de la información levantada en el Parque Nacional Jardines de la Reina pero no se había logrado una mayor representación y un buen uso al SIG utilizado.

Es por esto que este trabajo tiene como objetivo aplicar un Sistema de Información Geográfica como herramienta principal para el asesoramiento de las investigaciones científicas en el área protegida Parque Nacional Jardines de la Reina, para la obtención, organización y representación de la información existente, de una mejor manera. Esta línea de investigación forma parte del proyecto territorial: Gestión de Recursos Naturales en el Parque Nacional Jardines de la Reina 2006-2009.

Palabras Claves: Sistema de Información Geográfica, gestión, asesoramiento, investigaciones.

#### *Abstract:*

*The use ofGeographic Jnformation System (GIS) tomanage of scientific research constitutes a very useful too! for spatial representation of information obtained during*  fieldwork. Until now, GIS has been used to show of infor*mation obtained on Jardines de la Reina National Park, but a better representation and use of GIS has not been achieved. Far this reason, the objective of this work is to apply a Geographic Information System as a main tool to advise scientific research and to obtain, organize and show the information of the protected area Jardines de la Reina National Park. This research is part of the project "Management of natural resources on Jardines de la Reina National Park, 2006-2009* ".

*advisory, research.* de ocurrencia de procesos fuhtros.

#### **Introducción**

El diseño y gestión de las áreas protegidas (AP) evoluciona constantemente. Para trabajar y gestión, las áreas protegidas, se aplica métodos tradicionales y el uso de modernas tecnologías. Las áreas protegidas presentan gran variedad de factores que inciden en la gestión de las mismas. Para este proceso se requiere manipular gran cantidad de datos; ya que la mayor parte de las características marino-costeras y socio-económicas que son analizadas en la gestión tienen atributos espaciales que permiten su representación, análisis y almacenamiento en forma de mapas.

En la rama de la aplicación práctica de los SIG, una de las que más auge tiene actualmente es el uso de SIG vinculado al estudio de las Áreas Protegidas o aquellas zonas de importancia o relevancia natural, las cuales han sido objeto de un amplio estudio en las últimas décadas influenciado por el peligro real del cambio climático y por la vulnerabilidad de dichas áreas ante cualquier eventualidad o cambio que experimente el ambiente que las rodea. Además, las diversas formas de vida vinculadas a las zonas protegidas hacen más complejo aún el estudio y representación de ecosistemas vinculados a estas.

En los últimos años se ha producido una explosión de los Sistemas de Información Geográfica (SIG) en importantes esferas de la actividad humana, como resultado de una creciente demanda de herramientas potentes para la planificación y de las posibilidades que ofrecen hoy los equipos de cómputo.

Los SIG se consideran como un sistema informático, que pennite almacenar y manipular datos que tengan un componente geográfico, por lo que es hoy en día la herramienta de excelencia para el enfrentamiento de alarmantes fenómenos naturales y complejos procesos de cambios climá-*Key words: Geographic Information System, management,* ticos, utilizando sus resultados para establecer tendencias

# Tentorial Language

Empresa certificada a la calidad NOR ISO 9002

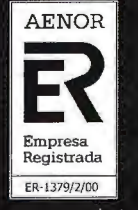

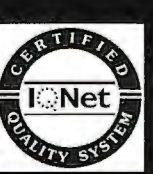

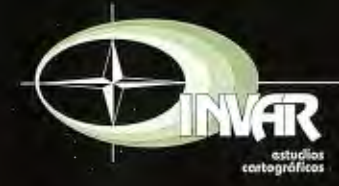

Avda. Hytasa, 38, Edificio Toledo, 1-4<sup>º</sup> 41006 SEVILLA Tels.: 95 465 57 76 - 95 465 51 27 - Fax: 95 465 57 76 E-mail: invar@invarsl.com www.invarsl.com

de datos, entendidas estas como una colección de datos aspecto de suma importancia. acerca de objetos localizados en una determinada área de interés en la superficie de la tierra, que relaciona los objetos con bases de datos externas, de esta manera se pueden establecer relaciones entre componentes físico-naturales y socio-económicos que aparecen en un mismo espacio geográfico.

Cuba no ha estado ajena al empleo de SIG con el fin de lograr un mejor uso y manejo de las áreas protegidas, dada la gran cantidad de estas zonas con que cuenta el país y la fragilidad de las mismas. Una de estas zonas es el área protegida Parque Nacional Jardines de la Reina, ubicada al

La esencia de los SIG está dada por las bases geográficas (SIG) que apoye el estudio de sus recursos constituye un

#### **Antecedentes**

Existen numerosas investigaciones desarrolladas en el área protegida Parque Nacional Jardines de la Reina y en sus zonas aledañas. Sin embargo, las investigaciones realizadas no han tenido una amplia y constante representación espacial por lo que, de forma general, no existen muchos trabajo que aborden la temática de la aplicación de un SIG en dicha zona.

Como precedente a este tema tenemos el trabajo desarrollado por, Lazarte (2006), titulado "Propuestas de un Sis-

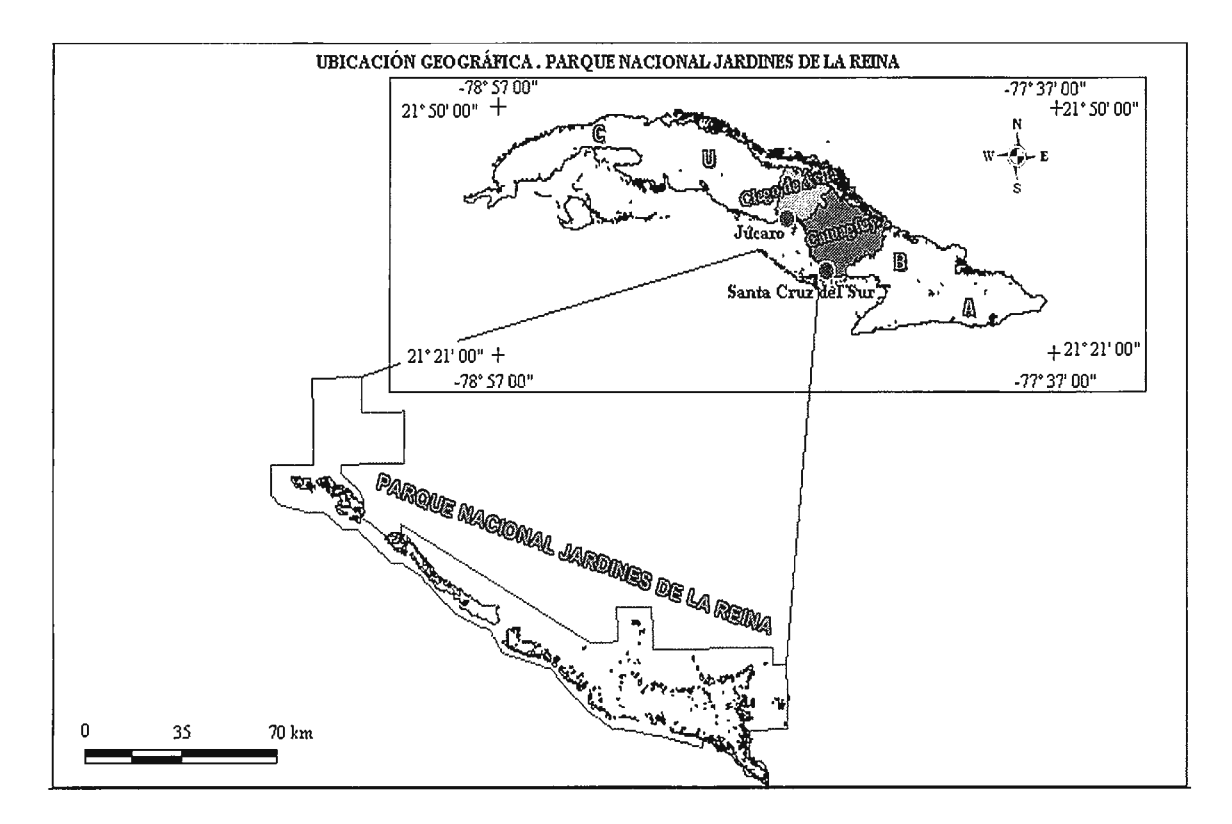

sur de la provincia de Ciego de Ávila y de gran relevancia nacional e internacional debido al grado de conservación de sus recursos. La misma tiene sus límites entre los 21° 19' 1.2" y los 20º 31' 9 .84" de Latitud Norte (LN), y los 79º 29' 58.56" y los 78º 16' 44.04" de Longitud Oeste (LO)(figura 1).

No obstante, el uso de Sistemas de Información Geográfica en la representación y análisis de los fenómenos que tienen lugar en el Parque Nacional Jardines de la Reina, así como la representación de la evolución espacio-temporal de sus recursos no ha sido el óptimo; por lo que con tar en Jardines de la Reina con un sistema computarizado Además de estos dos trabajos, se han realizado, de forma

tema de Información Geográfica para el manejo de los recursos naturales del Parque Nacional Jardines de la Reina" el cual establece los principales campos de aplicación del SIG y cuyo resultado más relevante es la generación de 32 capas de información y sus respectivas tablas de atributos. Este continuó desarrollándose por la compañera Mislaydis Rodríguez (2007) la cual trabajó en el "Rediseño de un SIG para la gestión de los recursos naturales del Parque Nacional Jardines de la Reina", usando el SIG Maplnfo 7.5 como herramienta fundamental.

general, trabajos que abordan la aplicación de SIG en áreas protegidas como es el caso de: Cartografía digital de las Áreas Protegidas en Cuba (Colectivo de autores, 2004).

A parte de esto no se conoce ningún otro trabajo que aborde la temática de la aplicación de un SIG en el área· protegida en cuestión.

#### **Materiales y métodos**

El Sistema de Información Geográfica se implementa para el área propuesta como Parque Nacional Jardines de la Reina, fue llevado a través de un proceso que paso por diferentes etapas:

*Revisión de la información.* 

En esta etapa se procedió a revisar toda la infonnación espacial (mapas, capas, bases de datos); así como todos 1- Imágenes raster georeferenciadas los informes, publicaciones y el trabajo de los investigadores de otras líneas.

#### *Recepción y procesamiento de base de datos*

En esta etapa se recepcionó y adecuó bases de datos de la información existente y de la levantada en el área en los meses de monitoreo, esto permitió homogenizar toda la información en una sola base de datos.

Una vez ya creada la base de datos y organizada se pasó a la 4 etapa

#### *Diseiio Final*

En esta etapa se introdujeron las bases de datos al programa, Mapinfo versión 7.5, y se obtuvieron las capas de las diferentes líneas de investigación.

Los programas utilizados para el trabajo de las bases de datos fue Microsoft office Excel 2003. Mientras que para la representación espacial se uso el programa de Mapinfo versión 7.5.

Los métodos utilizados en este trabajo fueron: el matemá tico-estadístico para el trabajo con la información obtenida de las investigaciones; el cartográfico para la representación espacial de la información y el método deductivo ya que se partió de una información general y se desgloso la misma hasta poder realizar la representación de la información de manera articular

#### *Resultados y discusción*

Este trabajo de la línea de SIG del proyecto territorial: Gestión de Recursos Naturales en el Parque Nacional Jardines de la Reina 2006-2009, obtuvo como resultado fundamental la representación espacial de toda la información levantada en el área a través de las investigaciones, permitiendo que se crearan 55 capas y 29 mapas finales, luego de haber logrado que toda la información fuera recopilada y homogenizada.

La información con que se contó y la obtenida era mucha, por lo que para su organización y mejor uso se crearon 6 carpetas:

#### *Cmpetas*

2- Bases de datos procesadas en Excel o Access

- 3-ArcView (Temas y proyectos).
- 4- Mapinfo (Capas y workspace).

5- Información de base (Extractos de textos referidos a los mapas según la temática, tomando como fuente el libro publicado por el 15 aniversario del CIEC. También secolocará las memorias del proceso, presentaciones en Power-Point, entre otros aspectos)

6- Secciones. Esta carpeta está subdividida en:

- \* Mapas Físico-Geográficos Generales
- \* Constitución Geológica
- \*Relieve
- \* Carso
- \*Clima
- \*El Mar
- \*Suelos
- \* Flora y Vegetación
- \*Fauna
- \* Paisajes
- \* Otros temas

#### **Conclusiones**

1. Se recopiló y homogenizó toda la información existente del área

2. Se obtuvo una base cartográfica con una amplia representación de la información que están en función de los intereses de trabajo, tanto científicos como prácticos, que se tengan en el área

3. Se logró la creación de carpetas para la organización de la información. *•Quinte/a, J. 1995. El Inventario, el Análisis y el Diag-*

un diseño de un SIG que perfeccionará la gestión y plani- *105 pp. (inédito).*  ficac ión de sus recursos naturales.

#### *Bibliografia*

• *CNAP (2003). Curso práctico de introducción Are View 3.2 aplicado al manejo de las áreas protegidas. Centro Nacional De Áreas Protegidas.pp. 43* 

• *IGT (2002). Entrenamiento en Sistema de Información Geográfica y sus Aplicaciones. Instituto de Geografia Tropical. pp. 61* 

• *JGH. (1994). TeleMap, software para las geociencias. Referencia teórica. Instituto Cubano de Hidrografia. pp. 104.* 

• *Remond R. (2007). Curso SIG UH. Facultad de Geografia. Universidad de La Habana. (inédito).* 

• *(2009). Curso: Introducción al análisis en los Sistemas de Información Geográfica. Tutoría! para clases prácticas: SIG ArcGIS (versión 9.2). Facultad de Geografia. Universidad de La Habana. pp.25* 

• *Lazarte, Jvl. y Morales, F (2006). Propuesta de un Sis*tema de Información Geográfica para el manejo del Par*que Nacional Jardines de la Reina. Informe Parcial, Proyecto: Gestión de los Recursos Naturales del Parque Nacional Jardines de la Reina. CJEC. CITMA. pp.5* 

*•Rodríguez, M. (2008). Propuesta de un Sistema de Información Geográfica para el manejo del Parque Nacional Jardines de La Reina. Informe Final, Proyecto: Gestión de los Recursos Naturales del Parque Nacional Jardines de la Reina. CIEC. CITMA. pp. 2* 

En estas carpetas solamente se pusieron los mapas con- • *Figueredo, T y Pina, F (2007). Valoración Económica*  vertidos a JPG. *de los principales bienes y servicios ambientales del Par*que Nacional Jardines de la Reina. Informe Parcial, Pro*yecto: Gestión de los Recursos Naturales del Parque Nacional Jardines de la Reina. CIEC. CITMA. pp. 19.* 

> • *Figueredo T (2009). Factibilidad económica del área protegida marina de Jardines de la Reina. Tesis de maestría. Universidad de La Habana. pp. 74*

> • *Brenner J. (2007). Valuation of ecosystem services in the Catalan coastal zone. Doctorate dissertation. Developed in the Marine Engineering of the Polytechnic University of Catalonia. Barcelona, Spain. pp. 177*

*nóstico Geoecológico de los Paisajes mediante el uso de*  El Parque Nacional Jardines de la Reina, contará con *los SIG. Tesis de doctorado. Universidad de La Habana,* 

> • *Chuvieco E. (2002). Teledetección Ambiental. La tierra*  desde el espacio. Editorial Ariel, S. A. Barcelona. España. *pp. 523*

> *•Seco R. (1990). Teledetección Aeroespacial. Facultad de Geografia. Universidad de La Habana. pp. 156*

> *•Iglesias G. y García P Curso: Introducción a la lectura e interpretación cartográfica y al manejo de los Sistemas de Posicionamiento Global (GPS). Tercer Congreso Nacional. Asociación de Guardaparques Argentinos. San Martín de los Andes, 4, 5 y 6 de Noviembre de 2002. pp. 4*

> • *Dogliotti A. y Bava J. (2000). Teledetección con imágenes satelitales: generalidades. Grupo de Teledetección IAFE. Argentina. pp. 12.*

> • *Oviedo V Cartografia Temática. Facultad de Geografia. Universidad de La Habana. pp. 115. (inédito)*

> • *Claro A. (1996): Biogeogrcifia. Editorial Pueblo y Educación, Ciudad de La Habana, 243 pp.*

> *•Flores E. y Aldana A. (2000). La generalización, controles y procesos en la producción cartográfica. GEO-ENSZA. Vol.5. pp. 81-94.*

> • *Pérez J. Curso-taller "Los Sistemas de Información Geográfica aplicados a los estudios de ordenamiento ecológico Territorial". Del 3 al* 7 *de noviembre de 2008. Facultad de Geografia. Universidad de La Habana. Cuba. (inédito)*

> *•Bosque Sendra, J. y Moreno Jiménez, A. (2004): Sistemas de información geográfica y localización de instalaciones y equipamientos. Madrid, Editorial RA-MA. Pp. 353.*

# **Impactos ambientales de la pequeña minería en la subcuenca lkabarú, Estado Bolívar, Venezuela**

*Orestes F Sardiñas Gómez, Odil Durán Zarabozo, Miguel Sánchez Celada, Marlén Palet Rabaza. Instituto de Geografía Tropical* 

#### **Resumen**

La subcuenca Ikabarú es un rico y extenso territorio al sureste de la República Bolivariana de Venezuela, donde la práctica de la pequeña minería de oro y diamantes ha provocado numerosos impactos ambientales que incluso trascienden sus marcos originales. Estos impactos se reflejan tanto en el medio natural como en la esfera socioeconómica, y encuentran fundamento en la ausencia de desarrollo imperante en la región, lo cual provoca que la actividad minera sea la única alternativa económica, así como en la utilización de técnicas y métodos de explotación ambientalmente adversos. En este artículo se describe la actividad minera que allí se desarrolla, y se identifican y describen los impactos generados. De manera conclusiva se determinan las causas de la situación actual de un territorio con fuertes potencialidades para su desanollo.

**Palabras clave:** minería, impactos, medio ambiente

#### **Introducción**

La minería, independientemente de la escala a la que se practique, resulta por su propia naturaleza un proceder invasivo e introductor de modificaciones al equilibrio natural establecido. No obstante, los planes de recuperación que pueden establecerse al cese de las labores mineras y la observación cada vez más frecuente de buenas prácticas de producción, posibilitan minimizar sus impactos y recuperar las áreas minadas incorporándole nuevos usos y funciones. Para el caso de la pequeña minería, es decir aquellas que se realizan a escalas reducidas, con escasa fuerza de trabajo y aplicando métodos más o menos artesanales o de menor complejidad, la previsión y la mitigación posterior de los impactos ambientales resultan muy difíciles, por resultar actividades menos controladas y desarrolladas de modo deficiente tanto en tecnología como por los procedimientos utilizados.

A pesar de que opera a una escala territorial menor, los impactos que puede provocar esta modalidad suelen trascender sus marcos originales, y terminan por afectar a otras regiones confirmando la extraterritorialidad de los conflictos ambientales, imponiendo así la necesidad de ser considerados y remediados en lo posible.

Tal es el caso de la actividad minera llevada a cabo en la subcuenca Ikabarú, un rico territorio al sur de la República Bolivariana de Venezuela fronterizo con Brasil. La extraeción continuada durante más de 60 años de sus ricas reservas de oro y diamantes, aunque realizada a pequeña escala, constituye la causa principal de la degradación ambiental que se viene experimentando en ese territorio, y que provoca impactos ambientales negativos en el orden narural y socioeconómico (Palet et al, 2008).

#### **La subcuenca lkabarú**

Esta subcuenca está comprendida dentro de la cuenca del Río Caroní, y se encuentra situada al suroeste de la República Bolivariana de Venezuela. Posee una superficie de 5 572 km2, un perímetro de 485,9 Km. y su cauce principal, el río Ikabarú, totaliza en la subcuenca unos 44 l ,4km de longirud. La alrura máxima es de 1 281 m, mientras que la mínima no rebasa los 398m. La pendiente media es de 4,3 y su forma de drenaje la constituye un patrón erosiona!, subparalelo localmente, con densidad de drenaje de media a alta.

El río Ikabarú nace entre la Sierra de Pacanairna y el Cerro El Abismo, corriendo con una dirección preferencial NE dentro del área de la subcuenca a la que da nombre. Sus principales afluentes son por el este los ríos Uaiparú, Erebarú y Uonan, mientras que el Hacha, el Parcupí y el Tupy lo hacen por el oeste.

Es amplia la extensión que poseen las llanuras de inundación dentro de la subcuenca, lo que unido a la marcada estacionalidad del régimen pluviométrico y los altos índices de lluvia registrados, condiciona que el desborde de las corrientes superficiales en la época de lluvias sea considerable en toda el área que comprende. Existe un claro basculamiento del área de la subcuenca hacia el Sur, en la frontera con Brasil, donde las alturas son menores que hacia el Norte y Noreste, y esto condiciona la distribución espacial de las precipitaciones en el territorio. (CVG-EDELCA, 2004).

La subcuenca Ikabarú involucra desde el punto de vista político administrativo a dos unidades, la Parroquia Barceloneta del Municipio Raúl Leoni y la Parroquia Ikabarú del Municipio Gran Sabana, ambos correspondientes al Estado Bolívar. Es un territorio de baja densidad de población, con una fuerte composición de la etnia pemón. Por su historia geológica, recursos minerales, flora y fauna y sus paisajes, constituye sin dudas un escenario dotado de considerables atributos que le agregan valores a su ya considerable importancia estratégica y económica, deve-

lando fuertes potencialidades para el turismo de naturaleza y otras alternativas de desarrollo más allá de su principal fortaleza, que es la generación de energía, aunque ésta no ocurre al interior de su territorio sino que aprovecha sus recursos hídricos. Representa asimismo un interesante campo para la investigación social, fundamentada en la presencia indígena y en la longeva tradición y arraigo de la pequeña minería de oro y diamantes. La poca fertilidad de sus suelos influye en el poco desarrollo agrícola que presenta, y en general sus considerables riquezas naturales no han siclo explotadas de manera que impulsen un verdadero desarrollo económico y social.

#### **Práctica de la pequeña minería**

La explotación minera a pequeña escala, o pequeña minería, es llevada a cabo en el área según los siguientes procedimientos:

1- Reconocimiento visual del terreno: constituve la valoración del área a ser minada, basada en conocimientos empíricos de los propios mineros, como pueden ser la presencia de vegetación según ellos asociadas a la presencia del oro, tales como el moriche o el kakú, o la presencia de "madres viejas", que son zonas de antiguas inundaciones donde puede abundar el material de mejor calidad. Otras razones de índole subjetiva como los rumores, las creencias, o más objetivas como la existencia de facilidades y recursos, pueden determinar la selección.

2- Cálculo del área: esta estimación se realiza en base a los recursos con los que se cuenta, y puede variar aunque una superficie generalmente aceptada es de 30m x 50m, es decir 150 m2.

3- Preparación del terreno: este paso constituye sin dudas la primera agresión, pues se desbroza, se tala, en ocasiones se quema, y el material removido queda amontonado o se vierte a los cauces fluviales cercanos. De esta manera se provocan los primeros impactos ambientales.

4- Instalación de los equipos: Se trasladan y se instalan los motores hidráulicos, encargados de surtir el agua y perforar los perfiles.

5- Perforación y Obtención de material: a partir de un chorro de agua a presión se va profundizando hasta encontrar el material deseado, desechando las primeras capas (realce). Con posterioridad el material "útil" se envía a la lavadora y al tornen, en dependencia de si es oro, diamante o mixto lo que se espera extraer. En las cobijas dispuestas al efecto, se deposita el sedimento (resumen) donde debe aparecer el oro. En el caso del diamante, se extrae manualmente a partir de este paso, al descargar la lavadora, trabajar el material con la suruca, y clasificar y pesar lo extraído. Este paso es particularmente invasivo pues destruye los perfiles del terreno y genera las colas, que inevitablemente pasan a los cuerpos de agua.

6- Procesamiento del sedimento: En este paso, se procede a agregar azogue (mercurio) para amalgamar el oro.

Este azogue mezclado con el material se exprime y se quema para eliminar lo que quede de azogue, a partir de su evaporación.

7-Comercialización: este es el paso final, cuando el material recopilado se lleva al mercado de oro y diamantes y se efectúa la compra-venta.

#### **Identificación de impactos ambientales**

Los impactos ambientales pueden conceptuarse como la variación que experimenta la calidad del medio ambiente, que se manifiesta en efectos sobre la salud humana, la productividad económica, y la biodiversidad. Estos pueden ser positivos o negativos, los últimos producen daño ambiental y los primeros son beneficios en el medio ambiente (Gómez Orea, 1992). También califican como directos cuando resultan efectos primarios de las acciones de un proyecto, obra o actividad sobre los diversos componentes del medio ambiente, provocando su transformación total o parcial, o indirectos que son consecuencias derivadas de los impactos directos y pueden manifestarse a corto, mediano y largo plazo. Otros rasgos pueden ser su alcance, magnitud, sinergia, entre otros que permiten evaluar su importancia y trascendencia para el estado del medio ambiente.

De manera general, la práctica minera llevada a cabo en el área de estudio, ha provocado los siguientes impactos ambientales negativos:

#### *Al Medio Natural:*

l. Modificaciones al escurrimiento superficial: El desbroce, remoción, vertimiento de materiales y colas, la perforación y en general todas las acciones mecánicas, modifican el escurrimiento lo cual puede provocar otros impactos indirectos, como pueden ser aumento de la infiltración, incremento de la erosión y estancamiento de agua. Es directo, puntual, sinérgico y reversible. Su intensidad es baja.

2. Contaminación de las aguas: Se provoca a partir de la propia preparación del terreno y de la perforación, así como durante el procesamiento del sedimento con el vertimiento de diferentes residuales (azogue, grasas, lubricantes, combustible, sólidos) que pueden alterar la composición y calidad de las aguas. Se producen alteraciones en las cadenas tróficas e incide desde luego sobre la biodiversidad del área. También afecta el consumo humano. Es un impacto directo, de extensión parcial, que se produce a corto plazo, con una intensidad media, sinérgico y reversible.

3. Alteración del cauce natural de las corrientes fluviales superficiales: Se ocasiona a partir de la preparación del terreno, cuando se modifican los cursos naturales para proceder a la extracción y la colmatación posterior. Provoca la reducción de la capacidad de conducción hidráulica, posibilita inundaciones o en su defecto detiene el suministro de agua; y puede afectar la navegación en los ríos, lo cual previsiblemente impacta al comercio y el transporte. Es directo, de alta intensidad, se produce a corto plazo, resulta permanente y puntual.

4. Pérdida de perfil del suelo: Ocurre a partir de la preparación del terreno y la deposición de las colas después del procesamiento del sedimento. Aunque son suelos de poca fertilidad y poco desarrollados, a mediano plazo también se ven afectados parámetros como su estmctura, características físico-mecánicas y productividad. Es indirecto, puntual, irreversible, sinérgico, se produce a corto plazo y de alta intensidad.

5. Acumulación de material y residuos sólidos: Es un impacto negativo que comienza con la preparación del terreno y termina con el abandono del área. Es directo, puntual, reversible, temporal, desde el corto plazo y su intensidad es baja.

6. Aumento de la erosión: Es un impacto indirecto, que surge a partir de la preparación, con la pérdida de cubierta vegetal y las modificaciones al relieve. Es indirecto, puntual pero sinergético, reversible, ocurre a mediano plazo y su intensidad es alta.

7. Contaminación del suelo: Diversas sustancias como el azogue, las grasas y combustibles vertidos al suelo, los efectos de la quema dentro de la etapa de preparación del terreno y el vertimiento de residuos propios de la vida en los campamentos, introducen cambios en la composición de los suelos del área. Es un impacto directo, puntual, irreversible y de baja intensidad.

8. Modificaciones a las microformas del relieve original: Es un impacto directo, que está presente en la preparación del terreno y su posterior perforación. La alteración de los horizontes, de las pendientes, y el vertimiento de residuales, provocan así mismo un incremento de las inundaciones. Es permanente, a corto plazo, sinérgico, muy intenso e irreversible

9. Aparición de nuevas formas antropogenéticas: Las diferentes labores que se realizan dan origen a cárcavas, piscinas, montículos y depresiones. Resulta un impacto indirecto, puntual, a corto plazo, reversible, sinergético y de alta intensidad

l O. Alteración estética del paisaje: El paisaje original se ve sustancialmente modificado lo cual rompe el equilibrio y la armonía establecidos entre sus componentes. Es un impacto indirecto, puntual, a mediano plazo, irreversible y de mediana intensidad

11 . Pérdida de biodiversidad: Este impacto negativo y directo aparece desde la primera etapa del trabajo, con la pérdida de microfauna, hasta afectar la cadena trófica en su totalidad. La instalación de equipos, la perforación y el procesamiento también intervienen. Es un impacto reversible, sinergético, que aparece a mediano plazo, de extensión parcial y de mediana intensidad.

12. Fragmentación del hábitat: Las labores iniciales diseccionan los hábitats de las diferentes especies, rompiendo la interconectividad que debe existir entre unas y otras. Es por tanto un impacto indirecto, negativo, puntual, de baja intensidad, de sinergia, no es permanente ni tampoco irreversible, pero se produce al corto plazo.

13 . Deforestación: Ocurre durante la preparación del terreno, por la quema, tala y el desbroce realizados. Es un impacto negativo directo, de alta sinergia, media intensidad, reversible y puntual, y se produce al corto plazo. Su duración no es permanente, pero los plazos naturales de reforestación son muy largos.

14. Introducción de especies: Las siembras alrededor de los campamentos mineros y los trabajos de recuperación que se han hecho en algunas de las áreas abandonadas por la minería, han introducido especies no propias del ecosistema, afectando su funcionamiento. Es un impacto indirecto, negativo, parcial, a mediano plazo, sinergético, de baja intensidad e irreversible.

15. Afectación a la calidad de aire: Las labores mineras afectan negativamente a la calidad del aire, sobre todo por las emisiones de material particulado, humo y gases de mercurio durante las etapas de preparación del terreno, de perforación y procesamiento del sedimento. La tala influye negativamente en el intercambio gaseoso y el tráfico vehicular origina emisiones de polvo. Clasifica como un impacto directo, puntual, de baja intensidad, a corto plazo, reversible y temporal.

16. Cambios en el microclima de las áreas mineras: Hasta los 2 m de altura desde la superficie del suelo se producen cambios de temperatura y humedad a consecuencia de la deforestación y las modificaciones al relieve. Se traduce en un aumento de la radiación incidente, por lo que resulta negativo. Es indirecto, puntual, sinergético, reversible, temporal y de baja intensidad.

17. Emisión de ruidos: El aumento de los niveles de ruido está presente durante todo el tiempo que duran las labores. Es provocado tanto por los medios empleados en la tala y perforación como por los vehículos y el traslado del equipamiento. Es directo, puntual, permanente, reversible y de baja intensidad.

#### *Al Medio Socio-económico*

18. Incremento en el gasto de materias primas y recursos: La extracción de mineral, y los gastos de agua, combustible, en las labores que se realizan, generan incrementos en el gasto de recursos naturales (renovables y no renovables).Las condiciones de trabajo imponen a los mineros un fuerte desgaste físico. Por tanto es un impacto directo, permanente, irreversible, a corto plazo, de extensión parcial y mediana intensidad.

19. Pérdida del potencial productivo del bosque: La pérdida de superficie boscosa incide en el decremento de su uso potencial, en lo fundamental maderero. Es un impacto indirecto, parcial, reversible, temporal, a corto plazo y de mediana intensidad.

20. Afectación al patrimonio nacional: Al constituir en la mayoría de los casos una actividad poco regulada y sin control, cuyas producciones no responden a un interés colectivo ni están sujetas a ningún tipo de gravamen, afecta directamente al patrimonio nacional pues crea una riqueza cuyo destino incluso cruza las fronteras. Es además una explotación indiscriminada. Resulta un impacto indirecto, parcial, a mediano plazo, permanente, y su intensidad es alta.

2 J. Afectaciones a la salud humana: Las técnicas de azogamiento empleadas en el proceso de sedimentación afectan de forma directa la salud de los mineros, causando la intoxicación por mercurio. Las condiciones de vida, la acumulación de desechos y la ocurrencia de accidentes del trabajo también inciden sobre la salud de los trabajadores. Corno impacto puede se temporal o permanente según el caso, indirecto, de media intensidad, puntual y a corto y mediano plazo.

22. Incremento de actividades ilícitas o cuestionables: Las ganancias que genera la actividad minera y la ausencia de alternativas económicas, así como algunos rasgos dentro del comportamiento del minero en general, propician el auge de actividades y costumbres, o bien ilícitas como el contrabando y otros delitos, o simplemente cuestionables corno la prostitución o el alcoholismo. Este es un impacto indirecto, parcial en su extensión, a corto plazo, reversible y temporal, pero de alta intensidad.

23. Violación del marco legal establecido: La actividad minera informal, contradice y contraviene varios instrumentos legales establecidos. Es indirecto, puntual, reversible, temporal, se produce a corto plazo y con una intensidad alta.

24. Incremento de la movilidad temporal de la población: Al resultar una actividad muy lucrativa, provoca un constante movimiento de población, incluso extranjera, en dependencia de la ubicación de las zonas en explotación. Es un impacto indirecto, sinergético, de extensión parcial, temporal, que se produce al corto plazo, reversible pero su intensidad es alta.

25. Aparición de asentamientos precarios y espontáneos: La precariedad de los asentamientos mineros viene dada por su propia temporalidad y el desarraigo de sus pobladores. Carecen por tanto de la infraestructura adecuada, su imagen es deplorable y las condiciones higiénico-sanitarias son malas. Constituye entonces un impacto indirecto, negativo, parcial, que se produce a mediano plazo, permanente, irreversible y con una intensidad media.

26. Dispersión de población indígena: El ambiente social que acompaña a la pequeña y mediana minería, tal como

se practica actualmente, actúa como un factor de dispersión de la población indígena, tanto por el abandono de la comunidad por individuos motivados por el lucro, como por el asentamiento que busca nuevos sitios donde establecerse, lejos de la actividad minera. La dispersión de individuos incide directamente en la pérdida de valores patrimoniales y la transculturización. El impacto es indirecto, de baja intensidad, puntual, reversible, temporal y se provoca a mediano plazo.

#### **Conclusiones**

La degradación ambiental provocada por la extracción de oro y diamantes desde hace más de 60 años en la subcuenca Ikabarú, a lo cual se suma la reiteración de determinadas prácticas negativas por parte de su población (tanto la permanente como la que concurre de manera temporal) constituye un problema que ha ido adquiriendo cada vez mayor alcance y amenaza fuertemente el estado actual del medio ambiente en el área.

La falta de control, el afán de lucro por los altos precios de los productos obtenidos, la fuga de capitales y el desconocimiento de los daños infligidos al entorno y a los propios mineros, así como los perjudiciales procedimientos utilizados por estos últimos, son algunas de las causas por las cuales la pequeña minería practicada en la subcuenca Ikabarú resulta particularmente nociva. La gran extensión y lo intrincado del territorio, su complejidad y cierta debilidad institucional, han posibilitado que la actividad adquiera magnitudes muy difíciles de manejar, pues la extracción de oro y diamantes ha terminado por involucrar aspectos propios de la problemática social como son el contrabando, la corrupción, el alcoholismo y la drogadicción.

Se adicionan a la problemática existente la escasa sensibilidad y responsabilidad ambiental de los mineros, condicionadas en gran medida por su bajo nivel cultural, y por la ausencia de oportunidades y alternativas en un área que de manera contradictoria posee fuertes potencialidades naturales para su desarrollo.

#### *Referencias*

*CVG-EDELCA (2004): Estudio Plan Maestro de la Cuenca del Río Caroní, Síntesis pp. 1-9.* 

Gómez Orea, D. (1992): Evaluación de Impacto Ambien*tal, Editorial Agrícola Espaíiola, 222 pp.* 

*Palet et al (2008): Proyecto Recuperación de áreas degradadas por la pequeíia minería en la subcuenca Jkabarú, JGT-JES, p 4.* 

# **NORMAS PARA AUTORES**

#### **CONTENIDO**

Mapping es una revista internacional en lengua española que publica artículos sobre Ciencias de la Tierra con un enfoque tanto investigativo como profesional. Mapping no es una revista especialista sino generalista donde se publican artículos de Topografía, Geodesia, SIG, Medio Ambiente, Teledetección,Cartografía, Catastro, Turismo y Ciencias de la Tierra en general. El amplio campo cubierto por esta publicación permite que en ella el lector, tanto científico como técnico, pueda encontrar los últimos trabajos publicados con las nuevas investigaciones y desarrollos en el campo de las Ciencias de la Tierra en la comunidad hispanohablante.

La revista Mapping invita a los autores de artículos en el campo de las Ciencias de la Tierra a la colaboración mediante el envío de manuscritos para su publicación, según las siguientes normas:

#### **ESTILO**

El artículo será enviado como documento de texto con las siguientes normas de estilo:

- La fuente será "Times New Roman" a tamaño 12.
- Interlineado a doble espacio.
- Sin espaciamiento adicional al final o al principio de los párrafos.
- Justificación en ambos laterales.
- Títulos de los diferentes apartados y subapartados del artículo ordenados de manera numérica, en mayúsculas y en negrita.
- Tamaño del papel DIN A4.
- Márgenes verticales y laterales de 2,5 cm.
- No se admiten encabezados ni pies de página.

#### **LONGITUD**

La longitud de los artículos no está establecida, recomendándose una extensión en torno a las 10 páginas para el texto con el estilo propuesto.

#### **SISTEMAS DE UNIDADES**

Salvo excepciones que serán evaluadas por el Comité Editorial el sistema de unidades será el Sistema Internacional. **FORMULAS MATEMÁTICAS** 

Las fórmulas matemáticas se incluirán en el cuerpo de texto en una línea aparte y con justificación centrada. Las fórmulas se numerarán correlativamente por su orden de aparición con su número entre paréntesis a la derecha.

#### **TABLAS**

Las tablas se incluirán en el artículo cada una de ellas en una hoja aparte a continuación del texto, numeradas en orden de aparición y con su leyenda. En el Jugar del texto, en el cual deberán ser insertadas para la maquetación final se incluirá una línea con la palabra "tabla" y su número en, mayúsculas, con justificación centrada.

El diseño de las tablas será tal que permita su lectura con maquetación a una columna (8 cm de ancho) y excepcionalmente a 2 columnas (16 cm de ancho).

En ningún caso se admitirán tablas en formato apaisado. **FIGURAS** 

Las figuras se incluirán en el artículo cada una de ellas en una hoja aparte a continuación de las tablas, numeradas en orden de aparición y con su leyenda. En el lugar del texto, en el cual deberán ser insertadas para la maquetación final y se incluirá una línea con la palabra "figura" y su

número en mayúsculas, con justificación centrada. El diseño de las figuras será tal que permita su visibilidad con maquetación a una columna ( 8 cm de ancho) y excepcionalmente a 2 columnas (16 cm de ancho). Se admiten figuras en blanco y negro y color.

#### **REFERENCIAS**

En el cuerpo del texto del artículo las referencias se citarán por el apellido del autor y el año de publicación separados por una coma y entre paréntesis. Las referencias se incluirán al final del texto como un apartado más del mismo y se documentarán de acuerdo al estándar cuyo modelo se incluye a continuación:

#### LIBROS

*Apellido 1, inicial del nombre l., Apellido* 2, *inicial del nombre* 2. *(aíio) Título. Edición. Editorial, ciudad de publicación. Número de páginas pp.* 

REVISTAS

*Apellido 1, inicial del nombre l., Apellido* 2, *inicial del nombre* 2. ( *aíio) Título del artículo. Revista, número (volumen), pp: pagina de inicio-pagina final.* 

#### DOCUMENTOS ELECTRÓNICOS

*Apellido 1, inicial del nombre l., Apellido* 2, *inicial del nombre* 2. *(año) Titulo del documento. Enlace de Internet.* 

En todos los casos se incluirán tantos autores como figuren en las referencias.

#### **No se admitirán artículos sin referencias. FORMATO DEL MANUSCRITO**

El documento que será enviado al comité editorial en el siguiente formato:

#### **HOJA DEPORTADA**

En la hoja de portada se incluirán los siguientes datos **TÍTULO** 

El título del artículo deberá tener menos de 15 palabras y estar escrito en español e inglés.

#### **AUTORES Y FILIACIÓN**

A continuación del título se incluirán los autores en el orden de aparición , sus datos de filiación y contactos en el siguiente formato:

> *Apellido, nombre.*  Institución o empresa. Teléfono. Correo electrónico. País

#### **ARTÍCULO**

El artículo estará formado por el cuerpo del texto, las tablas y figuras. **Irá precedido de su título en mayúsculas, un resumen de 100-200 palabras y palabras claves, todo ello**  en español e ingles. El artículo comenzará en una hoja aparte y no contendrá ningún dato de los autores para la revisión anónima del mismo. La estructuración de los artículos es decisión de los autores pero se recomienda las estructura habitual en los artículos en publicaciones científicas.

#### **ENVIO DE LOS MANUSCRITOS**

Los manuscritos serán enviados en formato digital, preferentemente PDF o WORD a la dirección de correo electrónicos manuscritos@mappinginteractivo.com

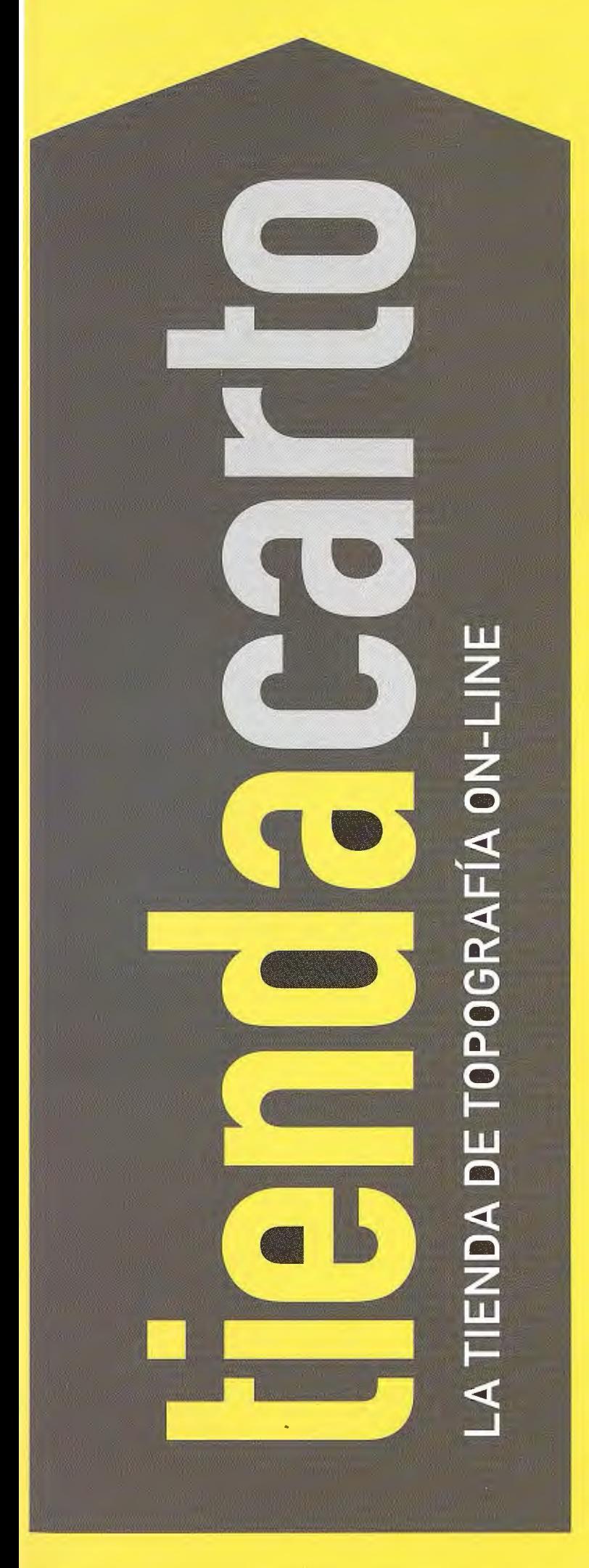

Estaciones Totales, GPS, Niveles, Medidores Láser, Señalización, Accesorios, Controladores, Navegadores y Software a Los mejores precios del mercado.

# Descúbrelo en: **www.tiendacarto.com**

# **Tracasa lanza Geobide, la nueva solución para la gestión de información geográfica**

disposición de todos los  $\frac{1}{12}$  de Información usuarios y a través de la **J. El HILLICIP**<br>web www.geobide.es **Geográfica** web www.geobide.es la versión oficial de su nuevo producto.

La Suite Universal Geobide es la solución completa para el análisis, consulta y manteni-

miento de información geográfica adaptada a las necesidades de todo tipo de usuarios, reuniendo en una única solución aplicaciones que aportan una posibilidad ilimitada en gestión de datos geográficos.

Geobide dispone de dos tipos de licenciamiento: una versión gratuita que cubre las necesidades de una gran parte de usuarios y otra dirigida a un uso avanzado y profesional con una novedosa política de precios.

Geobide se compone de varios módulos: Geomap: herramienta capaz de visualizar y procesar datos geográfi-

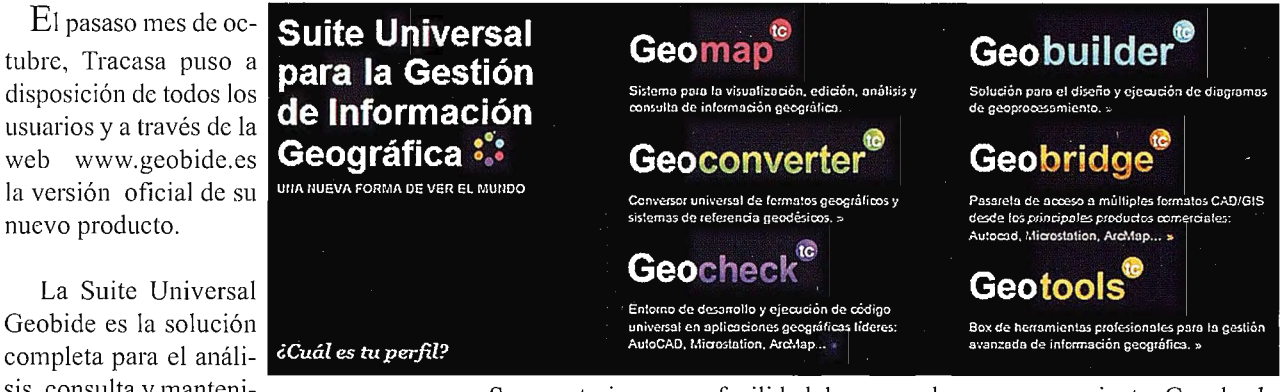

cos. Se caracteriza por su facilidad de utilización y su capacidad para acceder de forma ágil a múltiples fonnatos de datos, tanto vectoriales como ráster, así como la posibilidad de acceder a datos de servicios remotos. Geoconverter: Conversor universal entre formatos geográficos y sistemas de referencia geodésicos de la Suite Universal Geobide. Geobridge: Pasarela de acceso a múltiples formatos CAD/GIS en aplicaciones geográficas consolidadas como AutoCAD, Microstation, ArcMap, que facilita el acceso y la utilización de datos geográficos. Geobuilder: Aplicación para el diseño y ejecución de diagramas de geoprocesamiento. Geocheck: Conjunto de herramientas que permite diagnosticar problemas en los datos y mejorar la calidad de los mismos. Geotools: Caja de herramientas profesionales para la óptima gestión de información geográfica.

La utilización de estándares, su independencia tecnológica y su sencilla interfaz acercan y posibilitan el manejo de la información territorial a cualquier persona, sea cual sea el formato y la ubicación de la infonnación geográfica, convirtiéndose así en un hito entre las soluciones geográficas.

# **BOLETIN DE SUSCRIPCIÓN MAPPING**

Deseo suscribirme a la revista MAPPING por 1 año al precio de 120 euros para España Forma de pago: Talón nominativo o transferencia a nombre de REVISTA MAPPING, S.L. CAJA MADRID: Pº. de las Delicias, 82 - 28045 MADRID Nº 2038-1732-55-3001376203 Enviar a: REVISTA MAPPING, S.L. - CI Hileras, 4, 2º, Of. 2 - 28013 MADRID.

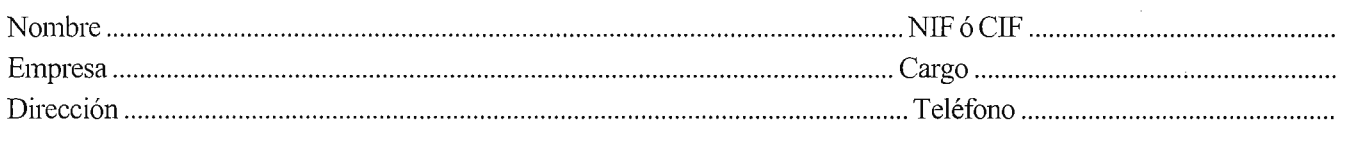

### INSTITUTO GEOGRÁFICO NACIONAL CENTRO NACIONAL DE INFORMACIÓN GEOGRÁFICA

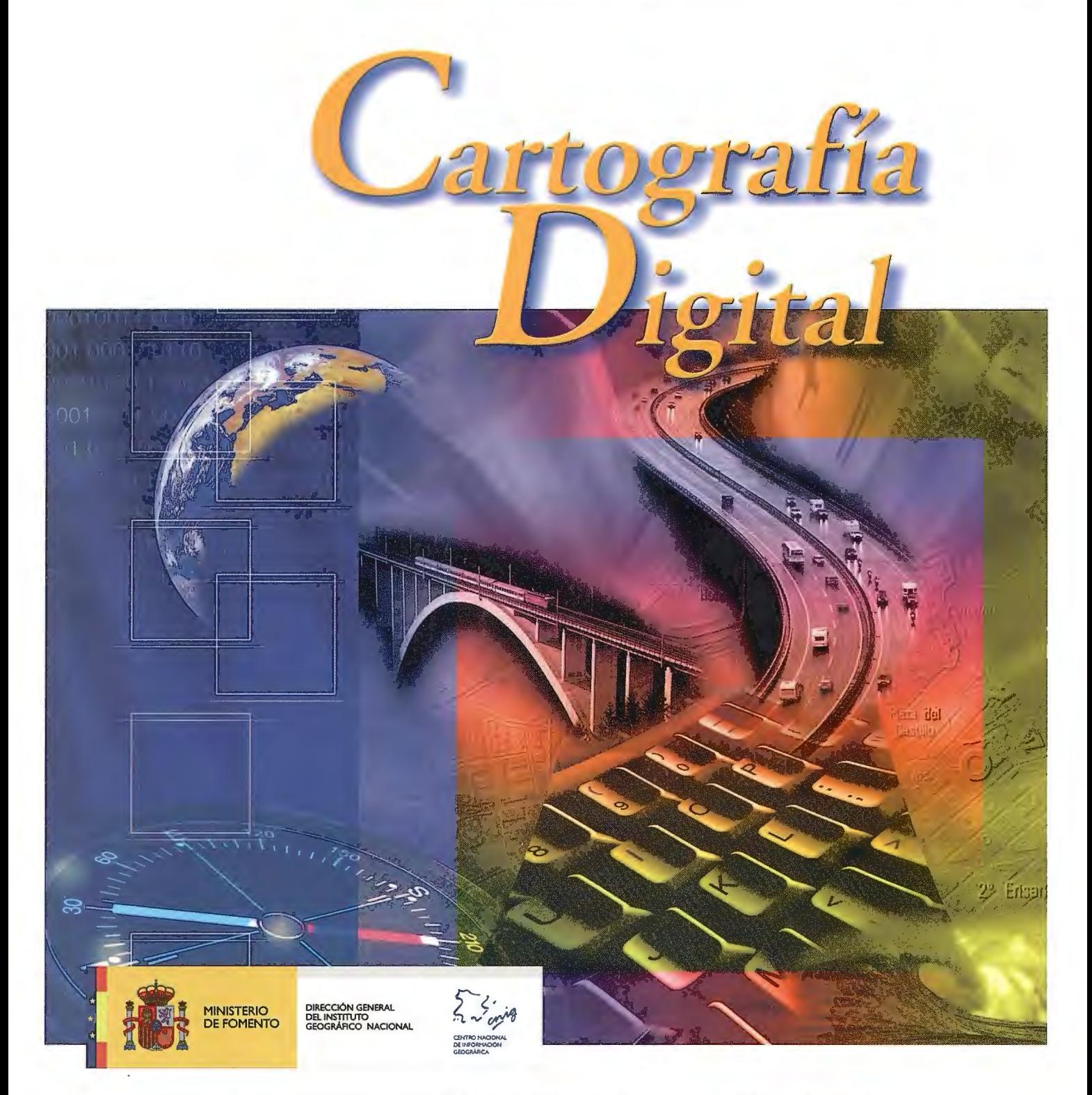

BASE CARTOGRÁFICA NUMÉRICA (BCN1000, 500, 200, 25), MAPA TOPOGRÁFICO NACIONAL (MTN50, 25), MODELO DIGITAL DEL TERRENO (MDT 1000, 200, 25), LÍNEAS LÍMITE, BASE DE DATOS DE POBLACIÓN, MAPA DE USOS DEL SUELO, FOTROGRAFÍA AÉREA, MAPA POLÍTICO DE EUROPA, MAPA POLÍTICO DEL MUNDO, CALLEJEROS Y OTROS PRODUCTOS.

> Oficina central y comercialización: General Ibáñez de Ibero, 3 · 28003 MADRID Teléfono: +34 91 597 94 53 • Fax: +34 91 553 29 13

e-mail: consulta@cnig.es • http://www.cnig.es